# طرائق التكامل والمعادالتالتفاضلية من الدرجة األولى

7

الوحدة

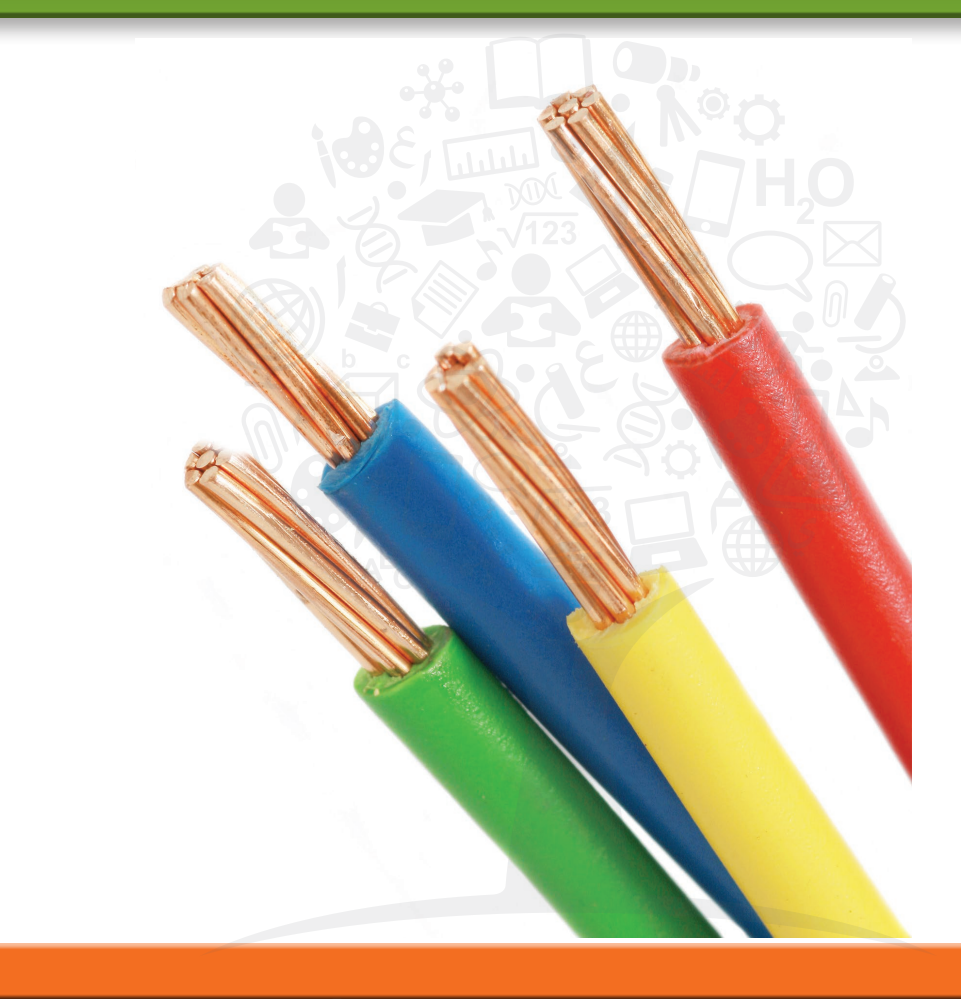

تُجري شركات الإلكترونيات اختبارات على منتجاتها بشكل ثابت للتأكد من الوثوق بها. غالبًا ما يتم<br>استعمال العامل الذي المنتخب العرب الذاكر استعراض العمر الافتراضي لأحد المكوّنات الإلكترونية على أنّ لها ثلاث مراحل، كما هو موضّح من قِبل<br>استعراض الفند ما يسمّى معدل الإخفاق المبيّن في الشكل.

يشير هذا المنحنى إلى متوسط معدل الإخفاق لأحد المكوّنات بوصفها دالة عمرية. في المرحلة الأولى<br>(سمعت بن المرحلة المرحلة على المرحلة على المرحلة المنافسية) (التي يُطلق عليها **وفيات الرضّع**)، ينخفض معدل الإخفاق بشكل سريع حيث يحدث إخفاق في<br>التعقيل العالمة المكوّنات التالفة بسرعة. تدخل المكوّنات التي تمر بسلام من هذه المرحلة الأولية في مرحلة ثانية<br>- تعتبر المسالم بسبب من المكوّنات التي تمر بسلام من مُدرسات المرحلة الأولية في مرحلة ثانية مطوّلة (مرحلة العمر الإنتاجي) من معدل الإخفاق الثابت. وتُظهر المرحلة الثالثة زيادة في معدل<br>النسبة الإخفاق حيث تصل المكوّنات إلى النهاية الفيزيائية من دورة عمرها.

يحظى معدل الإخفاق الثابت لمرحلة العمر الإنتاجي بالعديد من النتائج المثيرة للاهتمام. أولًا، تُعد الإخفاقات "بدون ذاكرة"، بمعنى أنّ احتمال أنّ المكوّن يدوم ساعة أخرى، أمرًا مستقلا عن عمر المكوّن.<br>قد كميسال مع أن سبب عبّر من 40 مبارات المجان في أن من المكتب من 10 مبارات ذوا. قد يكون المرجّح أن يستمر مكوّن عمره 40 ساعة لمدة ساعة أخرى مثل مكوّن عمره 10 ساعات فقط.<br>- يستمر بالمرجّع أن يستمر مكوّن عمره للناكسية المناخصين المرضور المعارضين المناخصين تتمتع بهذه الخاصية غير العادية المكوّنات الإلكترونية مثل المصابيح، خلال مرحلة العمر الإنتاجي.

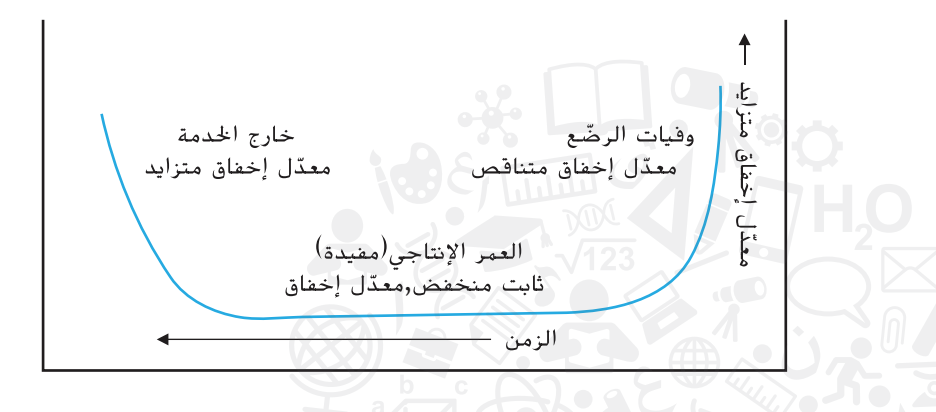

، إخفاقات المكوّن تتبع ما يسمّى التوزيع الأسي. (انظر التمرين<br>من المقدس التي تسمين الذي الله على المقدس الذي يقام المتحدة ال 73 في تمارين مراجعة في نهاية هذه الوحدة). يتطلّب حساب الإحصاءات للتوزيع الأُسي طرائق تكامل أكثر تطورًّا من تلك التي نوقشت حتى الآن. على سبيل المثال، يعطى وسط (متوسط) العمر الافتراضي<br>الكتبات الكبرينية على الفاتل، يوت<sup>مب</sup>ت: « <sup>20</sup> أراضية من الشكل الفترة التي تصور الشكل أنّه ال لمكوّنات إلكترونية معيّنة بالتكاملِ xe > 0، لعدد ثابت ما 0 < c. لإيجاد قيمته، سنحتاج أولا إلى "<br>المقدّرة بالمقامل المكامل المكامل المكافر المتحدد المقاملات المقام المناسبة بالمقدّرة المقاملة التوسّع في مفهومنا عن التكامل لتضمين التكاملات المعتلة مثل تلك، حيث يكون حد واحد أو اثنان من<br>التوسيل التوسيلية التوسيلية حدود التكامل لانهائيّة. نعالج هذا في الدرس 7.6. ثمة تحدِّ آخر أيضًا وهو أنّنا لا نعرف في الحاضر أي<br>الّمَدُّ ما ما يهك دالّة أصلية لـ  $xe^{-cx}$  : في الدرس 7.2، نقدّم طريقة فعّالة تسمّى التكامل بالأجزاء والذي يمكن<br>ا استخدامه إليجاد دوال أصلية من مثل هذه الدوال.

تقدّم لنا طرائق التكامل الجديدة التي تم توضيحها في هذه الوحدة مجموعة واسعة من الأدوات<br>.. المستخدمة في حل مسائل ال حصر لها تحظى باهتمام المهندسين والرياضيين والعلماء.

## مراجعة الصيغ وطرائق التكامل

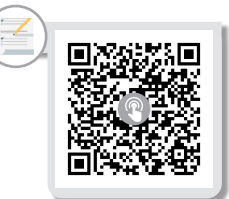

**7-1**

الدرس

في هذا الدرس الموجز، نعرض معًا جميع صيغ التكامل وطريقة تكامل واحدة (التكامل بالتعويض)<br>التعصيف العامل بأسمًا من أكثر التكامل بالتكامل بالتي التالية الثقوية العاملية التي التعامل التعامل الذي قمنا بتطويره سابقا. نحن نستخدم هذه لتطوير بعض الصيغ العامة الأخرى، بالإضافة إلى حل مسائل التكامل الأكثر تعقيدًا. أولاً، تطلع إلى الجدول التالي لصيغ التكامل الأساسية المطوّرة في<br>'' الوحدة .4

$$
\int x^{r} dx = \frac{x^{r+1}}{r+1} + c, \quad \text{for } r \neq -1 \text{ (as a)}
$$
\n
$$
\int \frac{1}{x} dx = \ln |x| + c, \quad \text{for } x \neq 0
$$
\n
$$
\int \sin x dx = -\cos x + c
$$
\n
$$
\int \sec^{2} x dx = \tan x + c
$$
\n
$$
\int \csc^{2} x dx = -\cot x + c
$$
\n
$$
\int \csc^{2} x dx = -\cot x + c
$$
\n
$$
\int e^{x} dx = e^{x} + c
$$
\n
$$
\int e^{-x} dx = -e^{-x} + c
$$
\n
$$
\int \tan x dx = -\ln |\cos x| + c
$$
\n
$$
\int \frac{1}{\sqrt{1 - x^{2}}} dx = \sin^{-1} x + c
$$
\n
$$
\int \frac{1}{1 + x^{2}} dx = \tan^{-1} x + c
$$
\n
$$
\int \frac{1}{|x|\sqrt{x^{2} - 1}} dx = \sec^{-1} x + c
$$

تذكر أنّ كل واحدة من هذه تتبع قاعدة اشتقاق مناظرة لها. حتى الآن، توسّعنا بهذه القائمة قليلا<br>. باستخدام طريقة التعويض، كما في المثال .1.1

المثال **1.1** تعويض بسيط جــد قيمة ، حيث . ّ . يعطينا ذلك ّل االختيار األوضح هنا بأن تكن ، حيث أن الحل يتمث

ال توجد حاجة إلى حفظ القواعد العامة مثل تلك الواردة في المثالين 1.1 و ،1.2 على الرغم من أنّه غالبًا ما يكون مناسبًا القيام بذلك. يمكنك إعادة إنتاج القواعد العامة في أي زمن كنت في حاجة إليها باستخدام التعويض.

المثال **1.2** تعميم قاعدة تكامل أساسية جــد قيمة ، حيث . ً ا ل ويمكننا كتابة ّ ٌ ذلك مماثل تقريب الحل الحظ أن ً ا، اآلن، لتكن ،فيكون وإذ

لن يحل التعويض جميع ما تواجه من صعوبات في التكامل، كما نري في المثال .1.3

المثال **1.3** مكامل يجب إيجاد مفكوكه

$$
\int (x^2 - 5)^2 dx
$$

الحل قد يكون الدافع الأول هو تعويض 5 $x^2-\mu=0$ . مع ذلك، فشل هذا الأمر، حيث لا يوجد لدينا  $d u = 2 x \, dx$  في التكامل. (يمكننا فرض الثابت 2 في التكامل، لكن لا يمكننا وضع x هناك). من ناحية أخرى، يمكنك دائمًا تفكيك ذات الحدّين للحصول على

$$
\int (x^2 - 5)^2 dx = \int (x^4 - 10x^2 + 25) dx = \frac{x^5}{5} - 10\frac{x^3}{3} + 25x + c
$$

يتمثّل المغزى من المثال 1.3 بالتأكد من أنّك لم تغفلٍ طرائق أبسط. القاعدة الأكثر عمومية في التكامل هي االستمرار في المحاولة. في بعض األحيان، ستحتاج إلى القيام ببعض العمليات الجبرية قبل أن تتمكّن من التعرّف على شكل المكامل.<br>.

> المثال **1.4** تكامل حيث يجب علينا إكمال المربع  $\frac{1}{\sqrt{-5+6x-x^2}}$  dx د قيمة  $\sqrt{-5+6x-x^2}$

الحل قد لا يتبادر الكثير إلى الذهن هنا. لا يعمل التعويض إما للمقام بأكمله أو الكمية تحت الجذر التربيعي. (لم لا؟) إذًا، ما الذي تبقّى للقيام به؟ تذكر أنّه ثمة أساسًا شيئين فقط يمكنك<br>استخدام المتحدد الله عنه الله عنه المناسبات الله عنه الله عنه الله عنه الله عنه الله عنه الله عنه الله عنه الل إجراؤهما على كثير الحدود التربيعي: إما تحليله إلى العوامل أو إكمال المربع. هنا، القيام بما سبق يلقي بعض الضوء على التكامل. لدينا

$$
\int \frac{1}{\sqrt{-5 + 6x - x^2}} dx = \int \frac{1}{\sqrt{-5 - (x^2 - 6x + 9) + 9}} dx = \int \frac{1}{\sqrt{4 - (x - 3)^2}} dx
$$

لاحظ كيف يبدو ذلك مثل  $dx = \sin^{-1} x + c$  إذا قمنا بإخراج الـ 4 الموجودة في  $\sqrt{1 - x^2} dx = \sin^{-1} x + c$ الجذر التربيعي كعامل مشترك، نحصل على  $\int \frac{1}{\sqrt{-5 + 6x - x^2}} dx = \int \frac{1}{\sqrt{4 - (x - 3)^2}} dx = \int \frac{1}{\sqrt{1 - (\frac{x - 3}{2})^2}} \frac{1}{2} dx$ بأخذ  $u = \frac{1}{2} dx$ ، لدينا  $u = \frac{x-3}{2}$  ولذلك،  $\int \frac{1}{\sqrt{-5+6x-x^2}} dx = \int \frac{1}{\sqrt{1-(\frac{x-3}{2})^2}} \frac{\frac{1}{2} dx}{\frac{1}{2} dx} = \int \frac{1}{\sqrt{1-u^2}} du$  $= \sin^{-1} u + c = \sin^{-1} \left( \frac{x-3}{2} \right) + c$ المثال 1.5 ّ يوضح قيمة المثابرة.

> ّل المثال **1.5** تكامل يتطلب بعض التخي جــد قيمة .

الحل ّ كما هو الحال مع معظم التكامالت، ال يمكنك إيجاد قيمة ذلك كما هو موضح. ومع ذلك، فإنّ البسط هو مشتقّة قريبة جدًا من المقام (ولكن ليس تمامًا). بإدراك أنّه يمكنك إكمال المربع<br>. في المقام، للحصول على

$$
\int \frac{4x+1}{2x^2+4x+10} dx = \int \frac{4x+1}{2(x^2+2x+1)-2+10} dx = \int \frac{4x+1}{2(x+1)^2+8} dx
$$

الآن، يبدو المقام بالكاد مثل المقام في $x + x = \tan^{-1} x + \frac{1}{2}$   $dx = \tan^{-1} x + \frac{1}{2}$ . بإخراج 8 كعامل مشترك من المقام، نحصل على

$$
\int \frac{4x+1}{2x^2+4x+10} dx = \int \frac{4x+1}{2(x+1)^2+8} dx
$$
  

$$
= \frac{1}{8} \int \frac{4x+1}{\frac{1}{4}(x+1)^2+1} dx
$$
  

$$
= \frac{1}{8} \int \frac{4x+1}{\left(\frac{x+1}{2}\right)^2+1} dx
$$
  
3.2023  $x = 2u - 1$ ,  $du = \frac{1}{2} dx$   $\lim_{x \to 2} u = \frac{x+1}{2} \lim_{x \to 2} \lim_{x \to 3} \lim_{x \to 3} \lim_{x \to 1} \lim_{x \to 1} \lim_{x \to 2} \lim_{x \to 1} \lim_{x \to 1} \lim_{x \to 2} \lim_{x \to 1} \lim_{x \to 2} \lim_{x \to 1} \lim_{x \to 1}$ 

**488** | الدرس **7-1** | مراجعة الصيغ وطرائق التكامل

$$
= \frac{4}{4} \int \frac{2u}{u^2 + 1} du - \frac{3}{4} \int \frac{1}{u^2 + 1} du
$$
  

$$
= \ln(u^2 + 1) - \frac{3}{4} \tan^{-1} u + c
$$
  

$$
= \ln\left[\left(\frac{x + 1}{2}\right)^2 + 1\right] - \frac{3}{4} \tan^{-1}\left(\frac{x + 1}{2}\right) + c
$$

كان المثال 1.5 مرهقًا، ولكن واضح إلى حد معقول. تتمثّل المشكلة في التكامل بالتعرّف على ماهية<br>الأصل المشكلة في حكايا من سيخت المتعدد المتوكلة العكايات: الأجزاء الموجودة في تكامل معيّن ومعرفة طريقة إعادة كتابة التكامل في صيغة اكثر انتشارًا.<br>-

### تمارين **7.1**

تمارين كتابية

23. 
$$
\int_{0}^{\pi} \cos x e^{\sin x} dx
$$
  
\n24.  $\int_{0}^{\pi/4} \sec^{2} x e^{\tan x} dx$   
\n25.  $\int_{-\pi/4}^{0} \frac{\sin t}{\cos^{2} t} dt$   
\n26.  $\int_{\pi/4}^{\pi/2} \frac{1}{\sin^{2} t} dt$   
\n27.  $\int \frac{x^{2}}{1 + x^{6}} dx$   
\n28.  $\int \frac{x^{5}}{1 + x^{6}} dx$   
\n29.  $\int \frac{1}{\sqrt{4 - x^{2}}} dx$   
\n30.  $\int \frac{e^{x}}{\sqrt{1 - e^{2x}}} dx$   
\n31.  $\int \frac{x}{\sqrt{1 - x^{4}}} dx$   
\n32.  $\int \frac{2x^{3}}{\sqrt{1 - x^{4}}} dx$   
\n33.  $\int \frac{1 + x}{1 + x^{2}} dx$   
\n34.  $\int \frac{1}{\sqrt{x + x}} dx$   
\n35.  $\int_{-2}^{-1} \frac{\ln x^{2}}{x} dx$   
\n36.  $\int_{1}^{3} e^{2 \ln x} dx$   
\n37.  $\int_{3}^{4} x \sqrt{x - 3} dx$   
\n38.  $\int_{0}^{1} x(x - 3)^{2} dx$   
\n39.  $\int_{1}^{4} \frac{x^{2} + 1}{\sqrt{x}} dx$   
\n40.  $\int_{-2}^{0} xe^{-x^{2}} dx$   
\n41.  $\int \frac{5}{3 + x^{2}} dx$   
\n42.  $\int \sin 3x dx$  and  $\int \frac{5}{3 + x^{3}} dx$   
\n43.  $\int \ln x dx$  and  $\int \frac{5}{3 + x^{3}} dx$   
\n44.  $\int \frac{5}{1 + x^{8}} dx$  and  $\int \frac{\ln x}{2x} dx$   
\n45.  $\int \ln x dx$  and  $\int \frac{\ln x}{2x} dx$   
\n46.  $\int \frac{5}{3 + x^{3}} dx$   
\n47.  $\int \sin 3x dx$  and  $\int \$ 

1. في المئال 1.2. اشرح كيف ينبفي عليك معرفة كتابة المهام في
$$
a^2 \left[ 1 + \left(\frac{x}{a}\right)^2 \right]
$$
صودة 
$$
a^2 \left[ 1 + \left(\frac{x}{a}\right)^2 \right]
$$
صودة 
$$
\sqrt{a^2 - x^2}
$$
الامات الېصطهة أولى جيدة إذا

**.2** في كال المثالين 1.4 و ،1.5 أكملنا المربع ووجدنا دوال أصلية تتضمّن x  $\tan^{-1} x$  ،  $\sin^{-1} x$  و  $\tan^{-1} x$  ، صف بإيجاز كيف أنّ<br>تعضمّن x الله عليه أنّ من من ما الله عليه عليه من الله عليه أنّ ّ في البسط أو جذر تربيعي في المقام يؤثر على كون أي من هذه الدوال سيكون في الدالة األصلية.

$$
\vdots
$$
فى التمارين 1–40، جيىد قيمة التكامل.

1. 
$$
\int e^{ax} dx, a \neq 0
$$
  
\n2.  $\int \cos(ax) dx, a \neq 0$   
\n3.  $\int \frac{1}{\sqrt{a^2 - x^2}} dx, a > 0$   
\n4.  $\int \frac{1}{|x|\sqrt{x^2 - a^2}} dx, a > 0$   
\n5.  $\int \sin 6t dt$   
\n6.  $\int \sec 2t \tan 2t dt$   
\n7.  $\int (x^2 + 4)^2 dx$   
\n8.  $\int x(x^2 + 4)^2 dx$   
\n9.  $\int \frac{3}{16 + x^2} dx$   
\n10.  $\int \frac{2}{4 + 4x^2} dx$   
\n11.  $\int \frac{1}{\sqrt{3 - 2x - x^2}} dx$   
\n12.  $\int \frac{x + 1}{\sqrt{3 - 2x - x^2}} dx$   
\n13.  $\int \frac{4}{5 + 2x + x^2} dx$   
\n14.  $\int \frac{4x + 4}{5 + 2x + x^2} dx$   
\n15.  $\int \frac{4t}{5 + 2t + t^2} dt$   
\n16.  $\int \frac{t + 1}{t^2 + 2t + 4} dt$   
\n17.  $\int e^{3-2x} dx$   
\n18.  $\int \frac{3}{e^{6x}} dx$   
\n19.  $\int \frac{4}{x^{1/3}(1 + x^{2/3})} dx$   
\n20.  $\int \frac{2}{x^{1/4} + x} dx$   
\n21.  $\int \frac{\sin \sqrt{x}}{\sqrt{x}} dx$   
\n22.  $\int \frac{\cos(1/x)}{x^2} dx$ 

 $\ddot{\phantom{a}}$ 

46. 
$$
\int \sec x \, dx \quad \text{and} \quad \int \sec^2 x \, dx
$$
\n
$$
f(x) = \begin{cases} x/(x^2 + 1) & x \le 1 \\ x^2/(x^2 + 1) & x > 1 \end{cases} \xrightarrow{x} \int_0^2 f(x) \, dx \longrightarrow 47
$$
\n48. 
$$
\int \frac{4x + 4}{2x^2 + 4x + 10} \, dx - \int \frac{3}{2x^2 + 4x + 10} \, dx
$$
\n
$$
= \int \frac{x^3}{1 + x^2} \, dx
$$
\n
$$
= \int \frac{x^3}{1 + x^2} \, dx
$$
\n
$$
= \int \frac{x^2}{1 + x^2} \, dx
$$
\n
$$
= \int \frac{x^2}{1 + x^2} \, dx
$$
\n
$$
= \int \frac{x^3}{1 + x^2} \, dx
$$
\n
$$
= \int \frac{x^2}{1 + x^2} \, dx
$$
\n
$$
= \int \frac{x^3}{1 + x^2} \, dx
$$
\n
$$
= \int \frac{x^3}{1 + x^2} \, dx
$$
\n
$$
= \int \frac{x^3}{1 + x^2} \, dx
$$
\n
$$
= \int \frac{x^3}{1 + x^2} \, dx
$$
\n
$$
= \int \frac{x^5}{1 + x^4} \, dx
$$
\n
$$
= \int \frac{x^5}{1 + x^4} \, dx
$$
\n
$$
= \int \frac{x^3}{1 + x^4} \, dx
$$
\n
$$
= \int \frac{x^3}{1 + x^4} \, dx
$$
\n
$$
= \int \frac{x^3}{1 + x^4} \, dx
$$
\n
$$
= \int \frac{x^3}{1 + x^4} \, dx
$$
\n
$$
= \int \frac{x^3}{1 + x^4} \, dx
$$
\n
$$
= \int \frac{x^3}{1 + x^4} \, dx
$$
\n
$$
= \int \frac{x^3}{1 + x^4} \, dx
$$
\n
$$
= \int \frac{x^3}{1 + x^4} \, dx
$$
\n
$$
= \int \frac{x^3}{1 + x^4} \, dx
$$

#### تمارين استكشافية

- . جـــد  $\int x^5 e^{-x^2} dx$  و  $\int x^5 e^{-x^2} dx$  . وعموماً أعط صيغة  ${\bf 1}$  $\tilde{n}$  ألي عدد صحيح موجب فردي  $\int x^n e^{-x^2} dx$
- ّ **.2** ع مع التكامل كما قمنا في العديد من الحاالت، يجب التوس بتعريفه إلى تكامل ريمان-شتيلتيز الذي تم اعتباره في هذا التمرين. للدالتين و ، لتكن هي تجزئة عادية ل بنقاط القيم  $c_i \in [x_{i-1}, x_i]$  وعرّف المجاميع

. التكامل  $\int_a^b f(x) \, dg(x)$  التكامل  $R(f, g, P) = \sum_{i=1}^{n} f(c_i) [g(x_i) - g(x_{i-1})]$  $\frac{1}{2}$ نهاية المجموع  $R(f,g,P)$  عندما  $\sim \alpha \mapsto n$ ، إذا كانت النهاية موجودة  $\zeta$ وتساوي العدد نفسه لكل قيم النقاط  $c_i$ . (a) أثبت أنّه إذا كان  $J_a^{\circ} f(x) dg(x) = \int_a^{\circ} f(x)g'(x) dx$  موجودة، إذًا

> إذا كانت  $d \rightarrow g(x) = \left\{ \begin{array}{cc} 1 & -x \rightarrow u \\ 2 & -x \rightarrow u \end{array} \right\}$  حيث ،

جــــد قيمة  $g(x)$  (c) جــــد دالة  $g(x)$  بحيث يكون  $\longrightarrow$ موجودًا.<br>م

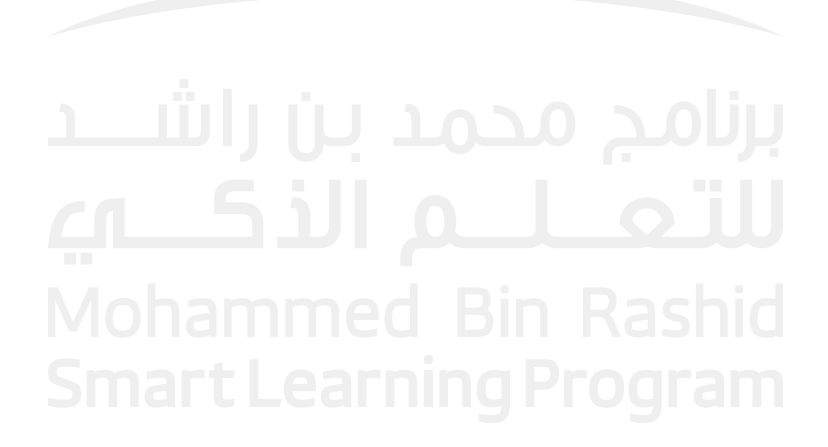

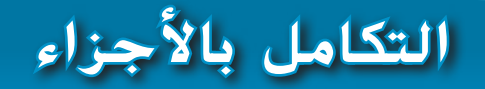

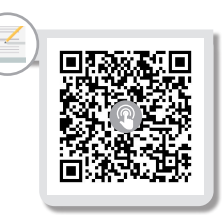

بروك تايلور **)1685-1731(**

عالم رياضيات إنجليزي يرجع إليه الفضل في ابتكار التكامل باألجزاء. ّ م تايلور مساهمات هامة في قد االحتمال ونظرية المغناطيسية واستخدام خطوط التالشي في المنظور الخطي. ومع ذلك، فقد اشتهر بنظرية تايلور )انظر القسم 8.7(، حيث قام بتعميم نتائج

نيوتن وهالي وبيرنولي وغيرهم. إن المأساة في حياته الشخصية )كلتا زوجتيه توفيتا أثناء الولادة) واعتلال صحته عملت على الحد من الناتج الرياضي لعالم الرياضيات الرائع

المالحظات التاريخية

֖֖֖֖֖֖֖֖֖֖֧֚֚֚֚֚֚֚֚֚֚֚֚֚֚֚֚<u>֓</u>

**7-2**

الدرس

إلى الآن، ستكون قد ادركت انّ هناك العديد من التكاملات التي لا يمكن إيجاد قيمها باستخدام<br>... الصيغ الأساسية أو التكامل بالتعويض. فعلى سبيل المثال،

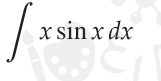

ال يمكن إيجاد قيمتها بما تعرفه حتى اآلن.

وقد لاحظنا أنّ كل قاعدة إشتقاق تعطي قاعدة تكامل مناظرة لها. إذًا، لأجل قاعدة الضرب:

$$
\frac{d}{dx}[f(x)g(x)] = f'(x)g(x) + f(x)g'(x)
$$

يعطينا التكامل لطرفي هذه المعادلة

$$
\int \frac{d}{dx} [f(x)g(x)] dx = \int f'(x)g(x) dx + \int f(x)g'(x) dx
$$

ً ا ّ م إذ بتجاهل ثابت التكامل، يكون التكامل على الطرف األيسر من المعادلة ببساطة . يقد حل التكامل الثاني على الطرف األيمن من المعادلة

$$
\int f(x)g'(x) dx = f(x)g(x) - \int f'(x)g(x) dx
$$

ّ ى هذه القاعدة التكامل باألجزاء. باختصار، تسمح لنا هذه القاعدة الجديدة باستبدال تكامل تسم معطى باخر أسهل. سنترك للأمثلة مهمة إقناعك بفاعلية هذه الطريقة. أولًا، من المناسب دائمًا<br>كتابة كتابة

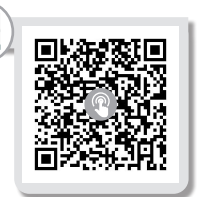

هذا.

 $20UZ$ 

هذا باستخدام المفهوم  $u = f(x)$  و  $v = g(x)$ . إذًّا،

$$
dv = g'(x) dx \qquad \qquad \text{a} \qquad du = f'(x) dx
$$

حيث تصبح خوارزمية التكامل بالأجزاء.

| (2.1) | \n $\int u \, dv = uv - \int v \, du$ \n |
|-------|------------------------------------------|
|-------|------------------------------------------|

لتطبيق التكامل بالأجزاء، تحتاج إلى القيام بخيار حكيم لـ u و dv بحيث يكون التكامل على الطرف الأيمن من  $(2.1)$  هو تكامل تستطيع إيجاد قيمته.

المثال **2.1** التكامل باألجزاء

 $\int x \sin x \, dx$  جـــد قيمة .

الحل أولا، لاحظ أنّ هذا ليس واحدًا من تكاملاتنا الأساسية ولا يوجد تعويض واضح سيفيد.<br>ند الستخدام التكامل بالأجزاء، ستحتاج إلى اختيار u (شيء للإشتقاق) و dv (شيء للتكامل). إذا أخذنا $\omega$ 

 $dv = \sin x dx$   $v = x$ 

 $du = dx$  وتكامل  $dv$ . نحصل على  $du = dx$ 

$$
v = \int \sin x \, dx = -\cos x + k
$$

عند إجراء التكامل بالأجزاء، نقوم بإسقاط ثابت التكامل هذا. (فكّر في سبب منطقية القيام بذلك.) أيضًا، عادةً نكتب هذه المعلومات باعتبارها كتلة:

| \n $u = x$<br>\n $du = dx$<br>\n $v = -\cos x$ \n                              |                                            |
|--------------------------------------------------------------------------------|--------------------------------------------|
| \n $\int \underbrace{x}{u} \sin x \, dx = \int u \, dv = uv - \int v \, du$ \n | \n $= -x \cos x - \int (-\cos x) \, dx$ \n |
| \n $(2.2)$<br>\n $= -x \cos x + \sin x + c$ \n                                 |                                            |
| \n $(2.3)$<br>\n $= -x \cos x + \sin x + c$ \n                                 |                                            |

ّ وجدت في الواقع دالة أصلية ل .

يتوجّب عليك سريعًا إدراك أنّ اختيار u و dv مهم. لاحظ النتيجة إذا قمنا بتبديل اختيار u و dv كما<br>... السناد 2.2 في المثال .2.2

المثال **2.2** اختيار خطأ ل و لنأخذ كما في المثال ،2.1 لكن هذه المرة اعكس اختيار و . الحل هنا، لتكن

$$
u = \sin x \qquad dv = x dx
$$
  

$$
du = \cos x dx \qquad v = \frac{1}{2}x^2
$$

 $\int \underbrace{(\sin x)}_{du} \underbrace{x dx}_{du} = uv - \int v du = \frac{1}{2}x^2 \sin x - \frac{1}{2} \int x^2 \cos x dx$ يعطينا ذلك

#### ملحوظة **2.1**

عند استخدام التكامل باألجزاء، ضع في اعتبارك أنّك تقوم<br>من المستخدمات ֧֦֧֚֡֬<u>֓</u> بتقطيع المكامل إلى جزأين. إن واحدة من هذه الأجزاء، المناظرة مع u، تفاضلها والأخرى،  $dv$  المناظرة  $dv$ ، سيتم تكاملها. بما انّه يمكنك اشتقاق كل دالة<br>. تمر عليها، ينبغي عليك اختيار التي تعرف دالّتها الأصلية  $d\overline{v}$ واختر االثنين اللتين سينتج عنهما تكامل أسهل. إن أمكن،  $du = dx$  اختيار  $u = x$  ينتج عنه ّ البسيط. ستتعلم أفضل ما يمكن القيام به من خالل العمل على الكثير من المسائل. حتى وإن كنت ال تعلم كيفية انتهاء المسألة، حاول القيام بأي شيء!

الذي لاحظ أنّ التكامل الأخير لا نعرف كيف نقوم بحسابه بطريقة أفضل من الطريقة الأصلية.<br>من نصف أن التكامل الأخير لا نعرف أسرت السمت في الحقيقة، لقد جعلنا الموقف اسوا حيث انّ قوّة ٪ في التكامل الجديد أعلى منها في التكامل<br>'' الأصلي. ■

#### المثال **2.3** مكامل مع حد إفرادي

جــد قيمة .

الحل ٍ قد يبدو هذا بسيطا، ولكنه ليس واحدًا من التكاملات الأساسية، وليست هناك تعويضات<br>- أيضًا تعويضًا في التعليم التاليس في التكاملات الأساسية، والتعليم التعليم التعليم التعليم التعليم التعليم الت ّه ينبغي عليك اختيار )إليجاد واضحة من شأنها تبسيطه. يترك لنا هذا التكامل باألجزاء. تذكر أن تفاضلها) و dv (ليتم تكاملها). من الواضح أنّه لا يمكنك الاختيار dv = ln x dx. حيث أنّ المسألة<br>-هنا الهدف منها إيجاد طريقة لتكامل هذا الحد. لذلك، حاول

$$
u = \ln x \qquad dv = dx
$$
  

$$
du = \frac{1}{x} dx \qquad v = x
$$

يعطينا التكامل بالأجزاء الآن

$$
\int \underbrace{\ln x}_{u} dx = uv - \int v du = x \ln x - \int x \left(\frac{1}{x}\right) dx
$$

$$
= x \ln x - \int 1 dx = x \ln x - x + c
$$

في كثير من الأحيان، ينتج عن التكامل بالأجزاء تكامل لا يمكننا إيجاد قيمته مباشرةً، ولكن بدلا<br>... من ذلك، نستطيع إيجاد تكامل بتكرار التكامل بالأجزاء مرة واحدة أو أكثر.

المثال **2.4** التكامل بتكرار باألجزاء

$$
\int x^2 \sin x \, dx \, dx \rightarrow
$$

الحل بالتأكيد، لا يمكنك إيجاد قيمة هذا كما هو عليه ولا يوجد تبسيط أو تعويض واضح من شأنه أن يفيد. نختار

$$
u = x2 \qquad dv = \sin x \, dx
$$

$$
du = 2x \, dx \qquad v = -\cos x
$$

بهذا الاختيار، يقدّم التكامل بالأجزاء

$$
\int \underbrace{x^2 \quad \sin x \, dx}_{u} = -x^2 \cos x + 2 \int x \cos x \, dx
$$

 بالطبع، ال يمكن إيجاد قيمة هذا التكامل األخير كما هو عليه، ولكن يمكننا القيام بذلك باستخدام التكامل بالأجزاء. نختار الآن

 $u = x$   $dv = \cos x dx$ 

#### ملحوظة **2.2**

في التكامل بالأجزاء الثاني في المثال ،2.4 إذا قمت باختيار و  $dv = x dx$ ، إذًا سيترك لك التكامل بالأجزاء فقط الاستنتاج الأقل من مذهل حيث يساوي التكامل الذي بدأت به نفسه. )قم بتجربة ذلك كتمرين(.

$$
du = dx \t v = \sin x
$$
  
\n
$$
\int x^2 \sin x \, dx = -x^2 \cos x + 2 \int \underbrace{x}_{u} \underbrace{\cos x \, dx}_{dv}
$$
  
\n
$$
= -x^2 \cos x + 2 \left( x \sin x - \int \sin x \, dx \right)
$$
  
\n
$$
= -x^2 \cos x + 2 \left( x \sin x - \int \sin x \, dx \right)
$$
  
\n
$$
= -x^2 \cos x + 2x \sin x + 2 \cos x + c
$$

استنادًا إلى عملنا في المثال 2.4، حاول معرفة عدد التكاملات بالأجزاء المطلوبة لإيجاد قيمة<br>- يستنس ألياء المالية ، لكل عدد صحيح موجب  $n$ . (سيكون هناك المزيد من أجل ذلك، بما في ذلك  $\int x^n \sin x \, dx$ اختصار، في التمارين.)

يعيدك تكرار التكامل بالأجزاء في بعض الأحيان إلى التكامل الذي بدأت به. يمكن أن يكون ذلك خبرًا سيئًا (انظر الملاحظة 2.2)، أو يمكن أن يقدّم لنا طريقة ذكية لإيجاد قيمة التكامل، كما<br>ثما الطالبة 2.5 في المثال .2.5

المثال **2.5** تكرار التكامل باألجزاء المتطور  $\int e^{2x} \sin x \, dx$  جــــد قيمة. الحل ال تعمل أي من الطرائق أألولى على هذا التكامل. للتكامل باألجزاء، يوجد خياران قابالن  $dv$  للتطبيق لـ  $u$  و  $dv$ . نأخذ:  $u=e^{2x}$  $dv = \sin x dx$  $du = 2e^{2x} dx$  $v = -\cos x$ 

(الاختيار المقابل مناسب أيضًا. قم بتجربة ذلك كتمرين). يعطي التكامل بالأجزاء

$$
\int \underbrace{e^{2x}}_{u} \underbrace{\sin x \, dx}_{dv} = -e^{2x} \cos x + 2 \int e^{2x} \cos x \, dx
$$

يتطلب التكامل المتبقي مرة أخرى تكامًل باألجزاء. نختار

$$
u = e^{2x}
$$
  
\n
$$
dv = \cos x \, dx
$$
  
\n
$$
du = 2e^{2x} \, dx
$$
  
\n
$$
v = \sin x
$$

فهي تتبع اآلن

(2.3)  

$$
\int e^{2x} \sin x \, dx = -e^{2x} \cos x + 2 \int \underbrace{e^{2x}}_{u} \underbrace{\cos x \, dx}_{dv}
$$

$$
= -e^{2x} \cos x + 2 \left( e^{2x} \sin x - 2 \int e^{2x} \sin x \, dx \right)
$$

$$
= -e^{2x} \cos x + 2e^{2x} \sin x - 4 \int e^{2x} \sin x \, dx
$$

#### ملحوظة **2.3**

 $\int e^{2x} \sin x \, dx$  للتكاملات مثل )أو تكامالت ذات صلة مثل )، سينتج عن  $(f e^{-3x} \cos 2x dx)$ تكرار التكامل بالأجزاء كما في المثال 2.5 ّ دالة أصلية. االختيار الأول لـ  $u$  و  $dv$  يرجع لك (أي الاختيارين سيكون مناسبًا) لكن<br>اسطالسا بنسبة شمالكا اختيارك ل  $u$  و  $dv$  في التكامل باألجزاء الثاني يجب أن يكون متسقًا مع اختيارك الأول. على<br>. سبيل المثال، في المثال ،2.5 اختيارنا الأولى لـ  $u=e^{2x}$  يلزمنا  $u = e^{2x}$ باستخدام  $u = e^{2x}$ بالأجزاء الثاني أيضًا. لمعرفة<br>السبب، أعد العمل على التكامل الثاني حيث تأخذ والحظ ما سيحدث!

 $\int e^{2x} \sin x \, dx$  لاحظ أنّ السطر الأخير يتضمّن التكامل الذي بدأنا به. بالتعامل مع التكامل  $\int e^{2x} \sin x \, dx$ القيمة المجهولة، يمكننا إضافة  $\int e^{2x}\sin x\,dx$  إلى طرفي المعادلة  $(2.3)$ ، مما يعطي

$$
5 \int e^{2x} \sin x \, dx = -e^{2x} \cos x + 2e^{2x} \sin x + K
$$

حيث أضفنا ثابت التكامل K إلى الطرف الأيمن. بقسمة كلا الطرفين على 5 إذًا نحصل على

$$
\int e^{2x} \sin x \, dx = -\frac{1}{5} e^{2x} \cos x + \frac{2}{5} e^{2x} \sin x + c
$$

حيث استبدلنا ثابت التكامل العشوائي  $\frac{K}{\pi}$  .  $c$  .  $\blacksquare$ 

لاحظ أنّه لأي عدد صحيح موجب  $\int x^n e^{\chi}\,dx$  التكامل  $x$ لا  $x^n$  ركاملا بالأجزاء. في هذه  $\int x^n e^{\chi}\,dx$ المرحلة، ينبغي ألا يكون مفاجئًا إذا أخذنا لـ

$$
u = x^n
$$
  
\n
$$
dv = e^x dx
$$
  
\n
$$
du = nx^{n-1} dx
$$
  
\n
$$
v = e^x
$$

إنّ تطبيق تكامل بالأجزاء يعطينا

(2.4) 
$$
\int \underbrace{x^n}_{u} \underbrace{e^x dx}_{dv} = x^n e^x - n \int x^{n-1} e^x dx
$$

لاحظ أنّه إذا 0 < 1 − 1، فسنحتاج إلى إجراء تكامل بالأجزاء مرة أخرى. في الواقع، سنحتاج إلى<br>يسمع الحسن إجراء إجمالي n تكاملات بالأجزاء لإكمال العملية. يتمثّل الحل البديل بتطبيق الصيغة (2.4) (التي<br>أ يُطلق عليها **صيغة الاختزال**) بشكل متكرّر لإيجاد قيمة تكامل معيّن. نوضّح ذلك في المثال 2.6.<br>-

المثال **2.6** استخدام صيغة اختزال

 $\int x^4 e^x dx$  جــد قيمة التكامل.

ال<mark>حل ل</mark>إجراء أربعة تكاملات بالأجزاء هي مضيعة للوقت. ومع ذلك، يمكننا استخدام صيغة الاختزال (2.4) بشكل متكرّر لإيجاد فيمة التكامل بسهولة نسبية، على النحو التالي. من (2.4)،<br>فيه عصد بيا  $n = 4$ . نحصل على

بتطبيق )2.4( مرة أخرى، حيث ، يعطينا

الأن، يجب عليك ملاحظة أنّه بِمكننا الحل بتطبيق صيغة الاختزال مرتين أخريين. وبذلك نحصل على

$$
\int x^4 e^x dx = x^4 e^x - 4x^3 e^x + 12x^2 e^x - 24x e^x + 24e^x + c
$$

حيث نترك تفاصيل الحسابات المتبقية لك.

لاحظ أنّه لإيجاد قيمة التكامل المحدود، فمن الممكن دائمًا تطبيق التكامل بالأجزاء على التكامل<br>العلمان من المسلم المناظر غير المحدود ثم ببساطة إيجاد فيمة الدّالة الأصلية من الناتج بين حدود التكامل. مع ذلك،<br>من يجب بنه كلما كان الأمر ممكنًا (أي، عندما يتضمّن التكامل بشكل كبيراً، يجب عليك تطبيق التكامل بالأجزاء<br>علن عُمل بالكلمات المسكن في عليه تصوير من الكلمات الأمر الذي العامل المستقبل المستقبل مباشرةُ على التكامل المحدود. لاحظ أنّ خوارزمية التكامل بالأجزاء للتكاملات المحدودة هي<br>. ببساطة

> التكامل بالأجزاء لتكامل محدود

$$
\int_{x=a}^{x=b} u \, dv = uv \bigg|_{x=a}^{x=b} - \int_{x=a}^{x=b} v \, du
$$

حَيثُ كتبنا حدود التكامل، علينا تذكيرك بأنّ هذه تشير إلى قيم x. (تذكّر أنّنا قمنا باشتقاق صيغة<br>تدعيد سيئة من المسين أنّ المسين  $\left\vert \left( x\right) \right\rangle$ التكامل بالأجزاء من خلال أخذ  $u$  و  $v$  ليكون كلاهما دالتين لـ

> المثال **2.7** التكامل باألجزاء لتكامل محدود  $-\int_1^2 x^3 \ln x dx$  جـــد قيمة:

الحل مرة أخرى، بما أنّ استخدام الطرائق الأولى هو بدون فائدة، نجرّب التكامل بالأجزاء. بما أنّنا<br>(ديرار كبير بين مركز المعط ( المعنى الركز العلم الأولى السياسي التكامل بالأجزاء)، نعلم كيف نقوم بتكامل  $\ln x$  (باستثناء التكامل بالأجزاء)، نختار:  $^{\circ}$ 

$$
u = \ln x \qquad dv = x^3 dx
$$
  

$$
du = \frac{1}{x} dx \qquad v = \frac{1}{4}x^4
$$

ومنه، لدينا

$$
\int_{1}^{2} \underbrace{\ln x}_{u} \underbrace{x^{3} dx}_{dv} = uv \Big|_{1}^{2} - \int_{1}^{2} v du = \frac{1}{4} x^{4} \ln x \Big|_{1}^{2} - \frac{1}{4} \int_{1}^{2} x^{4} \left(\frac{1}{x}\right) dx
$$

$$
= \frac{1}{4} (2^{4} \ln 2 - 1^{4} \ln 1) - \frac{1}{4} \int_{1}^{2} x^{3} dx
$$

$$
= \frac{16 \ln 2}{4} - 0 - \frac{1}{16} x^{4} \Big|_{1}^{2} = 4 \ln 2 - \frac{1}{16} (2^{4} - 1^{4})
$$

$$
= 4 \ln 2 - \frac{1}{16} (16 - 1) = 4 \ln 2 - \frac{15}{16}
$$

يُعد التكامل بالأجزاء أقوى أداة في مجموعة التكامل الخاصة بنا. من أجل إتقان استخدامه،<br>مصطلح العامل العامل ّ م تشكيلة واسعة من هذه المسائل في ستحتاج إلى العمل على العديد من المسائل. نحن نقد مجموعة التمارين التالية.

### تمارين **7.2**

تمارين كتابية

23. 
$$
\int_{1}^{10} \ln 2x \, dx
$$
  
\n25.  $\int e^{ix}x^2 \, dx, a \neq 0$   
\n26.  $\int x \sin(ax) \, dx, a \neq 0$   
\n27.  $\int x^n \ln x \, dx, n \neq -1$   
\n28.  $\int \sin(ax) \cos(bx) \, dx, a \neq 0, b \neq 0$   
\n29.  $\int \sin(ax) \cos(bx) \, dx, a \neq 0, b \neq 0$   
\n20.  $\int \sin(ax) \cos(bx) \, dx, a \neq 0, b \neq 0$   
\n21.  $\int x \cos x \, dx$   
\n22.  $\int x \sin 4x \, dx$   
\n23.  $\int \cos^{n} x \, dx = \frac{1}{n} \cos^{n-1} x \sin x + \frac{n-1}{n} \int \cos^{n-2} x \, dx$   
\n24.  $\int x \tan x \, dx$   
\n25.  $\int x \ln x \, dx$   
\n26.  $\int x \sinh(x) \, dx, a \neq 0, b \neq 0$   
\n27.  $\int x^2 \ln x \, dx, n \neq -1$   
\n28.  $\int \sin(ax) \cos(ax) \, dx, a \neq 0, b \neq 0$   
\n29.  $\int \frac{1}{x^2} \cos(ax) \, dx$   
\n20.  $\int x \sin 4x \, dx$   
\n21.  $\int x \cos x \, dx$   
\n22.  $\int x \sin 4x \, dx$   
\n23.  $\int \cos^{n} x \, dx = \frac{1}{n} \sin^{n-1} x \cos x + \frac{n-1}{n} \int \sin^{n-2} x \, dx$   
\n24.  $\int x \ln x \, dx$   
\n25.  $\int x^2 \ln x \, dx$   
\n36.  $\int \frac{\ln x}{x} \, dx$   
\n37.  $\int e^{2x} \cos x \, dx$   
\n38.  $\int x^2 e^{x^2} \, dx$   
\n39.  $\int \sin^{n} x \$ 

- **39. و**فقًا للتمارين 38–36 والتكاملات المشابهة، خمّن صيغة<br>ما ين*د سالتنه <sup>7/2</sup>)* (با منذ تعميل ال  $m$  )  $\int_0^{\pi/2} \sin^m x \ dx$  )  $\int_0^{\pi/2} \sin^m x \ dx$  ) الفردية ول*ـ m* الزوجية.)
	- $\int_0^{\pi/2} \cos^m x \, dx$  خمّن صيغة لـ  $40$

في التمارين ،**41-50** جــد قيمة التكامل باستخدام التكامل باألجزاء والتعويض. )كما أوصينا في النص، "قم بتجربة شيء ما!"(

41. 
$$
\int \cos^{-1} x \, dx
$$
  
\n42.  $\int \tan^{-1} x \, dx$   
\n43.  $\int \sin \sqrt{x} \, dx$   
\n44.  $\int e^{\sqrt{x}} \, dx$   
\n45.  $\int \sin(\ln x) \, dx$   
\n46.  $\int x \ln(4 + x^2) \, dx$   
\n47.  $\int e^{6x} \sin(e^{2x}) \, dx$   
\n48.  $\int \cos \sqrt[3]{x} \, dx$   
\n49.  $\int_0^8 e^{\sqrt[3]{x}} \, dx$   
\n50.  $\int_0^1 x \tan^{-1} x \, dx$ 

- 5**1.** كم مرّة سيكون هناك حاجة إلى إجراء تكامل بالأجزاء لإيجاد<br>جمّة عليه من الله عليها (مستخدم المرتبط  $\int x^n \sin x \, dx$  قيمة  $\int x^n \sin x \, dx$  (حيث  $n$  هي عدد صحيح موجب)
- **5252**كم عدد المرات التي ستكون هناك حاجة إلى إجراء تكامل بالأجزاء لإيجاد قيمة  $\int x^n \ln x \, dx$  (حيث  $n$  هي عدد صحيح موجب)؟

في التمرينين **53** و ،**54** اذكر اسم الطريقة من تحديد ما إذا كان يمكن استخدام التعويض أو التكامل بالأجزاء لإيجاد قيمة التكامل.

53. (a) 
$$
\int x \sin x^2 dx
$$
  
\n(b)  $\int x^2 \sin x dx$   
\n(c)  $\int x \ln x dx$   
\n(d)  $\int \frac{\ln x}{x} dx$   
\n54. (a)  $\int x^3 e^{4x} dx$   
\n(b)  $\int x^3 e^{x^4} dx$   
\n(c)  $\int x^{-2} e^{4/x} dx$   
\n(d)  $\int x^2 e^{-4x} dx$ 

**5555**يروي فيلم Deliver and Stand قصة معلم الرياضيات جايمي ّر برنامج بارز للمستوى المتقدم من حساب إسكاالنتي، الذي طو التفاضل والتكامل في داخل مدينة لوس أنجلوس. في أحد المشاهد، يوضّح إسكالانتي لطالب كيفية إيجاد قيمة التكامل<br>x<sup>2</sup> sin*x dx أ.* ويقوم بتكوين مخطط كالتالي:

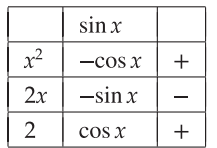

 $dx$ 

عند ضرب كل صف بكامله، تكون الدّالة الأصلية<br>منصوص . اشرح كيفية الحصول على $-x^2\cos x + 2x\sin x + 2\cos x + c$ نتائج كل عمود وسبب نجاح الطريقة في هذه المسألة.

في التمارين ،**56-61** استخدم الطريقة الموجودة بالتمرين **55** إليجاد قيمة التكامل.

**56.** 
$$
\int x^4 \sin x \, dx
$$
 **57.**  $\int x^4 \cos x \, dx$ 

**58.** 
$$
\int x^4 e^x dx
$$
 **59.**  $\int x^4 e^{2x} dx$   
**60.**  $\int x^5 \cos 2x dx$  **61.**  $\int x^3 e^{-3x} dx$ 

- ّ **<sup>6262</sup>** الطريقة الموجودة في التمرين 55 ال تنجح يجب أن تدرك أن دائمًا، خاصة إذا كان لكل من عمودي المشتقّة والدالة الأصلية<br>تتعدد مرتب أتّ البلست لا عند المسلسلة المشتقّة  $\int x^2 \ln x \, dx$  . وضّح أنّ الطريقة لا تنجح على
- فيت أنّ 2  $\int_{-\pi}^{\pi} \cos(mx) \cos(nx) \, dx = 0$  و ا  $m \neq n$  للأعداد الصحيحة الموجبة .
- للأعداد الصحيحة الموجبة  $\int_{-\pi}^{\pi} \cos(mx)\sin(nx)\,dx = 0$  **64** و 11 و  $\int_{-\pi}^{\pi} \cos^2(nx) dx = \int_{-\pi}^{\pi} \sin^2(nx) dx = \pi$  و 11 و 11  $m$ موجب .
- 65. جـــد جميع الأخطاء في محاولة الإثبات <sup>(</sup>غير الصحيحة) التالية  $u = e^x$ . ابدأ ب $\int e^x e^{-x} dx$  ثم طبق التكامل بالأجزاء مع  $0 = -1$  $\int e^x e^{-x} dx = -1 + \int e^x e^{-x} dx$  ، يُعطي هذا .  $\int e^x e^{-x} dx = -1 + \int e^x e^{-x} dx$  ، ثم اقسم  $0 = -1$  على  $\int e^x e^{-x} dx$  للحصول على ا
	- 66. جــــد حجم المجسّم الناتج من دوران المنطقة المحدودة<br>...  $x \to y = y = x \sqrt{\sin x}$  بواسطة  $y = x \sqrt{\sin x}$  و  $y = x \sqrt{\sin x}$  حول المحور.
- جـــد قيمة  $dx \neq \left( \ln x + \frac{1}{x} \right) dx$  باستخدام التكامل بالأجزاء على **67.**  $\int e^x \ln x dx$ 
	- ّ **<sup>6868</sup>**م الطريقة المستخدمة في التمرين 67 على أي تكامل من عم الصيغة  $\int e^x[f(x) + f'(x)] dx$ . أثبت نتيجتك بدون استخدام التكامل بالأجزاء.
	- $\cdot f(0) = g(0) = 0$  على فرض أنّ  $f$  و 8 هي دوال تحقق. $\bullet$ 9  $g''$  ومشتقات من الرتبة الثانية متصلة  $f''$  و  $g(1) = g(1) = 0$ ّ استخدم التكامل بالأجزاء مرتين لتوضيح أنّ

$$
\int_0^1 f''(x)g(x) \, dx = \int_0^1 f(x)g''(x) \, dx
$$

ّ **7070**ة متصلة من الرتبة الثانية. ّ هي دالةلها مشتق على فرض أن أثبت أنّ  $f(b) = f(a) + f'(a)(b - a) + \int_a^b f''(x)(b - x) dx$ . استخدم واستنتج (تا  $|\sin b - b| = |\int_a^b (-x) \sin x \ dx$  واستنتج (تا  $\sin x \ dx$  $\frac{1}{2}x^2$  أنّ الخطأ في التقريب  $x \approx x$  sin $x \approx x$  التقريب،

### تمارين استكشافية

**.1** يمكن استخدام التكامل باألجزاء لحساب معامالت دالة مهمة يطلق عليها اسم متسلسلة فورييه. هنا، ستكتشف ما وراء بعض  $a_n = \frac{2}{\pi} \int_{-\pi}^{\pi} x \sin nx \, dx$  مذه الجلبة. ابدأ بحساب  $a_n = \frac{2}{\pi} \int_{-\pi}^{\pi} x \sin nx \, dx$  لعدد صحيح  $a_4$  موجب غير محدّد 11. اكتب القيم المحدّدة لـ  $a_1$ .  $a_2$ .  $a_3$  و  $a_4$  ثم كوّن الدالة

 $f(x) = a_1 \sin x + a_2 \sin 2x + a_3 \sin 3x + a_4 \sin 4x$ 

قارن التمثيل البياني لـ  $y = x$  و  $y = f(x)$  على الفترة  $-\pi$ . من كتابة <sub>4</sub>1 من خلال 4<sub>4</sub>، ينبغي أن تلاحظ نمطا جيدًا. استخدمه<br>د كسيان الله لتكوّن الدالة.<br>.

قارن التمثيل البياني لـ  $y = g(x)$  و  $y = y = 1$  على الفترة  $[-\pi, \pi]$ . هل من المدهش أنّه يمكنك جمع دوال sine مع بعضها البعض<br>... والحصول على ما يشابه خط مستقيم؟ يتضح أنّه يمكن<br>. استخدام متسلسلة فورييه إليجاد تقريبين cosine و sine ألي دالة متصلة على فترة مغلقة.

e فرضًا أنّ  $f$  هي دالة متزايدة متصلة على  $[a,b]$  مع $\boldsymbol{2}$ و 0  $f(x) \geq x$ . لتكن  $A_1$  هي المساحة تحت  $y = f(x)$  من  $x = a$  إلى

ولتكن  $A_2$  هي المساحة على يسار  $y = f(x)$  من  $x = b$ ّ  $A_1 + A_2 = bf(b) - af(a)$ . أثبت أنّ  $f(b)$ 

و  $\int_a^b f(x) \, dx = bf(b) - af(a) - \int_{f(a)}^{b(b)} f^{-1}(y) \, dy$ . استخدم هذه النتيجة إليجاد قيمة .

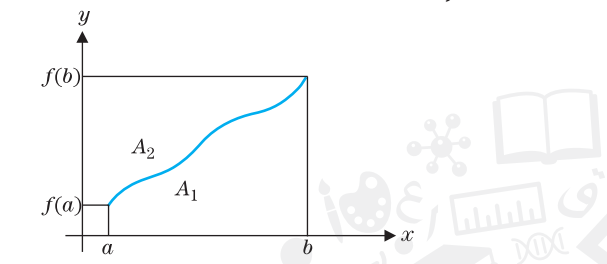

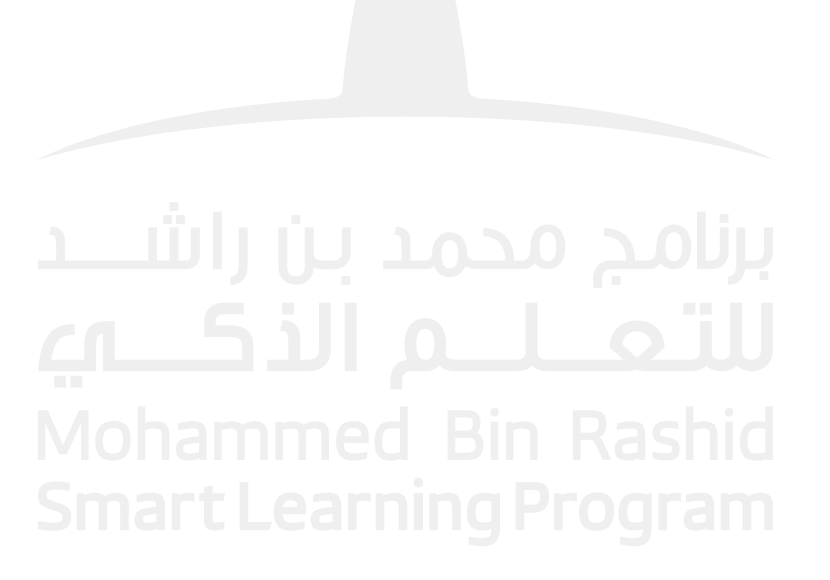

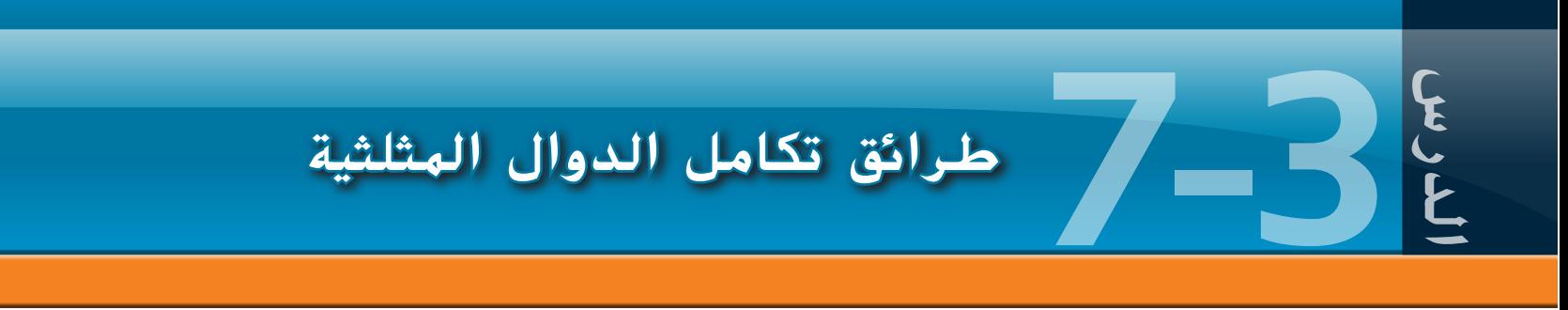

### تكاملات تتضمّن قوى الدوال المثلثية

غالبًا ما يتضمّن إيجاد قيمة تكامل يحتوي مكامله على قوى دالة مثلثية واحدة أو أكثر إجراء تعويض<br>وكانت في المكان الفعلية في المقام في المناسب ذكي. تُعدّ هذه التكاملات شائعةً بشكل كَافٍ لتقديمها هنا كمجموعة.

أولًا نضع في الاعتبار التكاملات بالصيغة

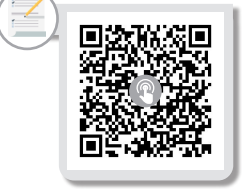

 $\int$  sin<sup>m</sup> x cos<sup>n</sup> x dx حيث يكون *m و n ع*ددين صحيحين موجبين.

#### الحالة :**1** أو هي عدد صحيح فردي موجب

إذا كان m عددًا فرديًا، إعزل أولا وأحد من عوامل  $\sin x$ . /ستحتاج ذلك من أجل لله.) ثم إستبدل أي<br>إذا كان عدد أعزل من المستبدل مكتوبه على المستبدل العدد العدد العدد العدد العدد العدد العدد على المستبدل أي من عوامل  $\sin^2 x$  باستخدام  $x \leq x - 1 - \cos x$  وقم بإجراء التعويض  $u = \cos x$ . وبالمثل، إذا كان n عددًا قرديًا، قم أولا بعزل واحد من عوامل  $\cos x$ . (ستحتاج ذلك من أجل du.) ثم استبدل أي من عوامل<br>مـ2008م استبدار وكعنه مـ1 قبل الملك من عوامل من عوامل  $u = \sin x$  باستخدام  $\sin^2 x - 1 - \sin^2 x$  وقم بإجراء التعويض  $\cos^2 x$ 

ّ نوضح هذا للحالة التي يكون فيها عدد فردي في المثال .3.1

#### المثال **3.1** تعويض نوعي

جــد قيمة .

ّه ال يمكنك إيجاد قيمة هذا التكامل كما هو، يجب إجراء تعويض. )إرشاد: ابحث عن الحل بما أن حدود تكون مشتقات لحدود أخرى). هنا، لنأخذّ  $\alpha = -\sin x$ ، فتكون  $du = -\sin x$ ، يعطينا

$$
\int \cos^4 x \sin x \, dx = -\int \underbrace{\cos^4 x}{u^4} \underbrace{(-\sin x)}_{du} \frac{dx}{du} = -\int u^4 \, du
$$

$$
= -\frac{u^5}{5} + c = -\frac{\cos^5 x}{5} + c \qquad u = \cos x \text{ if } u = \cos x
$$

بينما لم يكن هذا المثال الأول تحديًا على وجه الخصوص، فسوف يعطيك فكرة عن كيفية تعاملك مع<br>- الله 2.2 مثال .3.2

ّة ل **Sine** ّة فردي المثال **3.2** مكامل مع قو  $\int \cos^4 x \sin^3 x dx$  جـــد قيمة.  $du = -\sin x dx$  الحل هنا، لنأخذ  $x \cos x$  فتكون  $du = -\sin x dx$  بحيث أنّ  $= -\int \underbrace{\cos^4 x (1 - \cos^2 x)}_{u^4 (1 - u^2)} \underbrace{(-\sin x) dx}_{du} = -\int u^4 (1 - u^2) du$ <br>  $\sin^2 x + \cos^2 x = 1$ <br>  $\sin^2 x = 1 - \cos^2 x$  $= -\int (u^4 - u^6) du = -\left(\frac{u^5}{5} - \frac{u^7}{7}\right) + c$  $u = -\frac{\cos^5 x}{5} + \frac{\cos^7 x}{7} + c$   $u = \cos x$ بما أن

يمكن تطبيق الأفكار المستخدمة في المثال 3.2 على أي تكامل بالصيغة المحدّدة.

ّة ل **Cosine** ّة فردي المثال **3.3** مكامل مع قو  $1/\sqrt{\sin x \cos^5 x}$ جــــد قيمة ./ الحل لاحظ أنَّه يمكننا إعادة كتابة ذلك في صورة  $\int \sqrt{\sin x} \cos^5 x dx = \int \sqrt{\sin x} \cos^4 x \cos x dx = \int \sqrt{\sin x} (1 - \sin^2 x)^2 \cos x dx$  $du = \cos x dx$  بتعويض  $u = \sin x$ ، فتكون  $u = \sin x$ ، لدينا  $\int \sqrt{\sin x} \cos^5 x dx = \int \underbrace{\sqrt{\sin x} (1 - \sin^2 x)^2}_{\sqrt{u}(1 - u^2)^2} \underbrace{\cos x dx}_{du}$  $\int \sqrt{u}(1-u^2)^2 du = \int u^{1/2}(1-2u^2+u^4) du$  $\int (u^{1/2} - 2u^{5/2} + u^{9/2}) du$  $=\frac{2}{3}u^{3/2}-2\left(\frac{2}{7}\right)u^{7/2}+\frac{2}{11}u^{11/2}+c$  $=\frac{2}{3}\sin^{3/2}x-\frac{4}{7}\sin^{7/2}x+\frac{2}{11}\sin^{11/2}x+c.$   $u=\sin x$  أن  $u=\sin x$ بالنظر إلى أبعد من تفاصيل عملية الحساب الموجودة هنا، يجب أن تلاحظ النقطة الأساسية، أنّه يتم حساب جميع التكامالت من هذه الصيغة بالطريقة نفسها في األساس. الحالة 2:  $m$  و  $n$  عددان صحيحان زوجيان موجبان في هذه الحالة، يمكننا استخدام صيغ نصف الزاوية ل sine و cosine ّ( موضحة في الهامش(

مالحظات

صيغ نصف الزاوية $\sin^2 x = \frac{1}{2}(1 - \cos 2x)$  $\cos^2 x = \frac{1}{2}(1 + \cos 2x)$ 

حقوق الطبع والتأليف **©** حمفوظة لصاحل مؤسسة **Education Hill-McGraw**

مقوق الطبع والتأليف © محفوظة لصالح مؤسسة Lducation والمجال McGraw-Hill Education

.<br>لاختصار الأسس في المكامل.

ّ نوضح هذه الحالة في المثال .3.4

المثال **3.4** تكامل الدوال المثلثية ل **Sine**  $\int \sin^2 x dx$  جــــد قيمة: الحل باستخدام صيغة نصف الزاوية، يمكننا إعادة كتابة التكامل في صورة  $\int \sin^2 x \, dx = \frac{1}{2} \int (1 - \cos 2x) \, dx$ يمكننا إيجاد قيمة هذا التكامل الأخير باستخدام التعويض  $2x$  = 1، فتكون  $du = 2 dx$ . يعطينا ذلك  $\int \sin^2 x \, dx = \frac{1}{2} \left(\frac{1}{2}\right) \int \underbrace{(1 - \cos 2x)}_{\sim} \underbrace{2 \, dx}_{\sim} = \frac{1}{4} \int (1 - \cos u) \, du$  $=$   $\frac{1}{4}(u - \sin u) + c = \frac{1}{4}(2x - \sin 2x) + c.$   $u = 2x$  بما أن  $u = 2$ 

مع بعض التكامالت، تحتاج الى تطبيق صيغ نصف الزاوية عدة مرات، كما في المثال .3.5

ّة ل **Cosine** ّة زوجي المثال **3.5** تكامل قو  $\int \cos^4 x \, dx$  جـــــد قيمة . الحل باستخدام صيغة نصف الزاوية ل cosine، لدينا  $\int \cos^4 x \, dx = \int (\cos^2 x)^2 \, dx = \frac{1}{4} \int (1 + \cos 2x)^2 \, dx$  $=\frac{1}{4}\int (1+2\cos 2x+\cos^2 2x) dx$ باستخدام صيغة نصف الزاوية مرة أخرى، على الحد األخير في المكامل، نحصل على  $\int \cos^4 x \, dx = \frac{1}{4} \int \left[ 1 + 2 \cos 2x + \frac{1}{2} (1 + \cos 4x) \right] dx$  $=\frac{3}{8}x+\frac{1}{4}\sin 2x+\frac{1}{32}\sin 4x+c$ حيث نترك تفاصيل التكامل األخير كتمرين.

إنّ هدفنا التالي يقوم على وضع استراتيجية لإيجاد قيمة التكاملات بالصيغة

# $\int \tan^m x \sec^n x dx$ حيث يكون  $m$  و  $n$  عددين ص

الحالة :**1** هي عدد صحيح فردي موجب

 $\tan^2 x$  إعزل أولاً واحد من عوامل  $x$ sec $x \tan x$  (ستحتاج هذا من أجل  $du$ ). ثم إستبدل أي من عوامل  $\tan^2 x$  $u = \sec x$  باستخدام  $\sec^2 x - 1$  وقم بإجراء التعويض .

ّ نوضح ذلك في المثال .3.6

المثال <mark>3.6 تكامل قوّة فرديّة لدالة الظل</mark>  $\int \tan^3 x \sec^3 x dx$  جــــد قيمة . الحل عند البحث عن حدود هي مشتقات لحدود أخرى، نعيد كتابة التكامل في صورة  $\int \tan^3 x \sec^3 x \, dx = \int \tan^2 x \sec^2 x \, (\sec x \tan x) \, dx$  $=\int (\sec^2 x - 1) \sec^2 x (\sec x \tan x) dx$ حيث استخدمنا متطابقة فيثاغورس<br> $\tan^2 x = \sec^2 x - 1$ 

 $du = \sec x \tan x \, dx$  يجب أن تلاحظ التعويض الآن. لنأخذّ  $u = \sec x$  ، فتكون  $du = \sec x \tan x$  وبالتالي،

$$
\int \tan^3 x \sec^3 x \, dx = \int \underbrace{(\sec^2 x - 1) \sec^2 x}_{(u^2 - 1)u^2} \underbrace{(\sec x \tan x) \, dx}_{du}
$$
\n
$$
= \int (u^2 - 1)u^2 \, du = \int (u^4 - u^2) \, du
$$
\n
$$
= \frac{1}{5}u^5 - \frac{1}{3}u^3 + c = \frac{1}{5} \sec^5 x - \frac{1}{3} \sec^3 x + c \quad u = \sec x \text{ if } u \in \mathbb{R}
$$

#### الحالة :**2** هي عدد صحيح زوجي موجب

أولًا، إعزل واحد من عوامل sec<sup>2</sup> x. (ستحتاج هذا من أجل ldu. ثم إستبدل أي عوامل متبقية  $u=\tan x$  باستخدام  $1+\tan^2 x$  وقم بإجراء التعويض . ّ نوضح ذلك في المثال .3.7

(1 + u<sup>2</sup>)) 
$$
\int \tan^{2} x \sec^{4} x \, dx \quad \text{and} \quad \sin x = \sec^{2} x
$$
\n(2 + u<sup>2</sup>), 
$$
\int \tan^{2} x \sec^{4} x \, dx = \int \tan^{2} x \sec^{2} x \sec^{2} x \, dx = \int \tan^{2} x (1 + \tan^{2} x) \sec^{2} x \, dx
$$
\n
$$
\int \tan^{2} x \sec^{4} x \, dx = \int \tan^{2} x \sec^{2} x \, dx = \int \tan^{2} x (1 + \tan^{2} x) \sec^{2} x \, dx
$$
\n
$$
\int \tan^{2} x \sec^{4} x \, dx = \int \tan^{2} x (1 + \tan^{2} x) \sec^{2} x \, dx
$$
\n
$$
\int \tan^{2} x \sec^{4} x \, dx = \int \tan^{2} x (1 + \tan^{2} x) \sec^{2} x \, dx
$$
\n
$$
\int \tan^{2} x \sec^{4} x \, dx = \int \tan^{2} x (1 + \tan^{2} x) \sec^{2} x \, dx
$$
\n
$$
\int \tan^{2} x \sec^{4} x \, dx = \int \tan^{2} x (1 + \tan^{2} x) \sec^{2} x \, dx
$$
\n
$$
\int \tan^{2} x \sec^{4} x \, dx = \int \tan^{2} x (1 + \tan^{2} x) \sec^{2} x \, dx
$$
\n
$$
\int \tan^{2} x \sec^{4} x \, dx = \int \tan^{2} x (1 + \tan^{2} x) \sec^{2} x \, dx
$$
\n
$$
\int \tan^{2} x \sec^{4} x \, dx = \int \tan^{2} x (1 + \tan^{2} x) \sec^{2} x \, dx
$$
\n
$$
\int \tan^{2} x \sec^{4} x \, dx = \int \tan^{2} x (1 + \tan^{2} x) \sec^{2} x \, dx
$$
\n
$$
\int \tan^{2} x \sec^{4} x \, dx = \int \tan^{2} x (1 + \tan^{2} x) \sec^{2} x \, dx
$$
\n
$$
\int \tan^{2} x \sec^{4} x \, dx = \int \tan^{2} x (1 + \tan^{2} x) \sec^{2} x \, dx
$$
\n<math display="block</p>

حقوق الطبع والتأليف © محفوظة لصالح مؤسسة Talucation (Hill Education) حقوق الطبع والتأليف **©** حمفوظة لصاحل مؤسسة **Education Hill-McGraw**

#### الحالة :**3** هو عدد صحيح زوجي موجب و هو عدد صحيح فردي موجب

استبدل أيًا من عوامل x -1 أستخدم استخدم صيغة اختزال خاصة (معطاة في التمرين)<br>(د ماستبدل أيًا ما التمام التمتة التمتة التمتة التمتين بن التمتين التمتين التمتين التمتين التمتين) لإيجاد فيمة التكاملات من الصيغة sec<sup>n</sup> x dx /. ستتم تغطية هذه الحالة المعقّدة بإيجاز في<br>... التمارين. يعتمد الجزء األكبر من هذا على المثال .3.8

#### المثال **3.8** تكامل غير عادي

جــد قيمة التكامل .

الحل يعتمد إيجاد دالة أصلية هنا على رؤية غير عادية. لاحظ أنّه إذا ضربنا المكامل بالكسر (وهو بالطبع مساويًا لـ 1)، نحصل على

$$
\int \sec x \, dx = \int \sec x \left( \frac{\sec x + \tan x}{\sec x + \tan x} \right) dx
$$

$$
= \int \frac{\sec^2 x + \sec x \tan x}{\sec x + \tan x} \, dx
$$

$$
\therefore \therefore \therefore \frac{1}{\sec x} \sec x + \frac{\sec x}{\sec x} \, dx
$$

لنأخذ يعطينا

$$
\int \sec x \, dx = \int \frac{\sec^2 x + \sec x \tan x}{\sec x + \tan x} \, dx
$$

$$
= \int \frac{1}{u} \, du = \ln |u| + c
$$

$$
= \ln |\sec x + \tan x| + c \quad u = \sec x + \tan x \quad \text{if } \ln x \text{ is } 0
$$

#### التعويض مع الدوال المثلثية

إذا كان تكامل يحتوي على حد بالصيغة  $\mathcal{X} - \mathcal{X}^2 + \mathcal{N}$  أو  $\mathcal{X} - \mathcal{X}^2 + \mathcal{N}$ . لبعض  $\mathcal{X} < \mathcal{X}$ . غالبًا ما يمكنك إيجاد قيمة التكامل بتعويض يتضمّن دالة مثلثية (ومن هنا جاءت تسمية التعويض مع<br>۱۱ - ۱۱ - ۱۱ - ۱۱ - ۱۰ الدوال المثلثية).

أولا، على فرضٍ أنّ مكاملٍ يحتوي على حد بالصيغة  $x^2 - x^2 - y$ ، لبعض 0 < a. لتكن ، حيث  $\frac{\pi}{2}\leq\theta\leq\frac{\pi}{2}$ . يمكننا حذف الجذر التربيعي، كالتالي:

#### مالحظة

يمكن كذلك تبسيط الحدود بالصيغة  $\sqrt{a^2-x^2}$  عن طريق  $x = a \cos \theta$  باستخدام  $\theta$  قيد مختلف لـ

 $\sqrt{a^2 - x^2} = \sqrt{a^2 - (a \sin \theta)^2} = \sqrt{a^2 - a^2 \sin^2 \theta}$  $= a\sqrt{1-\sin^2\theta} = a\sqrt{\cos^2\theta} = a\cos\theta$ 

بما أن لـ  $\frac{\pi}{2}\leq\theta\leq\frac{\pi}{2}$ .  $0\leq\theta\leq\theta\leq\theta$ . بُعدّ المثال 3.9 نموذجيًا لكيفية استخدام هذه التعويضات.

$$
\sqrt{a^2 - x^2}
$$
اتکامل 3.9

$$
\int \frac{1}{x^2 \sqrt{4 - x^2}} dx \text{ and } \frac{1}{x^2 \sqrt{4 - x^2}} dx
$$

الحل يجب عليك دائمًا التفكير أولًا إذا بالإمكان إجراء تكامل مباشرة بالتعويض أو بالأجزاء. بما .<br>أمّ أنا يجب العليلة في التفكير أولًا إذا باشًى: إلى صحيح العليل العليلة عن مّ أمّ إلى ض أنّ أيًا من هذه الطرائق لا تقدّم مساعدة هنا، نأخذ التعويض مع الدوال المثلثية. تذكّر أنّ الهدف حقوق الطبع والتأليف **©** حمفوظة لصاحل مؤسسة **Education Hill-McGraw**

حقوق الطبع والتأليف © محفوظة لصالح مؤسسة Lill Education والقام الأبد

المباشر هنا هو حذف الجذر التربيعي. إنّ التعويض الذي سيحقق هذا الأمر هو

$$
-\frac{\pi}{2} < \theta < \frac{\pi}{2} \quad \text{and} \quad x = 2\sin\theta
$$

)لماذا نحتاج إلى متباينات تامة هنا؟( يعطينا ذلك

$$
dx = 2 \cos \theta \, d\theta
$$
  
\n
$$
\int \frac{1}{x^2 \sqrt{4 - x^2}} dx = \int \frac{1}{(2 \sin \theta)^2 \sqrt{4 - (2 \sin \theta)^2}} 2 \cos \theta \, d\theta
$$
  
\n
$$
= \int \frac{2 \cos \theta}{4 \sin^2 \theta \sqrt{4 - 4 \sin^2 \theta}} \, d\theta
$$
  
\n
$$
= \int \frac{\cos \theta}{(2 \sin^2 \theta) 2 \sqrt{1 - \sin^2 \theta}} \, d\theta
$$
  
\n
$$
= \int \frac{\cos \theta}{4 \sin^2 \theta \cos \theta} \, d\theta \qquad 1 - \sin^2 \theta = \cos^2 \theta \, d\theta \qquad 1 - \sin^2 \theta = \cos^2 \theta \, d\theta
$$
  
\n
$$
= \frac{1}{4} \int \csc^2 \theta \, d\theta = -\frac{1}{4} \cot \theta + c \frac{1}{\sin^2 \theta} = \csc^2 \theta \, d\theta
$$

تَعدّ المسألة الوحيدة المتبقية هنا كتابة الدالة الأصلية بدلالة المتغير  $\theta$ . عند التحويل مجددًا إلى المتغيّر الأصلي  $\sin\theta$   $x=2\sin\theta$ . نحثّك على رسم مخطط، كما في الشكل 7.1. بما  $\sin\theta$  التعويض كان  $\sin\theta-\frac{x}{\alpha}=\frac{\sin\theta}{\sin\theta}=\frac{x}{2}=\sin\theta$  ولهذا نقوم بتسمية الوتر 2. هو الضلع المقابل للزاوية  $\theta$ . وفقًا لنظرية فيثاغورس، يكونّ الضلع المجاور  $\sqrt{4-\chi^2}$ ، كما هو مشار إليه. لذا، لدينا الوتر

 $\cos \theta = \sqrt{4 - \omega^2}$ 

$$
\begin{array}{c|c}\n2 \\
2 \text{ sin } \theta = x \\
2 \text{ cos } \theta = \sqrt{4 - x^2}\n\end{array}
$$

 $\overline{\mathcal{A}}$ 

الشكل

$$
\cot \theta = \frac{\cos \theta}{\sin \theta} = \frac{\sqrt{4 - x}}{x}
$$
\n
$$
\int \frac{1}{x^2 \sqrt{4 - x^2}} dx = -\frac{1}{4} \cot \theta + c = -\frac{1}{4} \frac{\sqrt{4 - x^2}}{x} + c
$$
\n
$$
\int \frac{1}{x^2 \sqrt{4 - x^2}} dx = -\frac{1}{4} \cot \theta + c = -\frac{1}{4} \frac{\sqrt{4 - x^2}}{x} + c
$$
\n
$$
\therefore a > 0 \quad \text{and} \quad \sqrt{a^2 + x^2} = \sqrt{a^2 + (a \tan \theta)^2} = \sqrt{a^2 + a^2 \tan^2 \theta}
$$
\n
$$
\sqrt{a^2 + x^2} = \sqrt{a^2 + (a \tan \theta)^2} = \sqrt{a^2 + a^2 \tan^2 \theta}
$$
\n
$$
= a\sqrt{1 + \tan^2 \theta} = a\sqrt{\sec^2 \theta} = a \sec \theta
$$
\n
$$
\text{and so } \sin \theta = \sqrt{a^2 + a^2 \tan^2 \theta} = a \sec \theta
$$

ًا لكيفية استخدام هذه التعويضات. بما أنّ  $\frac{\pi}{2} < \theta < \frac{\pi}{2}$  ، .sec  $\theta > 0$  . يتسم المثال 3.10 بكونه نموذجيً

$$
\sqrt{a^2 + x^2}
$$
تكامل يتضيّن 
$$
\int \frac{1}{\sqrt{9 + x^2}} dx
$$

الحل يمكنك حذف الجذر التربيعي بأخذ أنّ x = 3 tan  $\theta$  . لكل  $\frac{\pi}{2} < \theta < \frac{\pi}{2}$ . يعطينا ذلك ، بحيث تكون  $dx = 3 \sec^2 \theta d\theta$ 

$$
\int \frac{1}{\sqrt{9 + x^2}} dx = \int \frac{1}{\sqrt{9 + (3 \tan \theta)^2}} 3 \sec^2 \theta
$$

$$
= \int \frac{3 \sec^2 \theta}{\sqrt{9 + 9 \tan^2 \theta}} d\theta
$$

$$
= \int \frac{3 \sec^2 \theta}{3 \sqrt{1 + \tan^2 \theta}} d\theta
$$

$$
= \int \frac{\sec^2 \theta}{\sec \theta} d\theta \qquad 1 + \tan^2 \theta = \sec^2 \theta \qquad \Rightarrow \text{where } \theta \text{ is the point } \theta \text{ is the point } \theta \
$$

من المثال 3.8. لم ننته هنا بعد نظرًا إلى أنّه لا يزال علينا التعبير عن التكامل بدلالة المتغيّر<br>مئاسفين المتخدمات التعبير عن المثال التي أنّه لا يزال علينا الأصلي ٪. لاحظ أنّه لدينا  $\alpha$  an  $\theta = \frac{x}{3}$ . بحيث تكون  $\alpha = \tan \theta$ . يتبقى فقط الحل لإيجاد قيمة . على الرغم من أنّه بمكنك إجراء ذلك باستخدام مثلث، كما في المثال 3.9، فإنّ الطريقة  $\frac{\pi}{2} < \theta < \frac{\pi}{2}$  الأبسط لهذا الإجراء هي التعرّف على ذلك لـ

$$
\sec \theta = \sqrt{1 + \tan^2 \theta} = \sqrt{1 + \left(\frac{x}{3}\right)^2}
$$

 $\int \frac{1}{\sqrt{9+x^2}} dx = \ln |\sec \theta + \tan \theta| + c$  $= \ln \left| \sqrt{1 + \left(\frac{x}{3}\right)^2} + \frac{x}{3} \right| + c$ 

في النهاية،على فرض أن مكامل يحتوي على حد بالصيغة  $\sqrt{x^2-a^2}$ . لبعض  $a>0$  بأخذ بحيث  $\theta \in \left[0, \frac{\pi}{2}\right)$ ، نحذف الجذر التربيعي، كما يأتي:  $x = a \sec \theta$ 

$$
\sqrt{x^2 - a^2} = \sqrt{(a \sec \theta)^2 - a^2} = \sqrt{a^2 \sec^2 \theta - a^2}
$$
  
=  $a \sqrt{\sec^2 \theta - 1} = a \sqrt{\tan^2 \theta} = a |\tan \theta|$ 

لاحظ الحاجة إلى القيم المطلقة على فرض أن مكامل يحتوي، حيث tan θ يمكن أن يكون موجبًا<br>الفاصل الصحيح الصحيح المسابق المكان المكامل عن المكان المتحدث المعلومات المسابق وسالبًا على  $\left(\frac{\pi}{2},\pi\right)\cup\left(\frac{\pi}{2},\pi\right]$ . يتسم المثال 3.11 بكونه نموذجيًا لكيفية استخدام هذه التعويضات.

$$
\sqrt{x^2 - a^2}
$$
 3.11  
المثال 3.11  
11  
11  
 $x \ge 5$  لکل  $\int \frac{\sqrt{x^2 - 25}}{x} dx$ 

الحل  $\alpha$ منا، لتكن أنّ  $x=5\sec\theta$ ، لكل  $\theta\in\left[0,\frac{\pi}{2}\right)$ ، حيث نختار النصف الأول من المجال بحيث تكون 5 $\sec \theta > 0$ ، بحيث تكون  $x = 5 \sec \theta > 0$ ، فسوف نختار  $\left[0, \frac{\pi}{2}\right) \cup \left(\frac{\pi}{2}, \pi\right]$  يعطينا ذلك  $dx = 5 \sec \theta \tan \theta \, d\theta$  ويصبح التكامل عندئذ:

$$
\int \frac{\sqrt{x^2 - 25}}{x} dx = \int \frac{\sqrt{(5 \sec \theta)^2 - 25}}{5 \sec \theta} (5 \sec \theta \tan \theta) d\theta
$$
  
\n
$$
= \int \sqrt{25 \sec^2 \theta - 25} \tan \theta d\theta
$$
  
\n
$$
= \int 5 \sqrt{\sec^2 \theta - 1} \tan \theta d\theta
$$
  
\n
$$
= 5 \int \tan^2 \theta d\theta \sec^2 \theta - 1 = \tan^2 \theta \text{ of } \theta
$$
  
\n
$$
= 5 \int (\sec^2 \theta - 1) d\theta
$$
  
\n
$$
= 5 (\tan \theta - \theta) + c
$$
  
\n
$$
\ln \theta = \sqrt{\sec^2 \theta - 1} = \sqrt{\left(\frac{x}{5}\right)^2 - 1} = \frac{1}{5} \sqrt{x^2 - 25}
$$
  
\n
$$
\int \frac{\sqrt{x^2 - 25}}{x} dx = 5 (\tan \theta - \theta) + c
$$
  
\n
$$
= \sqrt{x^2 - 25} - 5 \sec^{-1} \left(\frac{x}{5}\right) + c
$$
  
\n
$$
= \sqrt{x^2 - 25} - 5 \sec^{-1} \left(\frac{x}{5}\right) + c
$$

ستجد عددًا من التكاملات الإضافية التي تتطلب التعويض مع الدوال المثلثية في التمارين. تتمثّل<br>سبب الله عليه العامل المستقب<sup>ة</sup> الفكرة الرئيسية هنا بملاحظة أنّه يمكنك حذف حدود معيّنة للجذر تربيعي في مكامل باستخدام<br>محمد من السالمان توجه المتعلم تعويض مع الدوال المثلثية يتم اختياره بعناية.

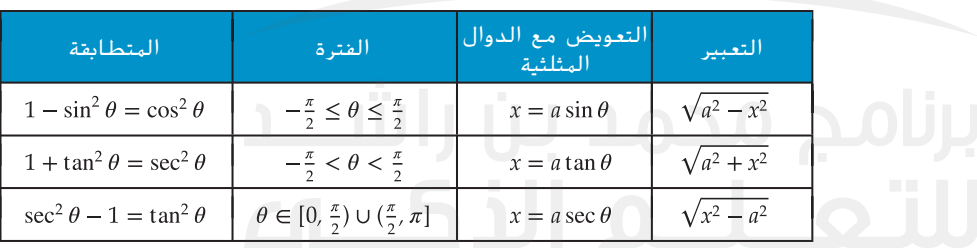

نلخص التعويضات مع الدوال المثلثية التي تم عرضها هنا في الجدول التالي. ֚֚<u>֓</u>

#### التمارين **7.3**

#### تمارين كتابية

**1.** على فرضٍ أنّ أحد الأصدقاء أثناء دراسة حساب التفاضل<br>-والتكامل أخبرك انّه يوجد في هذا الدرس قواعد عديدة أكثر من القدرة على الحفظ. ساعد صديقك على إيضاح أنّ كل<br>-ّنة. قاعدة تشير إلى الحالة التي ستنجح فيها تعويضات معي وبالتالي، ينجح تعويض  $u'(\mathrm{x})$ آإذا كان التعبير  $u'(\mathrm{x})$  يظهر في المكامل ويصبح التكامل الناتج أسهل في إجراء التكامل له. لكل

ׇ֖֖֖֖֖֖֖֖֖֧֚֚֚֚֚֚֚֚֚֚֚֚֚֚֚֚֡֝<u>֚</u> من القواعد المغطاة في النص، حدّد (x) هوضّح سبب أنّ<br>من القواعد المغطاة في النص، يجب أن يكون عددًا فرديًا (أو أيما تنص عليه القاعدة) لكي<br>حمال كليا بالسنة يكون المكامل المتبقى مقبولاً. بدون حفظ القواعد، يمكنك تذكّر عدد صغير من التعويضات المقبولة وترى أيًا منها تناسب<br>- أنت مسألة معطاة.

ّ **.2** ه عندما يحتوي المكامل على حد بالصيغة في النص، نقترح أن ، يمكنك محاولة إجراء التعويض مع الدوال المثلثية  $\sqrt{4-x^2}$ 

ً ا. بعد ّ هذا ال ينجح دائم . يجب أن نعترف اآلن بأن إجراء تعويض، كيف يسعك معرفة ما إذا كان التعويض قد نجح أم ال؟

في التمارين ،**1-44** جــد قيمة التكامالت.

1. 
$$
\int \cos x \sin^4 x \, dx
$$
  
\n2.  $\int \cos^3 x \sin^4 x \, dx$   
\n3.  $\int_0^{\pi/4} \cos 2x \sin^3 2x \, dx$   
\n4.  $\int_{\pi/4}^{\pi/3} \cos^3 3x \sin^3 3x \, dx$   
\n5.  $\int_0^{\pi/2} \cos^2 x \sin x \, dx$   
\n6.  $\int_{-\pi/2}^0 \cos^3 x \sin x \, dx$   
\n7.  $\int \cos^2 (x + 1) \, dx$   
\n8.  $\int \sin^4 (x - 3) \, dx$   
\n9.  $\int \tan x \sec^3 x \, dx$   
\n10.  $\int \cot x \csc^4 x \, dx$   
\n11.  $\int x \tan^3 (x^2 + 1) \sec (x^2 + 1) \, dx$   
\n12.  $\int \tan (2x + 1) \sec^3 (2x + 1) \, dx$   
\n13.  $\int \cot^2 x \csc^4 x \, dx$   
\n14.  $\int \cot^2 x \csc^2 x \, dx$   
\n15.  $\int_0^{\pi/4} \tan^4 x \sec^4 x \, dx$   
\n16.  $\int_{-\pi/4}^{\pi/4} \tan^4 x \sec^2 x \, dx$   
\n17.  $\int \cos^2 x \sin^2 x \, dx$   
\n18.  $\int (\cos^2 x + \sin^2 x) \, dx$   
\n19.  $\int_{-\pi/3}^0 \sqrt{\cos x} \sin^3 x \, dx$   
\n20.  $\int_{\pi/4}^{\pi/4} \cot^2 x \csc^4 x \, dx$   
\n21.  $\int \frac{1}{x^2 \sqrt{9 - x^2}} \, dx$   
\n22.  $\int \frac{1}{x^2 \sqrt{16 - x^2}} \, dx$   
\n23.  $\int \frac{x^2}{\sqrt{16 - x^2}} \, dx$   
\n24.  $\int \frac{x^3}{\sqrt{9 - x^2}} \, dx$   
\n25.  $\int_0^2 \sqrt{4 - x^2} \,$ 

في التمارين **45** و ،**46** جــد قيمة التكامل باستخدام كل من  $u = \sec x$  و  $u = \tan x$  وقارن النتائج.

45. 
$$
\int \tan x \sec^4 x \, dx
$$
 46. 
$$
\int \tan^3 x \sec^4 x \, dx
$$

47. <sup>(a)</sup> أثبت أنّه لأيّ عدد صحيح 1 < *n.* توجد لدينا صيغة الاختزال

$$
\int \sec^{n} x \, dx = \frac{1}{n-1} \sec^{n-2} x \tan x + \frac{n-2}{n-1} \int \sec^{n-2} x \, dx
$$
  
. 
$$
\int \sec^{5} x \, dx \, d\theta \quad \text{g} \quad \int \sec^{4} x \, dx \, (c) \quad \int \sec^{3} x \, dx \, (b) \quad \text{and} \quad \text{g} \quad \text{hence}
$$
  
. 
$$
\frac{x^{2}}{a^{2}} + \frac{y^{2}}{b^{2}} = 1 \quad \text{hence}
$$
  
. 
$$
\frac{4b}{a} \int_{0}^{a} \sqrt{a^{2} - x^{2}} \, dx
$$
  
. 
$$
\frac{4b}{a} \int_{0}^{a} \sqrt{a^{2} - x^{2}} \, dx
$$
  
. 
$$
\int \csc x \, dx = \ln |\csc x - \cot x| + c \quad \text{if} \quad \text{hence}
$$
  
. 
$$
\int \csc^{3} x \, dx
$$
  
. 
$$
\int \frac{1}{\cos x - 1} \, dx = \csc x + \cot x + c \quad \text{if} \quad \text{hence}
$$
  
. 
$$
\int \frac{1}{\cos x + 1} \, dx = \csc x - \cot x + c \quad \text{g}
$$

- **5151**جــد قيم الدوال األصلية في األمثلة ،3.2 ،3.3 ،3.5 3.6 و 3.7 باستخدام CAS الخاص بك. وفقًا لهذه الأمثلة، خمّن ما إذا كان<br>CAS الساحل CAS الخاص بك يستخدم طرائق التكامل نفسها التي نجريها أم ال. في الحاالت التي يعطيك فيها CAS الخاص بك دالة أصلية عما نعطيه، أعط رأيك بأي دالة أصلية تبدو أبسط.
	- **5252**يعطي CAS نتيجة كدالة أصلية في المثال .3.2 جــد بحيث يساوي هذا الدالة  $-\frac{1}{5}\cos^5 x + \frac{1}{7}\cos^7 x + c$  الأصلية
- $-\frac{2}{15}$  tan  $x \frac{1}{15}$  sec<sup>2</sup> x tan  $x + \frac{1}{5}$  sec<sup>4</sup> x tan x **c**  $\frac{1}{25}$  CAS نتيج  $($ b) كدالة أصلية في المثال .3.7 جــد بحيث يساوي هذا  $\frac{1}{3}$ tan $\frac{3}{3}x + \frac{1}{5}$ tan $\frac{5}{3}x + c$  الدالة الأصلية الخاص بنا ل
	- $i(t) = I\cos(\omega t)$  نَّـي دائرة المكيف، يكون للتردّد صيغة  $i(t) = I\cos(\omega t)$  للعددين  $\mathbf{53}$  $R$ الثابتين  $I$  و  $\varpi$ . يتم تعريف الطاقة في صورة  $Ri^2$  لعدد ثابت  $R$ . جــد القيمة المتوسطة للطاقة بإجراء تكامل على الفترة  $[0, 2\pi/\omega]$

#### تمارين استكشافية

ّ **.1** ه للعددين في الدرس 6.2 ُ ، طلب منك إيضاح أن  $m \neq n$ الصحيحين الموجبين  $m$  و  $n$  حيث  $m \neq m$ .  $\int_{-\pi}^{\pi} \sin(mx) \sin(nx) dx = 0$  و  $\int_{-\pi}^{\pi} \cos(mx) \cos(nx) dx = 0$ وأيضًا، فإنّ  $\int_{-\pi}^{\pi} \cos^2(nx) \, dx = \int_{-\pi}^{\pi} \sin^2(nx) \, dx = \pi$ . في النهاية،  $m$  ، ألي عددين صحيحين موجبين  $\int_{-\pi}^{\pi} \cos(mx)\sin(nx)\,dx=0$ و . سنستخدم هذه الصيغ لشرح الطريقة التي يمكن من خاللها ضبط جهاز راديو على محطة AM. يرسل جهاز راديو تعديل السعة الموجة )أو AM )إشارة )مثال: ّ م الخدمة. على سبيل ّد الخاص بمقد ّ ل الترد ُعد موسيقى( ت المثال، إذا كانت الإشارة  $\sin t$  والتردد الخاص بمقدّم الخدمة

16، إذًا يرسل جهاز الراديو الإشارة المعدّلة 2 sin t sin 16 .<br> $y = -2 \sin t$  .  $y = 2 \sin t$  .  $y = 2 \sin t$  .  $y = 2 \sin t \sin 16t$  .  $y = 2 \sin t \sin 16t$  .

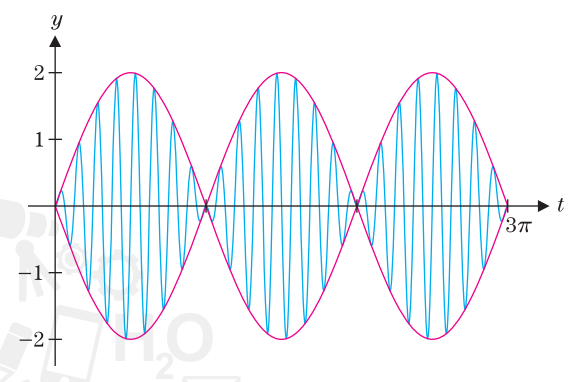

يتذبذب التمثيل البياني  $y = 2 \sin t \sin 16t$  بسرعة مماثلة ل sin 16t الخاصة بمقدم الخدمة، ولكن سعة الموجة تتغيّر بين<br>الجنوف باعضه من المسلم المسلم المسلمان المسلم المسلم المسلم و )ومن هنا جاء المصطلح تعديل سعة الموجة(. انّ المسألة الخاصة بجهاز الراديو هي ضبط التردّد 16 واستعادة<br>النصف عليه عليه الإشارة £2 sin . تكمن الصعوبة في أنّ المحطات الإذاعية الأخرى<br>-تبثّ في زمن واحد. يتلقى جهاز الراديو جميع الإشارات مختلطة<br>مع بعضها البعض. لرؤية الكيفية التي يعمل بها هذا، على فرض أنّ محطة ثانية تبثّ الإشارة 3sin*t* بالتردّد 32. تكون الإشارة<br>... المجمّعة التي يتلقّاها جهاز الراديو 3sintsin16t + 3 sintsin 32t.

سنقوم بتحليل هذه الإشارة. وتتمثّل الخطوة الأولى بإعادة كتابة اإلشارة باستخدام المتطابقة

$$
\sin A \sin B = \frac{1}{2} \cos(B - A) - \frac{1}{2} \cos(B + A)
$$

إذًا تساوي الإشارة<br>-

إذا كان جهاز الراديو "يدرك" أنّ الإشارة بالصيغة c sin t.<br>. لبعض الأعداد الثابتة c. يمكنه تحديد العدد الثابت c بالتردّد<br>10 - يمكن الثابتة c. بحساب التكامل  $\int_{-\pi}^{\pi} f(t) \cos 15t \, dt$  بحساب التكامل  $16$  $\int_{-\pi}^{\pi} f(t) \cos 15t \, dt = \pi$  ، بحيث يكون العدد الثابت الصحيح . إذًا تكون الإشارة 2sin*t.* لاستعادة الإشارة<br>-المرسلة من قِبَل المحطة الثانية، احتسب<br>. واضرب في  $2/\pi$ . أثبت أنّك قمت باستعادة إشارة صحيحة وكاملة.

**.2** في هذا التمرين، نشتق نتيجة مهمة يطلق عليها اسم ناتج ضرب واليس. عرّف التكامل  $I_n = \int_0^{\pi/2} \sin^n x \, dx$  لعدد

ّ صحيح موجب n. (a) أثبت أنّ 2 $I_n = \frac{n}{n-1} I_{n-2}$ . (b) أثبت أنّ ، (c) بما أنّ  $1 = \frac{1}{I_{2n}}$  .  $\frac{\pi}{2} = \lim_{n \to \infty} \frac{2^2 4^2 \cdots (2n)^2}{3^2 5^2 \cdots (2n-1)^2 (2n+1)}$ 

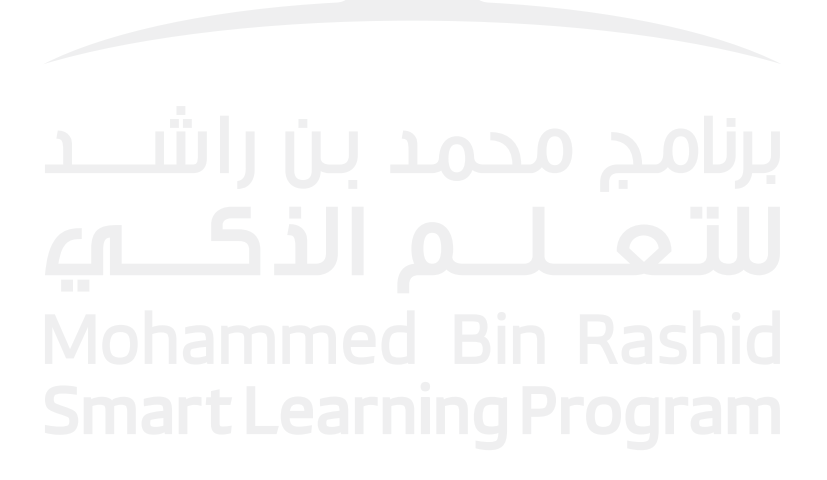

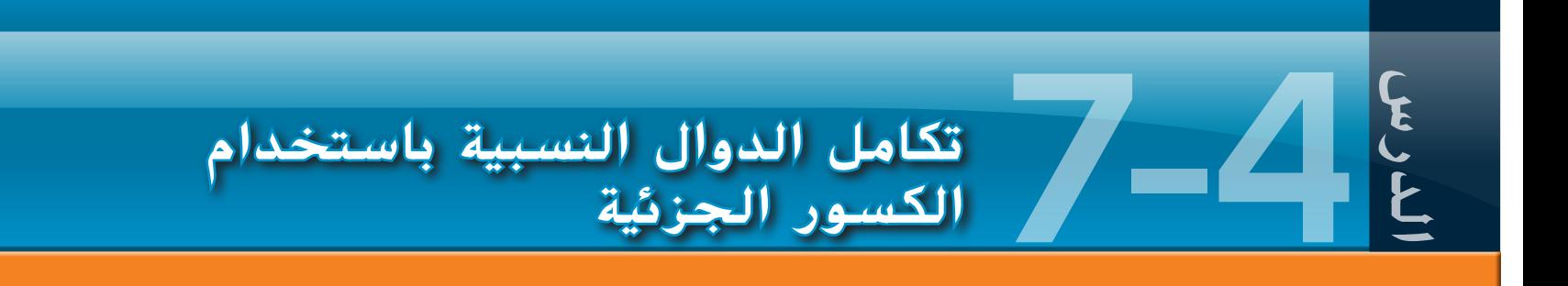

في هذا الدرس، نقدّم طريقة لإعادة صياغة بعض الدوال النسبية يمكن أن تكون مفيدة للغاية في<br>-֖֖֖֖֖֖֖֧֚֚֚֚֚֚֚֚֚֚֚֡<u>֚</u> التكامل بالإضافة إلى تطبيقات أخرى. ونبدأ بنظرة بسيطة. لاحظ أنّ

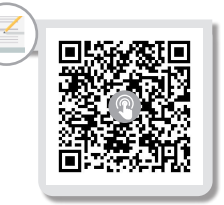

(4.1) 
$$
\frac{3}{x+2} - \frac{2}{x-5} = \frac{3(x-5) - 2(x+2)}{(x+2)(x-5)} = \frac{x-19}{x^2-3x-10}
$$

لذلك، على فرض أنّك أردت إيجاد قيمة تكامل الدالة على الطرف الأيمن من (4.1). في حين أنّه ليس من الواضح كيفية إيجاد قيمة هذا التكامل، من السهل إيجاد قيمة تكامل الدالة (مكافئة) على الطرف الأيسر في (4.1). من (4.1). لدينا

$$
\int \frac{x-19}{x^2 - 3x - 10} dx = \int \left(\frac{3}{x+2} - \frac{2}{x-5}\right) dx = 3 \ln|x+2| - 2 \ln|x-5| + c
$$
  

$$
\frac{3}{x+2} - \frac{2}{x-5}
$$

يسمّى :**تفكيك الكسور الجزئية** للمكامل الأول. وعموماً، إذا كانت العوامل الثلاثة 1<sub>4</sub>12.<br>يسمّى : و a3x +  $a$  جميعها واضحة (أي، لا يُعدّ أي منها مضاعف عدد ثابت للآخر)، إذًا يمكننا أن نكتب

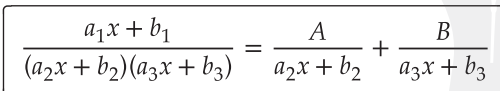

وذلك لاختيار العددين الثابتين A و B وتحديدهما. لاحظ أنّه إذا أردت إيجاد تكامل هذا التعبير، سيكون من السهولة للغاية إيجاد تكامل الكسور الجزئية على الطرف األيمن.

الجثال 1.1 الكاسور الجزكية: العوامل الخطية متباعزة  
\n
$$
\int \frac{1}{x^2 + x - 2} dx
$$
 قبة مذا كها مو علبه وكل المطراتق السابقة الني. و display تكننا إجراء تفكيل  
\n
$$
\int \frac{1}{x^2 + x - 2} dx
$$
 قبة مذا كها مو علبه وكل المرائق السابقة الني  
\n
$$
\frac{1}{x^2 + x - 2} = \frac{1}{(x - 1)(x + 2)} = \frac{A}{x - 1} + \frac{B}{x + 2}
$$
  
\n
$$
\therefore (x - 1)(x + 2) = \frac{A}{x - 1} + \frac{B}{x + 2}
$$
  
\n
$$
\therefore (x - 1)(x + 2) + B(x - 1)
$$
  
\n
$$
1 = A(x + 2) + B(x - 1)
$$
  
\n
$$
1 = A(x + 2) + B(x - 1)
$$
  
\n
$$
1 = A(1 + 2) + B(x - 1)
$$
  
\n
$$
1 = A(1 + 2) + B(-1 - 1) = 3A
$$
  
\n
$$
1 = A(1 + 2) + B(-1 - 1) = 3A
$$
  
\n
$$
1 = A(-2 + 2) + B(-2 - 1) = -3B
$$
  
\n
$$
1 = A(-2 + 2) + B(-2 - 1) = -3B
$$
  
\n
$$
1 = \frac{1}{3} \text{ (d) } \frac{1}{x^2 + x - 2} dx = \int \left[\frac{1}{3}\left(\frac{1}{x - 1}\right) - \frac{1}{3}\left(\frac{1}{x + 2}\right)\right] dx
$$
  
\n
$$
= \frac{1}{3} \ln|x + 2| + c
$$

يمكننا إجراء الخطوات نفسها التي قمنا بها في المثال 4.1 كلما كان لتعبير نسبي مقام يتم تحليله إلى n من العوامل الخطية المتمايزة، على النحو التالي. إذا كانت درجة e $\rho(x) < n$  وعوامل حيث  $i=1,2,\,\ldots,n$  جميعها متمايزة، إذًا يمكننا كتابة  $i=1,2,\,\ldots,n$ 

$$
\boxed{\frac{P(x)}{(a_1x + b_1)(a_2x + b_2)\cdots(a_nx + b_n)} = \frac{c_1}{a_1x + b_1} + \frac{c_2}{a_2x + b_2} + \cdots + \frac{c_n}{a_nx + b_n}}
$$
\nUse the following equations:

\nUse the equation  $a_1x + b_1 + b_2x + b_3 = a_1x + b_1 + a_2x + b_2 + \cdots + a_nx + b_n$ .

ألجل بعض األعداد الثابتة ، ،...، .

المثال 4.2 (الكسور الجزئية: ثلاثة عوامل خطية مختلفة  
جيد فيمة 
$$
x^3 - x^{-2x} \left( \frac{3x^2 - 7x - 2}{x^3 - x} dx \right)
$$
  
الحل مره أخري، لا تساعدنا الطرائق السابقة، ولكن يمكننا إعادة كتابة المكامل باستخدام الكسور  
الجزثية. لدينا

$$
\frac{3x^2 - 7x - 2}{x^3 - x} = \frac{3x^2 - 7x - 2}{x(x - 1)(x + 1)} = \frac{A}{x} + \frac{B}{x - 1} + \frac{C}{x + 1}
$$

الضرب في المقام المشترك 
$$
x(x-1)(x+1)
$$
، نحصل على

(4.3) 
$$
3x^2 - 7x - 2 = A(x - 1)(x + 1) + Bx(x + 1) + Cx(x - 1)
$$

$$
-2 = A(-1)(1) = -A
$$
\n
$$
-2 = A(-1)(1) = -A
$$
\n
$$
\int \frac{3x^2 - 7x - 2}{x^3 - x} dx = -1 \text{ is } \int_0^1 5x^3 dx = -1 \text{ is } \int_0^1 5x^2 dx = -1 \text{ is } \int_0^1 5x^2 dx = -1 \text{ is } \int_0^1 5x^3 dx = -1 \text{ is } \int_0^1 5x^2 dx = -1 \text{ is } \int_0^1 5x^2 dx = -1 \text{ is } \int_0
$$

استخدم تفكيك الكسور الجزئية إليجاد دالة أصلية ل

$$
f(x) = \frac{5x^2 + 20x + 6}{x^3 + 2x^2 + x}
$$

حتوق الطبع والتأليف © محفوظة لصالح مؤسسة Talucation (الطبر WcGraw-Hill Education) حقوق الطبع والتأليف **©** حمفوظة لصاحل مؤسسة **Education Hill-McGraw**

الحل اولا، لاحظ انّ هناك عاملًا خطيًا مكررًا في المقام. لدينا

$$
\frac{5x^2 + 20x + 6}{x^3 + 2x^2 + x} = \frac{5x^2 + 20x + 6}{x(x + 1)^2} = \frac{A}{x} + \frac{B}{x + 1} + \frac{C}{(x + 1)^2}
$$
  

$$
\therefore x(x + 1)^2 \quad \text{if } x \in \mathbb{R} \text{ and } \text{therefore } x(x + 1)^2 \text{ is } x(x + 1)^2 + Bx(x + 1) + Cx
$$
  

$$
5x^2 + 20x + 6 = A(x + 1)^2 + Bx(x + 1) + Cx
$$

بأخذ 0 = ٪، نجد أنّ 6 = A. وبالمثل، بأخذ 1- = ٪، نجد أنّ 9 = C. لتحديد قيمة B، نعوّض قيمة مناسبة لـ x، مثلًا  $1\equiv 1$ . (للأسف، لاحظ عدم وجود اختيار x من شأنه أن يجعل الحدين اللذين ً ا(. يحتويان على و ً قيمة كليهما صفر، بدون أن يجعل أيضا الحد الذي يحتوي على صفر ينبغي عليك إيجاد أنّ  $B=-B$ . لذا، يوجد لدينا

$$
\int \frac{5x^2 + 20x + 6}{x^3 + 2x^2 + x} dx = \int \left[ \frac{6}{x} - \frac{1}{x+1} + \frac{9}{(x+1)^2} \right] dx
$$

$$
= 6 \ln|x| - \ln|x+1| - 9(x+1)^{-1} + c
$$

يمكننا التوسّع في تفكيك الكسور الجزئية إلى تعابير نسبية مقاماتها تحتوي على عوامل تربيعية<br>-غير قابلة للاختزال (أي عوامل تربيعية ليست لها تحليل حقيقي إلى العوامل). إذا كانت درجة أصغر من n (درجة المقام) وكل العوامل في المقام متمايزة، إذًا يمكننا كتابة

(4.4)  

$$
\frac{P(x)}{(a_1x^2 + b_1x + c_1)(a_2x^2 + b_2x + c_2)\cdots(a_nx^2 + b_nx + c_n)}
$$

$$
= \frac{A_1x + B_1}{a_1x^2 + b_1x + c_1} + \frac{A_2x + B_2}{a_2x^2 + b_2x + c_2} + \cdots + \frac{A_nx + B_n}{a_nx^2 + b_nx + c_n}
$$

الكسور الجزئية: العوامل التربيعية غير القابلة لالختزال

ّفكر في هذا بداللة المقامات التربيعية غير القابلة لالختزال في تفكيك كسور جزئية للحصول على بسوط خطية، في حين أنّ المقامات الخطية لها قيم بسط ثابت. إذا كنت تعتقد أنّ هذا يبدو فوضويًا، فأنت على حق، ولكن فقط في الجبر الأمر فوضوي (ويمكنك دائمًا استخدام CAS للقيام<br>فوضويًا، فأنت على حق، ولكن فقط في أن يوم بعملية جبرية لك). ينبغي عليك ملاحظة أنّ الكسور الجزئية على الطرف الأيمن من (4.4) تم تكاملها بسهولة نسبيًا باستخدام التعويض جنبًا إلى جنب مع الإكمال الممكن للمربع.<br>-

المثال 4.5 كسوار جزئية مع عامل تربيعي  
استنخدم تفكلك الكسور الجزئية لابجاد دالة أصلية ل
$$
f(x) = \frac{2x^2 - 5x + 2}{x^3 + x}
$$
الحل أولا، لاحظ أن

$$
\frac{2x^2 - 5x + 2}{x^3 + x} = \frac{2x^2 - 5x + 2}{x(x^2 + 1)} = \frac{A}{x} + \frac{Bx + C}{x^2 + 1}
$$

الضرب في المقام المشترك  $x(x^2 + 1)$  يعطينا

$$
2x2 - 5x + 2 = A(x2 + 1) + (Bx + C)x
$$
  
= (A + B)x<sup>2</sup> + Cx + A

بدلًا من تعويض الأعداد لـ x (لاحظ أنه لا توجد قيم مناسبة لإدخالها، باستثناء (x = 0).بدلًا من ذلك  $x$ نطابق المعاملات المشابهه لقوى  $x$ :

$$
2 = A + B
$$
  
\n
$$
-5 = C
$$
  
\n
$$
2 = A
$$
  
\n
$$
2 = A
$$
  
\n
$$
3 \times 2 = 0
$$
  
\n
$$
3 \times 2 = 0
$$
  
\n
$$
3 \times 2 = 0
$$
  
\n
$$
4x = 2 \ln |x| - 5 \tan^{-1} x + c
$$

$$
\int \frac{2x^2 - 5x + 2}{x^3 + x} dx = \int \left(\frac{2}{x} - \frac{5}{x^2 + 1}\right) dx = 2 \ln|x| - 5 \tan^{-1} x + c
$$

وكثيرًا ما يؤدّي تفكيك الكسور الجزئية التي تتضمن حدود تربيعية غير قابلة للاختزال إلى<br>- معادلله عبد سعود العام (مثل العالمية) قبل أن توكيب ما يا سالة أما قبل تو تعابير تحتاج إلى مزيد من العمل (مثل إكمال المربع) قبل أن نتمكن من إيجاد دالّة أصلية. نوضّح ذلك في المثال .4.6

المثال **4.6** كسور جزئية مع عامل تربيعي

استخدم تفكيك الكسور الجزئية إليجاد دالة أصلية ل

$$
f(x) = \frac{5x^2 + 6x + 2}{(x + 2)(x^2 + 2x + 5)}
$$

الحل – أولا، لاحظ أنّ العامل التربيعي في المقام لا يتحلل إلى العوامل ولذلك، التفكيك الصحيح هو

$$
\frac{5x^2 + 6x + 2}{(x+2)(x^2 + 2x + 5)} = \frac{A}{x+2} + \frac{Bx + C}{x^2 + 2x + 5}
$$

بالضرب في  $(x + 2x + 2)(x^2 + 2x + 5)$ ، نحصل على

$$
5x^{2} + 6x + 2 = A(x^{2} + 2x + 5) + (Bx + C)(x + 2)
$$
\n
$$
5x^{2} + 6x + 2 = A(x^{2} + 2x + 5) + (Bx + C)(x + 2)
$$
\n
$$
5 = A + B
$$
\n
$$
6 = 2A + 2B + C
$$
\n
$$
2 = 5A + 2C
$$
\n
$$
2 = 5A + 2C
$$
\n
$$
x = 2
$$
\n
$$
y = 3
$$
\n
$$
y = 3
$$
\n
$$
A = 2
$$
\n
$$
y = 3
$$
\n
$$
y = 3
$$
\n
$$
y = 3
$$
\n
$$
y = 3
$$
\n
$$
y = 3
$$
\n
$$
y = 3
$$
\n
$$
y = 3
$$
\n
$$
y = 3
$$
\n
$$
y = 3
$$
\n
$$
y = 3
$$
\n
$$
y = 3
$$
\n
$$
y = 3
$$
\n
$$
y = 3
$$
\n
$$
y = 3
$$
\n
$$
y = 3
$$
\n
$$
y = 3
$$
\n
$$
y = 3
$$
\n
$$
y = 3
$$
\n
$$
y = 3
$$
\n
$$
y = 3
$$
\n
$$
y = 3
$$
\n
$$
y = 3
$$
\n
$$
y = 3
$$
\n
$$
y = 3
$$
\n
$$
y = 3
$$
\n
$$
y = 3
$$
\n
$$
y = 3
$$
\n
$$
y = 3
$$
\n
$$
y = 3
$$
\n
$$
y = 3
$$
\n
$$
y = 3
$$
\n
$$
y = 3
$$
\n
$$
y = 3
$$
\n
$$
y = 3
$$
\n
$$
y = 3
$$
\n
$$
y = 3
$$
\n
$$
y = 3
$$
\n
$$
y = 3
$$
\n
$$
y =
$$

(4.5) 
$$
\int \frac{5x^2 + 6x + 2}{(x+2)(x^2 + 2x + 5)} dx = \int \left(\frac{2}{x+2} + \frac{3x - 4}{x^2 + 2x + 5}\right) dx
$$

تكامل الحد الأول ينقّذ بسهولة، ولكن ماذا عن الحد الثاني؟ بما أن المقام لا يتحلّل إلى العوامل،<br> $u = x^2 + 2x + 5$  الديك عدد قليل جدًا من الخيارات. حاول التعويض في المقام، لتكن 5  $(4.6)$ 

ّ الفكرة هذه هي نفسها فكرة التفكيكات السابقة، ولكن العملية الجبرية فيها أكثر فوضوية. التمارين.

باستخدام هذه التقنيات التي تمت تغطيتها في هذا الدرس، يجب أن تكون قادرًا على تفكيك الكسور الجزئية لدالة نسبية، حيث يمكن دائمًا تحليل كثيري الحدود إلى العوامل خطية وتربيعية، قد<br>. تكون بعضها مكررة.

#### ملخص موجز لطرائق التكامل

التكامل بالتعويض:

الى الآن، نتوقّف لحظة لنلخّص بإيجاز ما تعلّمناه عن طرائق التكامل. في حين يمكنك إيجاد مشتقة ألي دالة يمكنك كتابتها، بالكاد حالفنا الحظ مع التكامالت. ال يمكن إيجاد قيم عدد كبير من التكامل بالضبط، في حين يمكن إيجاد قيم تكامل أخرى فقط بالتعرّف على الطريقة التي قد تؤدي إلى حل.<br>أ مع أخذ هذه الأمور في الاعتبار، نقدم الآن بعض الإرشادات لإيجاد قيمة التكاملات.

 $\int f(u(x)) u'(x) dx = \int f(u) du$ 

تم استكشاف التعابير النسبية بالعوامل التربيعية المتكررة غير القابلة لالختزال في المقام في

$$
\int \frac{5x^2 + 6x + 2}{\sqrt{5x^2 + 6x + 2}} dx = 2 \ln|x + 2| + \frac{3}{2} \ln(x^2 + 2x + 5) - \frac{7}{2} \tan^{-1}(\frac{x + 1}{2}) + c
$$

$$
\int \frac{5x^2 + 6x + 2}{(x+2)(x^2 + 2x + 5)} dx = 2 \ln|x+2| + \frac{3}{2} \ln(x^2 + 2x + 5) - \frac{7}{2} \tan^{-1} \left(\frac{x+1}{2}\right)
$$

$$
\int \frac{7}{x^2 + 2x + 5} dx = \int \frac{7}{(x+1)^2 + 4} dx = \frac{7}{2} \tan^{-1} \left( \frac{x+1}{2} \right) + c
$$

=  $\frac{3}{2}$  ln(x<sup>2</sup> + 2x + 5) -  $\int \frac{7}{x^2 + 2x + 5} dx$ .

لذا 2x + 2) لانا عنه يمكننا كتابة تكامل الحد الثاني كما يأتي:  $du = (2x + 2) dx$ 

)نترك تفاصيل هذا التكامل السابق كتمرين(. بالنظر في هذا مع )4.5( و)4.6(، يوجد لدينا اآلن

 $\int \frac{3x-4}{x^2+2x+5} dx = \int \frac{3(x+1)-7}{x^2+2x+5} dx = \int \left[ \left( \frac{3}{2} \right) \frac{2(x+1)}{x^2+2x+5} - \frac{7}{x^2+2x+5} \right] dx$ 

 $= \frac{3}{2} \int \frac{2(x+1)}{x^2 + 2x + 5} dx - \int \frac{7}{x^2 + 2x + 5} dx$ 

$$
\frac{5x^2 + 6x + 2}{(x+2)(x^2 + 2x + 5)} dx = 2 \ln|x+2| + \frac{3}{2} \ln(x^2 + 2x + 5) - \frac{7}{2} \tan^{-1} \left(\frac{x+1}{2}\right)
$$

#### ملحوظة **4.2**

تتضمّن معظم Regular CAS<br>أحاد مكان ك أوامر لتفكيك كسور جزئية. ومع ذلك، فإننا ندعوكم إلى العمل على التمارين الموجودة في هذا الدرس يدوياً. بمجرد أن تكون لديك فكرة عن طريقة إجراء هذه التفكيكات، وبكل الوسائل، استخدم CAS الخاص بك للقيام بهذا العمل الكادح لك. حتى ذلك ّ الوقت، تحلى بالصبر واعمل بدقة يدوياً.

ما الذي يجب أن تبحث عنه: تركيب الصيغة  $f(u(x))$ ، حيث يحتوي المكامل أيضًا على  $u'(x)$ ؛ على سبيل المثال،  $1$  $\int 2x \cos(x^2) dx = \int \underbrace{\cos(x^2)}_{du} 2x dx_{} = \int \cos u du$ 

$$
\int \underbrace{\frac{x}{\sqrt{x+1}}}_{\sqrt{u}} dx = \int \frac{u-1}{\sqrt{u}} du
$$
\n
$$
\int u dv = uv - \int v du
$$
\n
$$
\text{[Equation (1) and (2)]} = \int v du
$$

ما الذي يجب أن تبحث عنه: نواتج لأنواع مختلفة من الدوال:  $e^{\chi}$ ،  $\cos\chi$ ،  $e^{\chi}$  ؛ على سبيل المثال،

$$
\int 2x \cos x \, dx \qquad \begin{cases} u = x & dv = \cos x \, dx \\ du = dx & v = \sin x \end{cases}
$$

$$
= x \sin x - \int \sin x \, dx
$$

التعويض مع الدوال المثلثية:

$$
dx = a\cos\theta \ d\theta
$$
فی x = a sin θ (−π/2 ≤ θ ≤ π/2) نیا-α :  $\sqrt{a^2 - x^2}$   
. -  
. -  
. -  
. -  
. 1  
. -  
. -  
.  $\sqrt{a^2 - x^2} = \sqrt{a^2 - a^2 \sin^2\theta} = a\cos\theta$ 

$$
\int \underbrace{\overbrace{\frac{x^2}{\sqrt{1-x^2}}}^{\sin^2 \theta} \underline{dx}}_{\cos \theta \ d\theta} = \int \sin^2 \theta \ d\theta
$$

$$
dx = a \sec^{2} \theta \, d\theta \text{ if } x = a \tan \theta \left(-\frac{\pi}{2} < \theta < \frac{\pi}{2}\right) \text{ if } \sqrt{x^{2} + a^{2}} = \sqrt{x^{2} + a^{2}} = a \sec \theta
$$

$$
\int \frac{x^3}{\sqrt{x^2 + 9}} dx = 27 \int \tan^3 \theta \sec \theta \ d\theta
$$
  
\n
$$
3 \sec \theta
$$
  
\n
$$
\theta \in [0, \pi/2] \cup (\pi/2, \pi] \Rightarrow x = a \sec \theta \Rightarrow \int \sqrt{x^2 - a^2} dx
$$
  
\n
$$
\int \frac{x^3}{\sqrt{x^2 - a^2}} = \sqrt{a^2 \sec^2 \theta - a^2} = a \tan \theta \int \frac{x^3}{\sqrt{x^2 - 4}} = \sqrt{x^2 - 4} \int \frac{dx}{\sqrt{x^2 - 4}} = 32 \int \sec^4 \theta \tan^2 \theta \ d\theta
$$

الكسور الجزئية:

ما الذي يجب أن تبحث عنه: الدوال النسبية؛ على سبيل المثال،

$$
\int \frac{x+2}{x^2 - 4x + 3} dx = \int \frac{x+2}{(x-1)(x-3)} dx = \int \left(\frac{A}{x-1} + \frac{B}{x-3}\right) dx
$$

#### تمارين **7.4**

#### تمارين كتابية

**.1** هناك اختصار لتحديد األعداد الثابتة للحدود الخطية في تفكيك الكسور الجزئية. على سبيل المثال، لنأخذ

\n
$$
\frac{x-1}{(x+1)(x-2)} = \frac{A}{x+1} + \frac{B}{x-2}
$$
\n

\n\n \[\n \begin{aligned}\n \frac{x-1}{(x+1)(x-2)} &= \frac{A}{x+1} + \frac{B}{x-2} \\
 \frac{x-1}{(x+1)(x-2)} &= \frac{A}{x+1} \\
 \frac{x-1}{(x+1)(x-2)} &= \frac{A}{x+1} \\
 \frac{x-1}{(x+1)(x-2)} &= \frac{2-1}{(x+1)^2(x-2)}\n \end{aligned}\n \]\n

\n\n \[\n \begin{aligned}\n \text{Equation (1)} \\
 \text{Equation (2)} \\
 \text{Equation (3)} \\
 \text{Equation (4)} \\
 \text{Equation (5)} \\
 \text{Equation (6)} \\
 \end{aligned}\n \]\n

**.2** للكسور الجزئية، هناك فرق كبير بين الدوال التربيعية التي يمكن تحليلها إلى حدود خطية والدوال التربيعية غير القابلة للاختزال. تذكر أنّ الدوال التربيعية يمكن تحليلها إلى العوامل.<br>. في صورة  $(x-a)(x-b)$  فقط إذا كانت  $a$  و  $b$  أصفار الدالة. اشرح كيف يمكنك استخدام الصيغة التربيعية لتحديد ما إذا كانت دالة تربيعية معيّنة غير قابلة للاختزال.<br>.

في التمارين ،**1-20** جــد تفكيك الكسور الجزئية والدالة األصلية. إذا كان لديك متاح، فاستخدمه للتحقق من إجابتك.

1. 
$$
\frac{x-5}{x^2-1}
$$
  
\n2.  $\frac{5x-2}{x^2-4}$   
\n3.  $\frac{6x}{x^2-x-2}$   
\n4.  $\frac{3x}{x^2-3x-4}$   
\n5.  $\frac{-x+5}{x^3-x^2-2x}$   
\n6.  $\frac{3x+8}{x^3+5x^2+6x}$   
\n7.  $\frac{5x-23}{6x^2-11x-7}$   
\n8.  $\frac{3x+5}{5x^2-4x-1}$   
\n9.  $\frac{x-1}{x^3+4x^2+4x}$   
\n10.  $\frac{4x-5}{x^3-3x^2}$   
\n11.  $\frac{x+2}{x^3+x}$   
\n12.  $\frac{1}{x^3+4x}$   
\n13.  $\frac{4x^2-7x-17}{6x^2-11x-10}$   
\n14.  $\frac{x^3+x}{x^2-1}$   
\n15.  $\frac{2x+3}{x^2+2x+1}$   
\n16.  $\frac{2x}{x^2-6x+9}$   
\n17.  $\frac{x^3-4}{x^3+2x^2+2x}$   
\n18.  $\frac{4}{x^3-2x^2+4x}$   
\n19.  $\frac{3x^3+1}{x^3-x^2+x-1}$   
\n10.  $\frac{2x}{x^2-6x+9}$   
\n11.  $\frac{2}{x^3-2x^2+4x}$ 

في التمارين ،**21-36** جــد قيمة التكامل.

**21.** 
$$
\int \frac{x^3 + x + 2}{x^2 + 2x - 8} dx
$$
  
\n**22.**  $\int \frac{x^2 + 1}{x^2 - 5x - 6} dx$   
\n**23.**  $\int \frac{x + 4}{x^3 + 3x^2 + 2x} dx$   
\n**24.**  $\int \frac{1}{x^3 - 1} dx$ 

25. 
$$
\int \frac{4x^3 - 1}{x^4 - x} dx
$$
  
\n26.  $\int \frac{x}{x^4 + 1} dx$   
\n27.  $\int \frac{4x - 2}{16x^4 - 1} dx$   
\n28.  $\int \frac{3x + 7}{x^4 - 16} dx$   
\n29.  $\int \frac{x^3 + x}{3x^2 + 2x + 1} dx$   
\n30.  $\int \frac{x^3 - 2x}{2x^2 - 3x + 2} dx$   
\n31.  $\int \frac{4x^2 + 3}{x^3 + x^2 + x} dx$   
\n32.  $\int \frac{4x + 4}{x^4 + x^3 + 2x^2} dx$   
\n33.  $\int x^2 \sin x dx$   
\n34.  $\int xe^{2x} dx$   
\n35.  $\int \frac{\sin x \cos x}{\sin^2 x - 4} dx$   
\n36.  $\int \frac{2e^x}{e^{3x} + e^x} dx$ 

37. في مذا التمرين، نجد تفكیك الكسور الجزئية ل
$$
\frac{4x^2 + 2}{(x^2 + 1)^2} \downarrow \frac{4x^2 + 2}{(x^2 + 1)^2} = \frac{Ax + B}{x^2 + 1} + \frac{Cx + D}{(x^2 + 1)^2}
$$
\n
$$
\frac{4x^2 + 2}{(x^2 + 1)^2} = \frac{Ax + B}{x^2 + 1} + \frac{Cx + D}{(x^2 + 1)^2}
$$
\n
$$
4x^2 + 2 = (Ax + B)(x^2 + 1) + Cx + D
$$

$$
4x^{2} + 2 = (Ax + B)(x^{2} + 1) + Cx + D
$$
  
=  $Ax^{3} + Bx^{2} + Ax + B + Cx + D$ 

كما في المثال 4.5، نطابق المعاملات المشابهة لقوى x. لأجل ، نحصل على  $A = 0$ . لأجل  $x^2$ ، نحصل على  $\lambda = 4$ . ونطابق  $x^3$ معامالت والثوابت إلنهاء التفكيك.

في التمارين **،38-40** جــد تفكيك الكسور الجزئية. )راجع التمرين **37**(.

38. 
$$
\frac{x^3+2}{(x^2+1)^2}
$$
 39.  $\frac{4x^2+3}{(x^2+x+1)^2}$  40.  $\frac{x^4+x^3}{(x^2+4)^2}$ 

**41.** في كثير من الأحيان، يمكن تطبيق أكثر من طريقة تكامل، جسـد قيمة 2
$$
\int \frac{3}{x^4 + x} dx
$$
 في الطرائق اآتية. أوًا، استخدم  
التعويض 1 + 2 $x = u = u$ والكسور الجائية. أنئًا، استخدم التعويض  
 $u = \frac{1}{x}$  وجسـد قيمة التكامل الناتج. أثبت أنّ الإجابئين منساويتان.

42. جـــد قيمة 
$$
dx = \frac{2}{x^3 + x} dx
$$
 في الطرائق اآتية. أولاً،  
استخدم التعويض 1 + 2x = u والكسور الجزئية. ثانئا، استخدم  
التعويض 1 = 1  $وجــــد قيمة التكامل الناتع. أثبت أنّ ااچجابتين  
منساويتان.$ 

في التمرينين **43** و **44** اذكر الطريقة بتحديد ما إذا كان يمكن إيجاد قيمة التكامل باستخدام التعويض أو التكامل باألجزاء أو الكسور الجزئية.

**43.** (a) 
$$
\int \frac{2}{x^2 - 1} dx
$$
 (b)  $\int \frac{x}{x^2 - 1} dx$   
(c)  $\int \frac{x + 1}{x^2 - 1} dx$  (d)  $\int \frac{2}{x^2 + 1} dx$ 

**44.** (a) 
$$
\int \frac{2}{(x+1)^2} dx
$$
 (b)  $\int \frac{2x+2}{(x+1)^2} dx$   
(c)  $\int \frac{x-1}{(x+1)^2} dx$  (d)  $\int \frac{x-1}{(x^2+1)^2} dx$ 

$$
\frac{\cos x}{\cos^4 x}
$$
 جيــد فيمة 2x  $\int \sec^3 x \, dx$  في صورة  $\frac{\cos x}{x}$ 

#### تمارين استكشافية

**.1** عند تطوير التكامل المحدود، أخذنا في اعتبارنا نواتج جمع مثل لنواتج جمع مشابهة، نهتم بشكل خاص بالنهاية. $\sum\limits_{i=1}^n \frac{2}{i^2+i^2}$ عندما $\alpha\rightarrow n\rightarrow\infty$ . اكتب عدة حدود للمجموع وحاول تخمين قيمة النهاية. تبين أنّ هذا هو واحد من نواتج الجمع القليلة التي يوجد

لها صيغة دقيقة، لأنّ هذا **ناتج جمع تلسكوبي**. لمعرفة معنى<br>م هذا، اكتب تفكيك الكسور الجزئية لـ ـــ<sup>ـــ</sup>ـ. باستخدام صيغة الكسور الجزئية، اكتب عدة حدود للمجموع والحظ كم اإللغاء الموجود. صِف بإيجاز سبب كون المصطلح تلسكوبي ملائمًا<br>" وحدد  $\frac{n}{i^2+i}$ . ثم جـــد النهاية عندما  $\infty \rightarrow n$ . أعد هذه  $\cdot \sum_{i=1}^{n} \frac{4}{i^2-1}$ العمليةلناتج الجمع التلسكوبي . .  $\int \frac{1}{x^{5/4}+x} dx$  بجاد قيمة  $u=x^{1/4}$  استخدم التعويض  $x^{1/4}$  $\frac{1}{r^{1/4}+r^{1/3}}$  dx استخدم تعويضات مشابهة لإيجاد قيمة ، و  $\int \frac{1}{x^{1/4}+x^{1/6}} dx$  جـــد صيغة التعويض  $\int \frac{1}{x^{1/5}+x^{1/7}} dx$  $\int \frac{1}{x^p + x^q} dx$  للتكامل العام

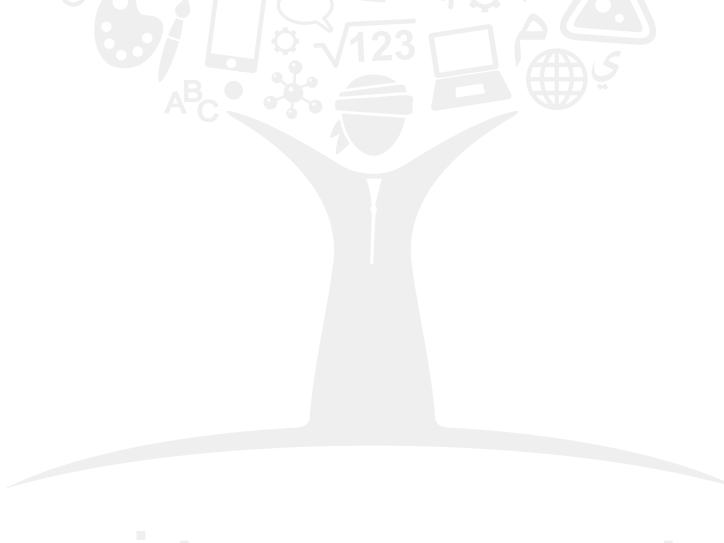

# الدرسجداول التكامل وأنظمة **7-5** الحاسوب الجبرية

اسأل أي شخص بحاجة إلى إيجاد قيم عدد أكبر من التكامالت كجزء من عملهم )وهذا يشمل المهندسين وعلماء الرياضيات والفيزياء وغيرهم<sup>)</sup> وسيخبرونك بأنهم قد قاموا بشكل واسع باستخدام جداول التكامل و/أو وانظمة الحاسوب الجبرية. تُعتبَر هذه أدوات فعالة للغاية لمستخدمي الرياضيات<br>المستخدمين بالكريف (دورا معامل من المتعبر المستخدمات) المثل المتعدد وسيطر المحترفين. مع ذلك، فهي لا تحل محل تعلم كافّة طرائق التكامل الأساسية. لاستخدام جدول، يجب عليك أوًل في كثير من األحيان إعادة كتابة التكامل بصيغة واحد من التكامالت في الجدول. قد يتطلب منك هذا إجراء بعض العمليات الجبرية أو إجراء تعويض. في حين سيخبر CAS عن وجود دالة أصلية، سيقدمها أحيانًا بصيغة غير ملائمة. الأهم من ذلك، سيخبر CAS من وقت آذخر عن إجابة<br>( يستغفر الفرنسية الغربية المناسبة على الأهم من الفرنسية (على الأقل من الناحية الطريقة) غير صحيحة. وسنشير إلى بعض من هذه العيوب في الأمثلة الآتية.

#### استخدام جداول التكامل

لقد قمنا بتضمين جدول صغير للتكامالت غير المحدودة في الجزء األخير من الكتاب.

المثال **5.1** استخدام جدول تكامل  $\sqrt{a}$ 

$$
\int \frac{\sqrt{3+4x^2}}{x} dx
$$
سیخدم جدول لأيجاد قيمة.

الحل بالتأكيد، يمكنك إيجاد قيمة هذا التكامل باستخدام تعويض مع الدوال المثلثية. مع ذلك، إذا نظرت في جدول التكامل الخاص بنا، ستجد

(5.1) 
$$
\int \frac{\sqrt{a^2 + u^2}}{u} du = \sqrt{a^2 + u^2} - a \ln \left| \frac{a + \sqrt{a^2 + u^2}}{u} \right| + c
$$

وللأسف، فإنّ التكامل في السؤال ليس تمامًا بالصيغة (5.1). مع ذلك، يمكننا إثبات هذا "<br>المصدر التعامل في التعامل في السؤال ليس تمامًا بابا بالتعويض  $u = 2 dx$ ، فيكون  $du = 2 dx$ . ذلك يعطينا

$$
\int \frac{\sqrt{3+4x^2}}{x} dx = \int \frac{\sqrt{3+(2x)^2}}{2x} (2) dx = \int \frac{\sqrt{3+u^2}}{u} du
$$

$$
= \sqrt{3+u^2} - \sqrt{3} \ln \left| \frac{\sqrt{3}+\sqrt{3+u^2}}{u} \right| + c
$$

$$
= \sqrt{3+4x^2} - \sqrt{3} \ln \left| \frac{\sqrt{3+\sqrt{3+4x^2}}}{2x} \right| + c
$$

يُسمى عدد من الصيغ الموجودة في الجدول **صيغ الاختزال**. تأخذ هذه الصيغ الصورة

حيث يكون التكامل الثاني أبسط من الأول. يتم كثيرًا تطبيقها بشكل متكرر، كما في المثال 5.2.<br>-

المثال **5.2** استخدام صيغة اختزال استخدم صيغة اختزال إليجاد قيمة .

رفها مسبقًا. الحل / يجب أن تدرك أنّه يمكن إيجاد فيمة هذا التكامل باستخدام طرائق تكامل تعرفها مسبقًا  $\left( n\geq 1\right)$ كيف؟) مع ذلك، لأي عدد صحيح  $n\geq 1$ ، توجد لدينا صيغة الاختزال

(5.2) 
$$
\int \sin^n u \, du = -\frac{1}{n} \sin^{n-1} u \cos u + \frac{n-1}{n} \int \sin^{n-2} u \, du
$$

(انظر العدد 59 في جدول التكاملات الموجود على الغلاف الأخير للكتاب). إذا طبّقنا (5.2)<br>.  $n = 6$ ، نحصل على  $n = 6$ 

$$
\int \sin^6 x \, dx = -\frac{1}{6} \sin^5 x \cos x + \frac{5}{6} \int \sin^4 x \, dx
$$
  

$$
\int \sin^6 x \, dx = -\frac{1}{6} \sin^5 x \cos x + \frac{5}{6} \int \sin^4 x \, dx
$$

$$
= -\frac{1}{6} \sin^5 x \cos x + \frac{5}{6} \left( -\frac{1}{4} \sin^3 x \cos x + \frac{3}{4} \int \sin^2 x \, dx \right)
$$

$$
\int \sin^2 x \, dx
$$
 (5.2) 
$$
\int \sin^2 x \, dx
$$
 (5.2) 
$$
\int \sin^2 x \, dx
$$
 (12.2) 
$$
\int \sin^2 x \, dx
$$
 (12.2) 
$$
\int \sin^6 x \, dx = -\frac{1}{6} \sin^5 x \cos x + \frac{5}{6} \left( -\frac{1}{4} \sin^3 x \cos x + \frac{3}{4} \int \sin^2 x \, dx \right)
$$
  
\n
$$
= -\frac{1}{6} \sin^5 x \cos x - \frac{5}{24} \sin^3 x \cos x + \frac{5}{8} \left( -\frac{1}{2} \sin x \cos x + \frac{1}{2} \int dx \right)
$$
  
\n
$$
= -\frac{1}{6} \sin^5 x \cos x - \frac{5}{24} \sin^3 x \cos x - \frac{5}{16} \sin x \cos x + \frac{5}{16} x + c
$$

ّ ّ هناك العديد من الطرائق المختلفة إليجاد دالة أصلية. إن ّ يجب أن نذكرك في هذه المرحلة أن الدوال الأصلية التي يتم إيجادها باستخدام وسائل متعددة قد تبدو مختلفة تمامًا، على الرغم<br>أُمّا يُجانبت بن الله الله بن الله عنه الله عنه أوّ الله كلّا الله عنْها عمله عنه الله على الرغم من أنها متكافئة. على سبيل المثال، لاحظ أنّه إذا كان لدالة أصلية الصيغة sin $^2$  x + c. إذًا تكون الدالة الأصلية المكافئة هي $x + c \cos^2 x + -\cos^2 x$  حيث يمكننا كتابة

$$
\sin^2 x + c = 1 - \cos^2 x + c = -\cos^2 x + (1 + c)
$$

وأخيرًا، حيث إنّ c هو عدد ثابت عشوائي، وهكذا c + 1. في المثال 5.2، لاحظ أنّ أول ثلاثة حدود .<br>أما سبب أول با المتحدد بعض العرض الصحيات 2 منا المتعارض في المثال على أن يتعادل عليه لها جميعًا عوامل  $x\cos x$  in  $x\cos x$ ، والتي تساوي  $\frac{1}{2}\sin 2x$  باستخدام هذا ومتطابقات أخرى، يمكنك
أن تثبت أنّ الحل الذي قدّمناه في المثال 5.2 يكافئ الحلّ التالي الذي تم الحصول عليه من CAS مشهور:

$$
\int \sin^6 x \, dx = \frac{5}{16}x - \frac{15}{64}\sin 2x + \frac{3}{64}\sin 4x - \frac{1}{192}\sin 6x + c
$$

ُصاب بالذعر إذا كانت إجابتك تختلف عن اإلجابة الموجودة في الجزء لذلك، ال داعي ألن ت الأخير من الكتاب. قد تكون كلتا الإجابتين صحيحتين. إذا كنت غير متأكد، جــــد مشتقة إجابتك. إذا حصلت على المكامل، تكون إجابتك صحيحة.

سترغب في بعض األحيان في تطبيق صيغ اختزال مختلفة عند نقاط مختلفة في مسألة معطاة.

# المثال **5.3** إجراء تعويض قبل استخدام صيغة اختزال

$$
\int x^3 \sin 2x \, dx
$$
  
1.63  
1.2x dx and x = 0.63  
1.2x dx  
1.2x dx  
2.2x dx  
3.2x dx  
4.2x dx  
5.3  
1.2x dx  
1.2x dx  
1.2x dx  
2.2x dx  
3.2x dx  
4.2x dx  
5.3x  
6.4x  
1.2x dx  
5.4x  
1.2x dx  
1.2x dx  
1.2x dx  
1.2x dx  
1.2x dx  
1.2x dx  
1.2x dx  
1.2x dx  
1.2x dx  
1.2x dx  
1.2x dx  
1.2x dx  
1.2x dx  
1.2x dx  
1.2x dx  
1.2x dx  
1.2x dx  
1.2x dx  
1.2x dx  
1.2x dx  
1.2x dx  
1.2x dx  
1.2x dx  
1.2x dx  
1.2x dx  
1.2x dx  
1.2x dx  
1.2x dx  
1.2x dx  
1.2x dx  
1.2x dx  
1.2x dx  
1.2x dx  
1.2x dx  
1.2x dx  
1.2x dx  
1.2x dx  
1.2x dx  
1.2x dx  
1.2x dx  
1.2x dx  
1.2x dx  
1.2x dx  
1.2x dx  
1.2x dx  
1.2x dx  
1.2x dx  
1.2x dx  
1.2x dx  
1.2x dx  
1.2x dx  
1.2x dx  
1.2x dx  
1.2x dx  
1.2x dx  
1.2x dx  
1.2x dx  
1.2x dx  
1.2x dx  
1.2x dx  
1.2x dx  
1.2x dx  
1.2x dx  
1.2x dx  
1.2x dx  
1.2x dx  
1.2x dx  
1.2x dx  
1.2x dx  
1.2x dx  
1.2x dx  
1.2x dx  
1.2x dx  
1.2x dx  
1.2x dx  
1.2x dx  
1.2x dx  
1.2x dx  
1.2x dx  
1.2x dx  
1.2x dx  
1.2x dx  
1.2x dx  
1.2x dx  
1.2x dx  
1.2x dx  
1.2x dx  
1.2x dx

من أجل استخدام (5.3)، يجب علينا أولًا إجراء التعويض  $x=2$ . فيكون  $du=2$ ، مما يعطينا

$$
\int x^3 \sin 2x \, dx = \frac{1}{2} \int \frac{(2x)^3}{2^3} \sin 2x (2) \, dx = \frac{1}{16} \int u^3 \sin u \, du
$$

$$
= \frac{1}{16} \left( -u^3 \cos u + 3 \int u^2 \cos u \, du \right)
$$

حيث استخدمنا صيغة الاختزال  $(5.3)$  مع 3 $n=0.$  الآن، لإيجاد قيمة هذا التكامل الأخير، نستخدم صيغة الاختزال (العدد 64 في الجدول الخاص بنا)

$$
\int u^n \cos u \, du = u^n \sin u - n \int u^{n-1} \sin u \, du
$$

 $n = 2$  للحصول على

$$
\int x^3 \sin 2x \, dx = -\frac{1}{16} u^3 \cos u + \frac{3}{16} \int u^2 \cos u \, du
$$

$$
= -\frac{1}{16} u^3 \cos u + \frac{3}{16} \left( u^2 \sin u - 2 \int u \sin u \, du \right)
$$

بتطبيق صيغة الاختزال الأولى (5.3) مرة أخرى (هذه المرة، مع 1 = 1)، نحصل على

$$
\int x^3 \sin 2x \, dx = -\frac{1}{16} u^3 \cos u + \frac{3}{16} u^2 \sin u - \frac{3}{8} \int u \sin u \, du
$$
  
\n
$$
= -\frac{1}{16} u^3 \cos u + \frac{3}{16} u^2 \sin u - \frac{3}{8} \left( -u \cos u + \int u^0 \cos u \, du \right)
$$
  
\n
$$
= -\frac{1}{16} u^3 \cos u + \frac{3}{16} u^2 \sin u + \frac{3}{8} u \cos u - \frac{3}{8} \sin u + c
$$
  
\n
$$
= -\frac{1}{16} (2x)^3 \cos 2x + \frac{3}{16} (2x)^2 \sin 2x + \frac{3}{8} (2x) \cos 2x - \frac{3}{8} \sin 2x + c
$$
  
\n
$$
= -\frac{1}{2} x^3 \cos 2x + \frac{3}{4} x^2 \sin 2x + \frac{3}{4} x \cos 2x - \frac{3}{8} \sin 2x + c
$$
  
\n
$$
\therefore
$$

المثال **5.4** إجراء تعويض قبل استخدام جدول تكامل

$$
\int \frac{\sin 2x}{\sqrt{4\cos x - 1}} dx \text{ and } \frac{2}{\cos x - 1}
$$

الحل لن تجد هذا التكامل أو مقارب له على وجه الخصوص في جدول التكامل الخاص بنا. ومع ذلك، مع قليل من المحاوالت، يمكننا إعادة كتابة هذا بصيغة أبسط. أوًل، استخدم صيغة ضعف الزاوية لإعادة كتابة بسط المكامل. نحصل على

$$
\int \frac{\sin 2x}{\sqrt{4\cos x - 1}} dx = 2 \int \frac{\sin x \cos x}{\sqrt{4\cos x - 1}} dx
$$

تذكر أن تكون دائمًا ملما بالحدود التي هي مشتقات من حدود أخرى. هنا، لنأخذ cos x = u.<br>ذكر علمه: « علم الله بناء الله عنه الله عليه الله عليه الله عليه الله عليه الله عليه الله عليه الله عليه الله  $du = -\sin x dx$  وإذًا،

$$
\int \frac{\sin 2x}{\sqrt{4 \cos x - 1}} dx = 2 \int \frac{\sin x \cos x}{\sqrt{4 \cos x - 1}} dx = -2 \int \frac{u}{\sqrt{4u - 1}} du
$$
  
\n5) 
$$
\int \frac{u}{\sqrt{a + bu}} du = \frac{2}{3b^2} (bu - 2a) \sqrt{a + bu} + c
$$
  
\n(5.4) 
$$
\int \frac{u}{\sqrt{a + bu}} du = \frac{2}{3b^2} (bu - 2a) \sqrt{a + bu} + c
$$
  
\n
$$
\int \frac{\sin 2x}{\sqrt{4 \cos x - 1}} dx = -2 \int \frac{u}{\sqrt{4u - 1}} du = (-2) \frac{2}{3(4^2)} (4u + 2) \sqrt{4u - 1} + c
$$
  
\n
$$
= -\frac{1}{12} (4 \cos x + 2) \sqrt{4 \cos x - 1} + c
$$

# التكامل باستخدام نظام حاسوب جبري

تُعدّ أنظمة الحاسوب الجبرية بعضًا من الأدوات الجديدة الأقوى التي ظهرت على مسرح<br>تدخل أنظمة الحاسوب الدي 25 بار الرياضيات في السنوات الـ 25 الماضية. وهي تدير السلسلة انطلاقاً من الآلات الحاسبة المحمولة إلى أنظمة البرمجيات القوية.

تركز األمثلة التالية على بعض المشاكل النادرة التي قد تواجهها عند استخدام CAS. نحن نعترف بأننا تعمدّنا البحث عن أخطاء CAS. والخبر السار هو أنّ الأخطاء لم تكن شائعة جدًا<br>أحمد سدد الله عليه الله عنه المستخدمة ّ هذه عيوب في البرامج وأن CAS ٍ الذي تستخدمه لن يقوم بالضرورة بأي منها. كن على علم أن والإصدار التالي من CAS الخاص بك قد يقضيً عليها تمامًا. كمستخدم ذكي للتكنولوجيا، تحتاج<br>السوف يك إلى أن تكون على دراية باألخطاء الشائعة ولديك مهارات حساب التفاضل والتكامل للتعرف على األخطاء عند حدوثها.

أول شِيء تلاحظه عند استخدام CAS لإيجاد قيمة تكامل غير محدود هو أنه يقدم عادةً دالة<br>. أصلية، بدلًا من الأكثر عمومية (التكامل غير المحدود) من خلال ترك ثابت التكامل (عيب صغير في هذا البرنامج القوي للغاية).

> المثال **5.5** عيب في بعض أنظمة الحاسوب الجبرية استخدم نظام حاسوب جبري لإيجاد قيمة  $\int \frac{1}{r} dx$  .  $\int$

الحل العديد من CAS تعمل على إيجاد قيمة

$$
\int \frac{1}{x} \, dx = \ln x
$$

 $\ln x$  في الواقع، يخبر أحد أنظمة  $\mathrm{CAS}$  بشأن التكامل بوصفه اللوغاريتم  $x$ ،  $\mathrm{CAS}$  يستخدم ليرمز إلى اللوغاريتم الطبيعي). ولا يعمل ذلك فقط على إغفال ثابت التكامل، لكن الحظ أن الدالة األصلية هذه صالحة فقط ل . تعطي آلة حاسبة شهيرة دالة أصلية األكثر عمومًا

$$
\int \frac{1}{x} \, dx = \ln|x|
$$

والذي بالرغم من إستمراره في إغفال ثابت التكامل، يكون صالحًا على الأقل لكل 0 ≠ x. ومن<br>نابت أن يعتمد فكان ناحية أخرى، تقوم بشكل صحيح جميع CAS التي اختبرناها بإيجاد قيمة

$$
\int_{-2}^{-1} \frac{1}{x} \, dx = -\ln 2
$$

بالرغم من أنّ الدالة الأصلية المعلنة ln $x$  لم يتم تعريفها في حدود التكامل.

َّ في بعض األحيان تكون الدالة األصلية المبلغ عنه بواسطة CAS غير صالحة، كما هو مكتوب، ألي قيم حقيقية لـ x، كما في المثال 5.6. (في بعض الحالات، تقدّم CAS دالة أصلية صحيحة للحالة<br>بناء مستقامات الأكثر نقدّمًا لدالة متغيّر مركب).<br>.

المثال 5.6 دالة أصلية غير صحیحة  
استخدم نظام حاسوب جبري لاءِجاد قيمة 
$$
\int \frac{\cos x}{\sin x - 2} dx
$$
ت
$$
\int \frac{\cos x}{\sin x - 2} dx = \ln(\sin x - 2)
$$

للوهلة الأولى، قد لا يبدو أنّ هذا الأمر خطأ، لا سيما وأنّ قاعدة السلسلة تشير إلى أنّها صحيحة<br>. على الأرجح:

$$
\frac{d}{dx}\ln(\sin x - 2) = \frac{\cos x}{\sin x - 2}
$$

يُعدّ الخطأ أكثر أهمية (وغير ملحوظ) من إساءة استخدام قاعدة السلسلة. لاحظ أنّ التعبير<br>(2 ـ يومنه) عليه المستخدم العالمي المستخدم في 2 / 2 ـ يومنه إكان به اتّ العالمية غير معرّف لجميع القيم الحقيقية لـ x، حيث sin x − 2 < 0 إنّ القاعدة إنّ<br>الأمامة العبدان عند المقابس العامة للدالة الأصلية التي تنطبق هنا هي

$$
\int \frac{f'(x)}{f(x)} dx = \ln |f(x)| + c
$$

حيث تكون القيمة المطلقة مهمة. الدالة الأصلية الصحيحة هي an |sin x - 2| + c. الذي يمكن  $\sin x > 2 - \sin x > 0$  أيضًا كتابته في صورة عندما  $c + \sin x > 0$  بما أنّ

ربما أكثر الأخطاء شيوعًا التي ستواجهك هي في الواقع أخطاؤك الخاصة. إذا كنت أدخلت على<br>2AG الديار الخطاء شيوعية التي ستوجب الفنت على التي أنت CAS ّ الخاص بك مسألة في صيغة خاطئة، فقد يحل مسألة مختلفة عما كنت تقصدها. تم في المثال 5.7 توضيح خطأ بسيط لكن شائع.

المثال **5.7** مشكلة يخطئ فيها **CAS** في فهم ما تدخله

إستخدم نظام حاسوب جبري إليجاد قيمة . ّ م أحد أنظمة CAS اإلجابة الفردية الحل بعد إدخال المكامل في صورة ، قد

 $\int 4x8x dx = 4x8xx$ 

يمكنك إيجاد قيمة التكامل بسهولة (أولًا، أعد كتابة المكامل في صورة 2 $\alpha^2$ 3) لتبيّن أنّ ذلك غير<br>. صحيح، لكن أين كان الخطأ؟ نظرًا إلى الطريقة الغريبة التي استخدمناها لكتابة المكامل، فسّرها<br>CAS CAS باعتبارها أربعة أمثال متغيّر اسمه  $x$ 8x. وهو غير مرتبط بمتغيّر التكامل  $x$ . إنّ صيغة إجابته<br>يسمع بن المتعلمات  $\int 4c\,dx = 4cx$  هي على الشكل

لن تكون صيغة دالة أصلية المعلن عنها بواسطة CAS دائمًا هي الأكثر ملاءمة.<br>.

المثال 5.8 صيغة غير ملائمة لدالّة أصلّية  $f(x^2+3)^5 dx$ استخدم نظام حاسوب جبرى لإيجاد قيمة ./  $f(x^2+3)^5 dx$  الحل العديد من CAS تعمل على إيجاد قيمة

$$
\int x(x^2+3)^5 dx = \frac{1}{12}x^{12} + \frac{3}{2}x^{10} + \frac{45}{4}x^8 + 45x^6 + \frac{405}{4}x^4 + \frac{243}{2}x^2
$$

بينما يقدّم اخرون التعبير الأبسط من ذلك بكثير

$$
\int x(x^2 + 3)^5 dx = \frac{(x^2 + 3)^6}{12}
$$

تُعَدّ الإجابتان متكافئتين، على الرغم من اختلافهما بثابت. سيقوم CAS عادةً بإجراء حتى التكاملات المطوّلة بسهولة.<br>.

$$
\begin{array}{c}\n\hline\n\end{array}
$$

# جان سي يوكوز **) 1957-(** عالم رياضيات فرنسي حصل على ميدالية فيلدز إلسهاماته في الأنظمة الديناميكية.

اليوم في الرياضيات

المثال **5.9** بعض التكامالت الجيدة الستخدام **CAS**

$$
\int x^{10} \sin 2x \, dx \int x^{3} \sin 2x \, dx
$$
  
\n
$$
\int x^{3} \sin 2x \, dx \int x^{2} \sin 2x \, dx
$$
  
\n
$$
\int x^{3} \sin 2x \, dx = -\frac{1}{2}x^{3} \cos 2x + \frac{3}{4}x^{2} \sin 2x + \frac{3}{4}x \cos 2x - \frac{3}{8} \sin 2x + c
$$
  
\n
$$
\int x^{10} \sin 2x \, dx = -\frac{1}{2}x^{10} \cos 2x + \frac{5}{2}x^{9} \sin 2x + \frac{45}{4}x^{8} \cos 2x - 45x^{7} \sin 2x
$$
  
\n
$$
= \frac{315}{2}x^{6} \cos 2x + \frac{945}{2}x^{5} \sin 2x + \frac{4725}{4}x^{4} \cos 2x
$$
  
\n
$$
= \frac{4725}{2}x^{3} \sin 2x - \frac{14,175}{4}x^{2} \cos 2x + \frac{14,175}{4}x \sin 2x + \frac{14,175}{8} \cos 2x + c
$$
  
\n
$$
= \frac{14,175}{8} \cos 2x + c
$$
  
\n
$$
\int x^{100} \sin 2x \, dx
$$

على الرغم من أنّ عددًا كبيرًا من الحدود يجعل عرض النتيجة محظورًا. فكر في القيام بذلك<br>على الحديدا - 100 - كاباب الأصلياتُ عن خلالت الحديث تقليدا - 100 - تعطيم بذلك يدويًا، باستخدام 100 نكاملٍ بالأجزاء أو من خلال تطبيق صيغة اختزال 100 مرة.

يجب أن تكون قد فهمت الفكرة الآن: يمكن لنظام CAS إجراء عمليات حسابية متكرّرة (عددية<br>- كانفرج عبد سعار باشكرار الشكرات الإطلاق أو رمزية) لا يمكن تصوّر إجرائك لها يدوياً على الإطلاق. من الصعب العثور على دالة لها دالة أصلية<br>أن يدون كريف به ممكن باست الميانية المستخدمة في المنافس المستخدمة أولى لا يمكن لنظام CAS الخاص بك العثور عليها. لنأخذ المثال التالي لتكامل صعب.

# المثال **5.10** تكامل صعب للغاية

جــد قيمة .

الحل \_ فكّر في ما الذي ستحتاج إليهِ لإيجاد قيمة هذا التكاملِ يدوياً ثم استخدم نظام حاسوب جبري. على سبيل المثال، يقوم أحد أنظمة CAS بعرض دالة أصلية كما يأتي:

$$
\int x^7 e^x \sin x \, dx = \left( -\frac{1}{2} x^7 + \frac{7}{2} x^6 - \frac{21}{2} x^5 + 105 x^3 - 315 x^2 + 315 x \right) e^x \cos x
$$

$$
+ \left( \frac{1}{2} x^7 - \frac{21}{2} x^5 + \frac{105}{2} x^4 - 105 x^3 + 315 x - 315 \right) e^x \sin x
$$

لا تحاول إجراء ذلك يدويًا إلا إذا كان لديك الكثير من الوقت والصبر. ومع ذلك، بناء على تجربتك،<br>ند بن أتب مع دليلاء الأول عبد من عملل من دل أول كان السوء . لاحظ أنّ صيغة الدالة الأصلية غير مثيرة للدهشة. (على كل حال، أي نوع من الدوال يمكن أن<br>عبد المستقدم التالية التي يستقدم التي يمكن التي يمكن التي توجد التي توجد التي يستقدم التي يوجد التي يستقد  $( \Omega x^7 e^x \sin x$ يكون له  $x^7 e^x \sin x$  كدالة أصلية خاصة بها

# ما وراء الصيغ

قد تتساءل لماذا أضعنا الكثير من الزمن في العمل على طرائق التكامل في الزمن الذي يمكنك أن تدع CAS دائمًا القيام بالعمل نيابةً عنك. لا، إنها ليست لتحضيرك في حال غرقت سفينتك<br>- أن تدع CAS دائم من تحديث ً ا على ضفاف جزيرة مهجورة بدون وجود CAS معك. يمكن لنظام CAS ّ الخاص بك حل تقريب ّما وفي حاالت نادرة، قد تكون اإلجابة جميع المسائل الحسابية التي تبدو في هذا الدرس. إن الناتجة بواسطة CAS غير صحيحة أو مضلّلة وتحتاج إلى أن تكون مستعدًا لذلك. الأهم من<br>ناك مثل الله العلم المؤتمّل العام من الله عليه الله عنه من الأمّال عليه العلم الله عليه المؤتمر عنه. ذلك، يتطلب العديد من الأفكار الهامة في العلوم والهندسة فهمًا لأساليب التكامل الأساسية.<br>-

# تمارين **7.5**

### تمارين كتابية

 $dx$ 

- ّ **.1** ه قد تم تعيينك من قبل شركة لتطوير نظام CAS على فرض أن جديد. ضع الخطوط العريضة الستراتيجية تكامل رمزي. قم ّ بتضمين أحكام تتعلق بالصيغ في جدول التكامالت في الجزء الأخير من الكتاب وطرائق التكامل المتنوّعة التي درستها.<br>.
- **.2** ّ ناقشنا في الدرس أهمية معرفة القواعد العامة للتكامل. فكر في التكامل في المثال  $dx$ .5.4  $\frac{\sinh 2x}{\sinh 2x} = 1$ . هل يمكن لنظام CAS الخاص بك إيجاد قيمة هذا التكامل؟ العديد من التكامالت مثل هذه والتي تظهر في التطبيقات )يوجد أصعب منها في التمارين الاستكشافية)، يجب عليك القيام ببعض العمل قبل أن تدَعَ التكنولوجيا تنهي مهمتك. لهذا الغرض، ناقش أهمية<br>... التعرّف على الصيغ الأساسية وفهم طريقة عمل التعويض.<br>.

في التمارين ،**1-28** استخدم جدول التكامالت في الجزء الأخير من الكتاب لإيجاد دالة أصلية. ملاحظة: عند التحقّق من الجزء األخير من الكتاب أو **CAS** للحصول على إجابات، احذر من الدوال التي تبدو مختلفة للغاية ولكنها متكافئة )من خالل متطابقات الدوال المثلثية، على سبيل المثال(.

1. 
$$
\int \frac{x}{(2+4x)^2} dx
$$
  
\n2.  $\int \frac{x^2}{(2+4x)^2} dx$   
\n3.  $\int e^{2x} \sqrt{1+e^x} dx$   
\n4.  $\int e^{3x} \sqrt{1+e^{2x}} dx$   
\n5.  $\int \frac{x^2}{\sqrt{1+4x^2}} dx$   
\n6.  $\int \frac{\cos x}{\sin^2 x(3+2\sin x)}$ 

7. 
$$
\int_0^1 t^8 \sqrt{4-t^6} dt
$$
 8.  $\int_0^{\ln 4} \sqrt{16-e^{2t}} dt$ 

9. 
$$
\int_0^{\ln 2} \frac{e^x}{\sqrt{e^{2x} + 4}} dx
$$
 10. 
$$
\int_{\sqrt{3}}^2 \frac{x\sqrt{x^4 - 9}}{x^2} dx
$$

11. 
$$
\int \frac{\sqrt{6x - x^2}}{(x - 3)^2} dx
$$
 12.  $\int \frac{\sec^2 x}{\tan x \sqrt{8 \tan x - \tan^2 x}} dx$ 

**13.** 
$$
\int \tan^6 u \, du
$$
 **14.**  $\int \csc^4 u \, du$ 

15. 
$$
\int \frac{\cos x}{\sin x \sqrt{4 + \sin x}} dx
$$
 16. 
$$
\int \frac{x^5}{\sqrt{4 + x^2}} dx
$$

17.  $\int x^3 \cos x^2 dx$ 18.  $\int x \sin 3x^2 \cos 4x^2 dx$ 20.  $\int \frac{x\sqrt{1+4x^2}}{x^4} dx$ 19.  $\int \frac{\sin 2x}{\sqrt{1 + \cos x}} dx$ 21.  $\int \frac{\sin^2 t \cos t}{\sqrt{\sin^2 t + 4}} dt$ 22.  $\int \frac{\ln \sqrt{t}}{\sqrt{t}} dt$ **23.**  $\int \frac{e^{-2/x^2}}{x^3} dx$ **24.**  $\int x^3 e^{2x^2} dx$ 25.  $\int \frac{x}{\sqrt{4x-x^2}} dx$ **26.**  $\int e^{5x} \cos 3x \, dx$ **27.**  $\int e^x \tan^{-1}(e^x) dx$ **28.**  $\int (\ln 4x)^3 dx$ 

ّ **2929**ق من CAS الخاص بك مقابل جميع األمثلة الموجودة في تحق هذا الدرس. ناقش أي أخطاء يقوم بها CAS، إن وجدت.

- اعرف كيف يقوم CAS الخاص بك بإيجاد قي*مة إذا اعر*ف كيف بقوم CAS الخاص بك  $\sin x$  لم تتمكّن من ترك مسافة بين  $x$  و sin  $x$ .
- $\int (\sqrt{1-x} + \sqrt{x-1}) dx$ الخاص يقوم بإيجاد قيمة  $dx$  CAS اجعل $\bf{31}$ إذا حصلت على إجابة، اشرح سبب كونها خاطئة.
- **3232**لمعرفة ما إذا كان نظام CAS الخاص بك "يعرف" التكامل بالأجزاء، قم بتجربة  $\int x^3 \cos 3x \, dx$  و  $\int x^3 e^{5x} \cos 3x \, dx$ . لمعرفة ما  $\int\sec^5x\,dx$  إذا كان "يعرف" صيغ الاختزال، قم بتجربة  $\int\sec^5x\,dx$ 
	- **3333**إليجاد عدد طرائق تكامل الدوال المثلثية التي "يعرفها" نظام  $\int \sin^4 x \cos^3 x dx$  الخاص بك، قم بتجربة  $\sin^6 x dx$  1 الخاص بك  $\text{CAS}$  $\int \tan^4 x \sec^3 x dx$  و ./

34.  
\n34. اعرف إذا كان نظام CAS التطكىك لسور جزئية.  
\n
$$
\int \frac{3x}{(x^2 + x + 2)^2} dx \int \frac{x^2 + 2x - 1}{(x - 1)^2 (x^2 + 4)} dx
$$
\n
$$
\int \frac{3x}{(x^2 + x + 2)^2} dx \int \frac{x^2 + 2x - 1}{(x - 1)^2 (x^2 + 4)} dx
$$
\n35.  
\n36.  
\n37.  
\n38.  
\n39.  
\n30.  
\n30.  
\n31.  
\n32.  
\n34.  
\n35.  
\n36.  
\n38.  
\n39.  
\n30.  
\n31.  
\n32.  
\n33.  
\n34.  
\n35.  
\n36.  
\n38.  
\n39.  
\n30.  
\n31.  
\n32.  
\n33.  
\n34.  
\n35.  
\n36.  
\n38.  
\n39.  
\n30.  
\n31.  
\n32.  
\n33.  
\n34.  
\n35.  
\n36.  
\n38.  
\n39.  
\n30.  
\n31.  
\n32.  
\n33.  
\n34.  
\n35.  
\n36.  
\n38.  
\n39.  
\n30.  
\n31.  
\n32.  
\n33.  
\n34.  
\n35.  
\n36.  
\n37.  
\n38.  
\n39.  
\n30.  
\n31.  
\n32.  
\n33.  
\n34.  
\n35.  
\n36.  
\n37.  
\n38.  
\n39.  
\n30.  
\n31.  
\n32.  
\n33.  
\n34.  
\n35.  
\n36.  
\n38.  
\n39.  
\n30.  
\n31.  
\n32.  
\n33.  
\n34.  
\n35.  
\n36.  
\n38.  
\n39.  
\n30.  
\n31.  
\n32.  
\n33.  
\n34.  
\n35.  
\n36.  
\n39.  
\n30.  
\n31.  
\n32.  
\n33.  
\n34.

# **524** | الدرس **7-5** | جداول التكامل وأنظمة الحاسوب الجبرية

**36.** لحساب مساحة القطع الناقص 1 =  $\frac{y}{b_1^2} = \frac{y}{b_1^2} = \frac{z_1}{a_1^2}$ ، لاحظ أنّ الربع األيمن العلوي من القطع الناقص معطى بالصيغة

$$
y = b\sqrt{1 - \frac{x^2}{a^2}}
$$

 $\Delta x \leq x \leq \Delta x$  لذلك، مساحة القطع الناقص هي . قم بتجربة هذا التكامل على CAS الخاص  $4b \int_{0}^{u} \sqrt{1 - \frac{x^2}{a^2}} dx$ بك. إنّ الفرضيّة (الضمنية) التي نقوم بها عادةً هي 0 < a، لكن<br>بن أند حجم بناء CAS العاملية ينبغي ألا يقوم نظام CAS الخاص بك بهذه الفرضيّة نيابةً عنك.<br>علمت علي بينا، CAS العام عليه أصل العلميّة قا يقدّم لك نظام CAS الخاص بك  $\pi$  أو  $\pi b$ الا $\pi$  ؟

اشرح بإيجاز معنى قيام CAS الخاص بك بإعادة  $f(x) \, dx$  عند  $\bf{37}$ طلب إيجاد قيمة .

# تمارين استكشافية

**.1** يستكشف هذا التمرين جانبين من مسألة مشهورة للغاية تدعى مسألة منحنى الزمن الأقصر. تخيّل خرزة تنزلق إلى أسفل في<br>مالك بديست من كامبار عليه العام (0.0) العالم العام سلك رفيع يمتد في شكل ما من النقطة )0 0,( إلى النقطة ّ الجاذبية تسحب الخرزة ألسفل ولكن ال يوجد أي احتكاك أو قوة أخرى تؤثر على الخرزة. يكون من السهل تحليل هذا الموقف باستخدام المعادالت الوسيطية حيث لدينا دوال  $\chi(u)$  و  $y(u)$  مع الأخذ في الاعتبار موقع الخرزة الأفقي ֖֖֖֖֖֖֖֖֖֖֧֚֚֚֚֚֚֚֚֚֚֚֚֚֚֝֝<u>֓</u> والرأسي بدلالة المتغيّر  $u$ . إنّ

$$
\begin{cases} x(u) = \pi u \\ y(u) = -2u \end{cases}
$$
ه واتى تبعها الحرزة هي

$$
\begin{cases}\nx(u) = \pi u - \sin \pi u \\
y(u) = \cos \pi u - 1\n\end{cases}\n\begin{cases}\nx(u) = \pi u \\
y(u) = 2(u - 1)^2 - 2\n\end{cases}
$$

الحالات، تنطلق الخرزة من نقطة الأصل  $u=0$  لـ  $u=0$  وتنتهي عند (π, –2) لأجل μ = 1. مثّل كل مسار بيانيًا على حاسبة بيانية.<br>المطابقًا من من من الغار قبل علام الغالف المسار األول هو مستقيم والثاني قطع مكافئ والثالث منحنى خاص يسمى دويري. يبلغ الزمن الذي تستغرقه خرزة لالنتقال في مسار معيّن<br>\_

$$
T = \frac{1}{\sqrt{g}} \int_0^1 \sqrt{\frac{[x'(u)]^2 + [y'(u)]^2}{-2y(u)}} \, du
$$

حيث هو ثابت الجاذبية. احسب هذه الكمية للمستقيم والقطع المكافئ. اشرح سبب اعتبار القطع المكافئ بمثابة مسار أسرع ّ المستقيم أقصر في المسافة. للخرزة لتنزلق، على الرغم من أن ֖֖֖֖֖֖֖֖֖֧֖֖֧֪ׅ֚֚֚֚֚֚֚֚֚֚֚֚֚֡֝֝<u>֚</u> ّ )فك ٍّ ر أي تل سيكون أسرع للتزلج عليه نزوًل(. يمكن إثبات أن الدويري هو أسرع مسار ممكن. حاول إحضار CAS الخاص بك لحساب الزمن األمثل. بمقارنة التمثيالت البيانية للقطع المكافئ والدويري، ما هي الميزة المهمة الموجودة لدى الدويري في بداية المسار؟

**2.** انضح أنّ الدويري المذكور في التمرين الاستكشافي [ له ميزة<br>. ً ا مدهشة، باإلضافة إلى توفيره أسرع زمن )والذي هو أساس ما يعنيه المصطلح منحنى الزمن الأقصر). المسار موضّح في<br>... الشكل.

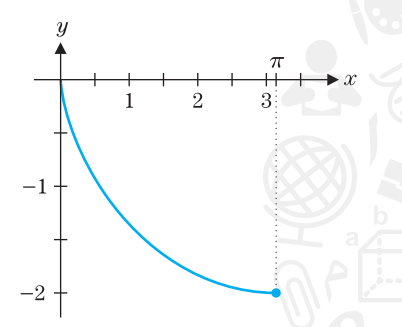

عليٍ فرضٍ أنّه بدلًا من بدء انتقال ٍ الخرزة من النقطة (0, 0). يبدأ انزالق الخرزة من المنتصف ألسفل المسار عند . كيف ستتم مقارنة زمن بلوغ الجزء السفلي من  $c = x$  بالزمن الكلي من ؟ لاحظ أنّ الإجابة ليست واضحة، حيث إنّ كلما بدأت<br>-من أسفل، ستقل السرعة التي ستكتسبها الخرزة. إذا كانت  $u = a$  مقابلة ل $u = a$  يتم إعطاء زمن بلوغ الجزء

السفلي بالصيغة  $\frac{\pi}{\sqrt{g}}\int_a^1\sqrt{\frac{1-\cos\pi u}{\cos a\pi-\cos\pi u}}\,du$ إذا

(وهي أنّ الخرزة تبدأ من الجزء العلوي)، يكون الزمن<br>رسمين من التكامل يساوي 1). إذا كان لديك نظام CAS جيد  $\pi/\sqrt{g}$  $1$ للغاية، حاول إيجاد قيمة التكامل للعديد من قيم  $a$  بين  $0$  و ّ إذا لم يتمكن نظام CAS الخاص بك التعامل معه، قم بتقريب ّ التكامل عدديًا. ينبغي أن تكتشف الحقيقة المدهشة حول أنّ<br>المكامل عائقًا. التكامل دائمًا يساوي 1. يقوم أيضًا الدويري بحل مسألة **الزمن**<br>.. المتشابه.

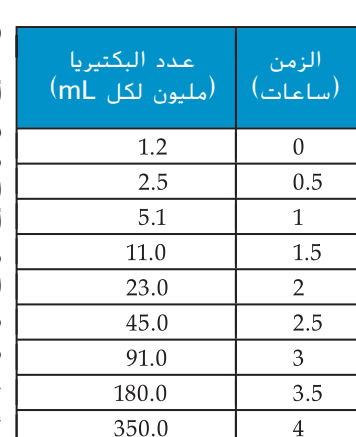

 $400 +$ 

الدرس

# مسائل النمو والتضاؤل

في هذا العصر، ندرك جميعًا كيفية تسبّب العدوى عن طريق الكائنات الحية الدقيقة مثل الإشريكيّة<br>العدد عدد المركز المثال العام العام عن العدوى عن الكائنات العدد الغام المركز المركز عنه المركزة بن القولونية (إي كولاي\ في نقل المرض. يمكن للعديد من الكائنات الحية (مثل إي كولاي) ) أن تتكاثر في ً دفاعات أجسادنا الطبيعية بسبب إنتاجها لكمية هائلة من السموم. ً ا، ساحقة أجسادنا بمعدل سريع جد ويبيّن الجدول في الهامش عدد بكتيريا إي كولاي (بملايين من البكتيريا في كل مللتر) في مزرعة مختبر<br>محتفل باركاني والمحتار في الفاتر في العاملية والعاملية في الفاتريا الكتيريا في كل المحتارات والم ً يتم قياسها كل نصف ساعة خالل فترة التجربة. لقد وضعنا مخططا لعدد البكتيريا في كل مللتر مقابل الزمن في الشكل 7.2. ما هذا الشيء الذي يمكن أن تقول عنه أنّه يشبه التمثيل البياني؟ إذا قلت "دالة<br>ا أسية"، فتخمينك صحيح. لقد أظهر تحليل دقيق للبيانات التجريبية أنّ العديد من المجتمعات تنمو بمعدل<br>أسية"، فتخمينك صحيح. يتناسب مع مستواها الحالي. تتم مالحظة هذا األمر بسهولة تامة في المستنبتات البكتيرية، حيث تتكاثر البكتيريا بالانشطار الثنائي البسيط (أي أنّ كل خلية تتكاثر بالانقسام إلى خليتين). وفي هذه الحالة،<br>البكتيريا بالنفسيات يتناسب المعدل الذي تنمو به المستنبتات البكتيرية طرديًا مع المجتمع الحالي (حتى يحين الزمن الذي<br>مستخدما الطباب على مُثَلُث الإكسانيات البكتيرية عليه الزامكين الأوروبي الدينية ٍ ما ّل عدد البكتيريا في مزرعة ً ا(. وإذا كانت تمث ً أو يصبح االكتظاظ عامًل مقيد تصبح فيه الموارد نادرة عند الزمن t، فإنّ معدل التغيّر في المجتمع بمعلومية الزمن يصبح y′(t). إذًا، بما أنّ y′(t) متناسب مع ا<br>تركيب ، فيكون لدينا

**7-6** نمذجة المعادالت التفاضلية

$$
(6.1) \t\t\t y'(t) = ky(t)
$$

لبعض التناسب الثابت )، (النمو ثابت). بما أنّ المعادلة (6.1) تتضمّن اشتقاقًا لدالة مجهولة، فإنّنا<br>مثلث المعادلة العقلة التقليل التي تسمّن التي تسمّن التي العادلة العاملة وأنّنا والدالة الثالثة في التّنا ّ نطلق عليها **المعادلة التفاضلية.** إنّ هدفنا هو حلّ المعادلة التفاضلية، أي، إيجاد الدالة (#). فرضًا أنّ<br>0 - ( ) . ( ) وهذه الفرضية معقولة، لأنّ  $y(t)$  تمثّل مجتمعًا)، فيكون لدينا  $\ell$ )<br>- 300 وليون<br>- 200 لكل لكن

$$
\frac{y'(t)}{y(t)} = k
$$

مع تكامل كلٍ من طرفي المعادلة (6.2) بالنسبة إلى i، فإنّنا نحصل على عدد البكتيرياے<br>اع

(6.3) 
$$
\int \frac{y'(t)}{y(t)} dt = \int k dt
$$

الزمن (ساعات)

 $\frac{1}{3}$ 

 $\frac{1}{2}$ 

الشكل نمو البكتيريا

وبالتعويض (1.3) على التكامل على الطرف الأيسىر ولدينا 
$$
dt = y'(t) dt
$$
 ي— $y = y(t)$  في التكامل على الصلولة (1.3)

اجرا₃ هذه التكاملات، فاِتّنا نحصل على  
1n |y| + c<sub>1</sub> = 
$$
kt + c_2
$$

حيث  $c_1$  و  $c_2$  عددين ثابتين للتكاملين. بطرح 1 $c_1$  من كلا الطرفين، نحصل على

 $\ln |y| = kt + (c_2 - c_1) = kt + c$ 

لعدد ثابت معيّن c. بما أنّ y(t) > 0. فإنّنا نحصل على

 $\ln y(t) = kt + c$ 

وباُخذ أُسُس طرفي المعادلق. نجد أنّ
$$
y(t) = e^{\ln y(t)} = e^{kt + c} = e^{kt}e^c
$$

بما أنّ c عدد ثابت إفتراضي، فإنّنا نكتب $e^c = A = e^c$  ونحصل على

$$
(6.4) \t\t y(t) = Ae^{kt}
$$

نشير إلى (6.4) على أنّه ا**لحل العام** للمعادلة التفاضلية (6.1). لكل x > 0. فإنّ المعادلة (6.4) تُسمّى<br>قائمت العربية في أنّ الكلّ من المناسب الصادقة التفاضلية (1.1 منافذ الفُّر قانون النمو الأسبي ولكل k < 0، فتُسمّى المعادلة <mark>قانون التضاؤل الأسبي.</mark> (فكّر في الفرق).<br>.

في المثال 6.1، رأينا كيفية توقّع قانون النمو الأسي لعدد الخلايا في مستنبت بكتيري.

# المثال **6.1** النمو األسي لمستعمرة بكتيريا

ّب ً ا بكتيريا عقدية )مجموعة مشتركة من الكائنات الحية الدقيقة التي تسب ّح حديث مستنبت بكتيري ملق التهاب الحلق) تتكوّن من 100 خلية. عندما تم فحص المستنبت بعد 60 دقيقة، ثبت أنّه ثمة 450 خلية<br>- يستمر أنّه السيئة ُقاس بالدقائق( وجــد الزمن المضاعف. ّ زمن )ي ّ د عدد الخاليا في أي ّ النمو أسي، حد ً حية. فرضا أن

֖֖֖֖֖֖֖֖֖֪ׅ֖֧֚֚֚֚֚֚֚֚֚֚֚֚֚֚֚֚֝֝<u>֟</u> الحل النمو الأسي يعني أنّ

$$
y'(t) = ky(t)
$$
  
(6.5) 
$$
y(t) = Ae^{kt}
$$
 (6.4)

حيث A و k هما عددان ثابتان يجب تحديدهما. إذا وضعنا الزمن الابتدائي عند  $t = 0$  فسنجد أنّ ّ  $y(0) = 100$  $(6.6)$ 

تُسّتى البعادة (6.6) **الشرط الإبتدائي**. بوفع 0  في (6.5)، فياِتّنا نحصل ااآن على  
\n
$$
100 = y(0) = Ae^0 = A
$$
\n
$$
y(t) = 100 e^{kt}
$$

 $k$ يمكننا استخدام الملاحظة الثانية لتحديد قيمة ثابت النمو  $k$ . لدينا  $450 = y(60) = 100 e^{60k}$ 

وبقسمة كلا الطرفين على 100 وأخذ اللوغاريتم الطبيعي لكلا الطرفين، فإنّنا نحصل على  $\ln 4.5 = \ln e^{60k} = 60k$  $k = \frac{\ln 4.5}{60} \approx 0.02507$ لدينا الآن قانون يمثِّل عدد الخلايا الحالية عند أيِّ زمن  $t$ .  $y(t) = 100 e^{kt} = 100 \exp\left(\frac{\ln 4.5}{60}t\right)$ 

في الشكل ،7.3 أنظر التمثيل البياني للنمو البكتيري المخطط خالل أول 120 دقيقة. يوجد سؤال إضافي آخر مهم لعلماء الأحياء المجهرية وهو م**ضاعفة الزمن**، أي الزمن الذي يستغرقه عدد  $y(t)=2y(0)=200$  الخلايا لكي يتضاعف. يمكننا إيجاد ذلك بالحل لإيجاد الزمن t الذي عنده . لدينا

$$
200 = y(t) = 100 \exp\left(\frac{\ln 4.5}{60}t\right)
$$

وبقسمة كال الطرفين على 100 وأخذ اللوغاريتمات، نحصل على

$$
\ln 2 = \frac{\ln 4.5}{60}t
$$

$$
t = \frac{60 \ln 2}{\ln 4.5} \approx 27.65
$$

إذًا، الزمن المضاعف لمستنبت بكتيريا عقدية A يبلغ حوالي 28 دقيقة. يعتمد الزمن المضاعف للخلية البكتيرية على سلالة معيّنة من البكتيريا، وكذلك نوعية وكمية الإمدادات الغذائية ودرجة<br>السواحية البرامات المعقد الأمية الحرارة والعوامل البيئية الأخرى. وعلى الرغم من ذلك، لا يعتمد ذلك على الجماعة الأحيائية الإبتدائية. وهنا، يمكنك بكل سهولة التحقّق من وصول عدد الجماعة الأحيائية إلى 400 في زمن:<br>مصطلحات

(يساوي تمامًا ضعف الزمن الذي يستغرقه هذا العدد للوصول إلى 200).

أي أنِّ عدد أفراد المجتمع الإبتدائي يتضاعف من 100 إلى 200 في حوالي 28 دقيقة وتضاعف<br>أي أنِّ عدد (بدره) في 200 مرة أخرى )إلى 400( في 28 دقيقة أخرى وهكذا.

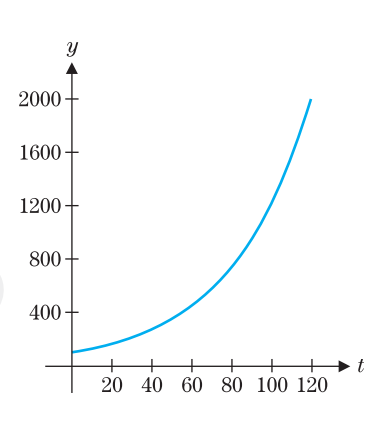

$$
\begin{array}{c}\n\textbf{7.3} \\
y = 100 e^{\left(\frac{\ln 4.5}{60}t\right)}\n\end{array}
$$

تتوافق العديد من الظواهر الفيزيائية مع قوانين النمو أو التضاؤل األسي. على سبيل المثال، أظهرت التجارب أنّ معدّل تضاؤل أحد العناصر المشعّة يتناسب طرديًا مع الكمية الحالية. (تذكر أنّ العناصر<br>المقدّد المشعّة هي عناصر غير مستقرة كيميائيًا وتتحلل تدريجيًا إلى عناصر أخرى، أكثر استقرارًا). لتكن<br>(4) مرض عن عناصر غير المالميا المشتعلل المتحد المصدر المصدر عن المُؤتِّر عام عنه (مصدر المط ِ هي كمية (كتلة) أحد العناصر المشعّة الحالية عند الزمن #. سنجد إذًا أنّ معدل تغيّر (معدل )<br>علم أعلنه تضاؤل  $y(t)$  يساوي

$$
(6.7) \t\t\t y'(t) = ky(t)
$$

لاحظ أنّ (6.7) هي تحديدًا المعادلة التفاضلية نفسها مثل (1.1). التي واجهتك في المثال 6.1 لنمو  $(6.7)$ البكتيريا ولذلك، من (1.4)، نجد أنّ ׇ֧֚֡<u>֚</u>  $y(t) = Ae^{kt}$ 

لكل الأعداد الثابتة A و k (هنا، يجب تحديد ثابت التضاؤل)

ومن الشائع مناقشة معدل التضاؤل للعناصر المشعّة بدلالة نصف العمر، الزمن المطلوب<br>- الذكر الإنصاف الذهب الذهب السعود في التصنيف المستقدم المستقدم المستقدم الذهب في ֖֖֖֖֖֖֖֖֖֧֚֚֚֚֚֚֚֚֚֚֡<u>֚</u> لنصف الكمية اإلبتدائية لالضمحالل إلى عناصر أخرى. على سبيل المثال، لقد حسب العلماء أن فترة نصف العمر للكربون-14 ( <sup>14</sup>C ) هي 5730 عامًا نقريبا. أي أنّه إذا كان لديك اليوم جرامان<br>14C - <sup>14</sup>C - 14C - 14C - 14C - 14C - 14C - 14C - 14C - 14C - 1 من <sup>4</sup>C وعُدت بعد 5730 عامًا، فسيكون لديك lg تقريبًا من <sup>14</sup>C المتبقي. إنّ طول مدة نصف<br>'' العمر والحقيقة التي تقرّر أنّ الكائنات الحية تمتص <sup>14</sup>C باستمرار ممّا يجعل قياسات <sup>14</sup>C مفيدة في<br>عمد بالعام في العامل الكلام الكلام العمر (الطالعة مثل العدود الدالاد على العامل العامل تحديد التاريخ باستخدام الكربون المشع. (انظر التمرين الموضوع للاطلاع على مزيد من المعلومات حول هذا التطبيق المهم(.

المثال **6.2** االضمحالل اإلشعاعي

إذا كان لديك g 50 من <sup>14</sup>C اليوم، فما مقدار الكمية المتبقّية بعد 100 عام؟ الحل لتكن  $y(t)$  هي الكتلة (بالجرام) من <sup>14</sup>C الآن عند الزمن t. إذًا، لدينا  $y'(t) = k\overline{y(t)}$  $y(t) = Ae^{kt}$  وكما رأينا بالفعل،

الشرط {لابتدائي هو 
$$
y(0) = 50
$$

و

جرامات من

 $10 -$ 

60 50  $\frac{\Lambda}{2}$ 40. 3  $\overline{1}_{30}$  $3\frac{3}{20}$ 

حيث

الشكل  ${}^{14}C$  تضاؤل

 $10<sup>°</sup>$ 15

 $\overline{5}$ 

زمن (آلاف السنين)

 $\overline{20}$ 

لا�>ېتدائي ھو 
$$
y(0) = 50
$$
 پڏا

$$
50 = y(0) = Ae0 = A
$$

$$
y(t) = 50 ekt
$$

لایجاد ثابت الاضمحلال 
$$
k
$$
 نستندام نصف العمر:

$$
25 = y(5730) = 50 e^{5730k}
$$

ّ وبقسمة كال الطرفين على 50 وبأخذ اللوغاريتمات، نجد أن

$$
\ln \frac{1}{2} = \ln e^{5730k} = 5730k
$$

$$
k = \frac{\ln \frac{1}{2}}{5730} \approx -1.20968 \times 10^{-4}
$$

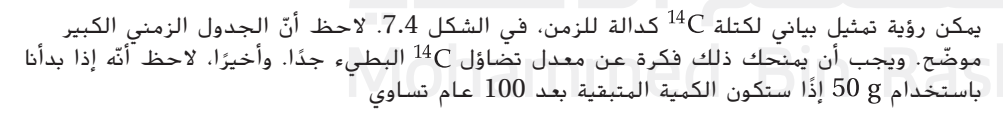

$$
y(100) = 50 e^{100k} \approx 49.3988 g
$$

يوجد مبدأ فيزيائي يشبه مبادئ الرياضيات وهو **قانون نيوتن للتبريد**. إذا كان إدخال كائن ساخن في محيط بارد (أو بطريقة مكافئة، كائن بارد في محيط دافئ)، فإنّ المعدل الذي يبرد به الكائن<br>(؛ (أو يصبح دافئًا) لا يتناسب مع درجة حرارته، ولكن بدلًا من ذلك، فإنّه يتناسب مع الفرق في درجة الحرارة بين الكائن والمناطق المحيطة به. وبطريقة استخدام الرموز، لتكن  $y(t)$  تمثّل درجة حرارة الكائن عند الزمن  $t$  ولتكن  $T_a$  تمثّل درجة الحرارة المحيطة (درجة الحرارة المحيطة، التي نفترض  $\zeta$ أنّها ثابتة). فسنحصل على المعادلة التفاضلية

$$
(6.8) \t\t y'(t) = k[y(t) - T_a]
$$

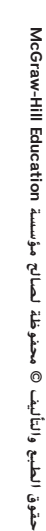

لاحظ أنّ المعادلة (6.8) ليست هي المعادلة التفاضلية نفسها التي تصف النمو أو التضاؤل الأسي.<br>( د )قارن بينهما؛ ما الفرق؟( وحتى مع ذلك، يمكننا أن نقترب من إيجاد حل بالطريقة نفسها. وفي حالة ֖֖֖֖֖֖֖֖֖֧֚֚֚֚֚֚֚֚֚֚֡<u>֚</u> التبريد، فنحن نفترض أن

 $T_a < y(t)$ 

لماذا تُعدّ هذه الفرضية مقبولة؟) إذا قسمنا كلا طرفي المعادلة (6.8) على  $y(t) - T_a$  ومن ثم $y(t) - T_a$ أجرينا عملية التكامل لكلا الطرفين، فإنّنا نحصل على

(6.9) 
$$
\int \frac{y'(t)}{y(t) - T_a} dt = \int k dt = kt + c_1
$$

 $u = y(t) - T_a$  لاحظ أنّه يمكننا إجراء التكامل على الطرف الأيسر بالتعويض  $u = u(t) - T_a$ . حيث ׇ֖֖֧ׅ֧֧֪֧֚֚֡֡֬֜֝֬֓֝֬<u>֓</u> . إذًا، سنجد أنّ

$$
\int \frac{y'(t)}{y(t) - T_a} dt = \int \frac{1}{u} du = \ln |u| + c_2 = \ln |y(t) - T_a| + c_2
$$
  
\n
$$
= \ln [y(t) - T_a] + c_2,
$$
  
\n
$$
\therefore y(t) - T_a > 0
$$
  
\n
$$
\ln [y(t) - T_a] = kt + c
$$
  
\n
$$
\int \ln [y(t) - T_a] dx = \int \ln [y(t) - T_a] dx = \int \ln [y(t) - T_a] dx
$$
  
\n
$$
\int \ln [y(t) - T_a] dx = \int \ln [y(t) - T_a] dx = \int \ln [y(t) - T_a] dx
$$
  
\n
$$
\int \ln [y(t) - T_a] dx = e^{kt + c} = e^{kt} e^c
$$

أخيرًا، وبغرض سهولة العمل، فإنّنا نكتب  $A=e^c$ ، لنحصل على  $A=$  $y(t) = Ae^{kt} + T_a$ 

حيث  $A$  و  $k$  هما عددان ثابتان يجب تحديدهما.  $A$ 

ّ سنوضح قانون نيوتن للتبريد في المثال .6.3

# المثال **6.3** قانون نيوتن لتبريد فنجان من القهوة

تبلغ درجة حرارة فنجان من القهوة السريعة O°C عندما يُسكب طازجًا. بعد دقيقتين في غرفة<br>- معدد العاد 2006 عدد الله عندما العاد العام 7500  $t$  درجة حرارتها  $^\circ$ 20°، تم تبريد القهوة حتى وصلت إلى  $^\circ \text{C}$ . جـــد درجة الحرارة في أي زمن وجــد الزمن الذي تصل فيه درجة حرارة القهوة إلى .

> ّ الحل لتكن  $y(t)$  هي درجة حرارة القهوة عند الزمن  $t$  فنجد أنّ

 $y'(t) = k[y(t) - 20]$ 

متابعةً لما ذكر أعلاه، يمكننا الحصول على

$$
= Ae^{kt} + 20 \qquad \qquad \qquad
$$

لاحظ أنّ الشرط الإبتدائي هنا هي درجة الحرارة الإبتدائية، 80 = y(0). يعطينا ذلك

$$
80 = y(0) = Ae^0 + 20 = A + 2
$$

 $y(t) = 60 e^{kt} + 20$ 

ويمكننا الآن استخدام درجة الحرارة الثانية التي تمّ قياسها لإيجاد حل للعدد الثابت k. لدينا  $75 = y(2) = 60 e^{2k} + 20$ 

بطرح 20 من كلا طرفي المعادلة والقسمة على 60، فإنّنا نحصل على

$$
e^{2k} = \frac{75 - 20}{60} = \frac{55}{60}
$$
  

$$
2k = \ln\left(\frac{55}{60}\right)
$$
  

$$
2k = \ln\left(\frac{55}{60}\right)
$$

$$
k = \frac{1}{2} \ln \left( \frac{55}{60} \right) \approx -0.0435056
$$

تمّ عرض رسم بياني لدرجة الحرارة المخططة مقابل الزمن في الشكل 7.5. من الشكل 7.5، قد<br>علاج نا النصاب  $100 +$ تالحظ انخفاض درجة الحرارة في ما يبدو إلى بعد حوالي 16 دقيقة. يمكننا إيجاد حل ذلك بطريقة رمزية بإيجاد الزمن  $t$  حيثٌ أن

$$
50 = y(t) = 60 e^{kt} + 20
$$

ليس من الصعب حل ذلك للحصول على

 $t = \frac{1}{k} \ln \frac{5}{6} \approx 15.93$  دقيقة

التفاصيل متروكة كتمرين.

ّ المرابحة المركبة

الشكل درجة حرارة القهوة

 $10\quad 20\quad 30\quad 40\quad 50\quad 60$ 

ومن ثم،

 $80<sup>1</sup>$ 

 $60 40 20 -$ 

إذا وافق أحد المصارف أن يدفع لك مرابحة %8 (سنويًا) على مبلغ استثمارك AED 10,000 . إذًا<br>. في نهاية العام، سيكون لديك

AED  $10,000 + (0.08)$ AED  $10,000 =$ AED  $10,000(1 + 0.08) =$ AED  $10,800$ 

 من ناحية أخرى، إذا وافق البنك على دفع المرابحة مرتين في العام بالمعدل السنوي 8% نفسه، سوف تكون الفائدة مرتين كل عام. في نهاية العام، ستحصل على

AED 10,000 
$$
\left(1 + \frac{0.08}{2}\right)\left(1 + \frac{0.08}{2}\right) =
$$
 AED 10,000  $\left(1 + \frac{0.08}{2}\right)^2$   
= AED 10,816

و بالاستمرار على هذا النمط، لاحظ أنّ دفع الفائدة (المركبة) شهريًا سوف يكون % $\frac{\text{o}}{\text{12}}$  كل شهر<br>(زمان على مستقللة )فترة(، ينتج عن ذلك رصيد قدره

AED 10,000 
$$
\left(1 + \frac{0.08}{12}\right)^{12} \approx
$$
 AED 10,830.00

علاوة على ذلك، إذا كانت المرابحة تزداد يوميًا، فسيكون معك في نهاية المطاف

AED 10,000 
$$
\left(1 + \frac{0.08}{365}\right)^{365}
$$
  $\approx$  AED 10,832.78

لا بد أن يكون واضحًا أنّه كلما زاد عدد المرات الذي تتضاعف فيها المرابحة المركّبة، سوف تكون<br>العام عبدًا عليه العام المُنْسِب، وَمَساطات كلما الله عليه عليه عليه العام عليه من أ المرابحة أكبر. لنطرح سؤاًل معقوًل عما إذا كان هناك نهاية لقيمة المرابحة يمكن أن يعود على استثمار معيّن بمقدار محدد من المرابحة. إذا كانت n هي عدد المرات في السنة التي تزداد فيه<br>الساحة من السنة السنة التي تبار مع المتحد المتحدة (ADX) المرابحة، فنريد حساب النسبة المئوية السنوية للمردود (APY) مع **فائدة مركّبة مستمرة**،

$$
APY = \lim_{n \to \infty} \left( 1 + \frac{0.08}{n} \right)^n - 1
$$

لتحديد هذه النسبة، يجب مراجعة ذلك (انظر الوحدة 2)  $\left( \bigcirc$   $\frac{1}{2} \right)^m$ 

$$
e = \lim_{m \to \infty} \left(1 + \frac{1}{m}\right)
$$
  

$$
m = 0.08m
$$

$$
APY = \lim_{m \to \infty} \left( 1 + \frac{0.08}{0.08m} \right)^{0.06m} - 1
$$

$$
= \left[ \lim_{m \to \infty} \left( 1 + \frac{1}{m} \right)^m \right]^{0.08} - 1
$$

$$
= e^{0.08} - 1 \approx 0.083287
$$

ومع المرابحة المركبة المستمرّة، سيكون ربحك حينئذٍ حوالي %8.3 أو

في المرابحة، سيصل إستئمارك إلى قيمة إجمالية 4ED 10,832.87. وعمومًا، على فرض اتَك تستئمر 4 EDP 4 EDP 43. وعدها، مركّبة 1، مركّبة 1، مركّبة 1، مرلات كل عام. إذًا ستكون فيمة استئمارك بعد 1 سنوات هي 4EDP 45. 1. ونلا 45. 1.

\n4EDP (1 + 
$$
\frac{r}{n}
$$
)

\n4EDP (1 +  $\frac{r}{n}$ )

\n5.4.10

\n5.5.4.10

\n6.10

وبدلاً من ذلك، إذا كان  $y(t)$  هو قيمة استثمارك بعد سنوات t بمرابحة مركبة مستمرّة، سيكون معدل<br>العند (عليه عليه) من العلم المستمرّات السياسية  $y(t)$  متناسبًا مع  $y(t)$ . أي إنّ،

$$
y'(t) = ry(t)
$$
\n
$$
4x + y(t) = Ae^{rt}
$$
\n
$$
y(t) = Ae^{rt}
$$
\n
$$
x^2 + y(t) = Ae^{rt}
$$
\n
$$
x^2 + y(t) = Ae^0 = A
$$
\n
$$
y(t) = AEDPe^{rt}
$$
\n
$$
x(t) = AEDPe^{rt}
$$
\n
$$
y(t) = AEDPe^{rt}
$$
\n
$$
x(t) = AEDPe^{rt}
$$
\n
$$
y(t) = AEDPe^{rt}
$$

المثال **6.4** ّ مقارنة بين انواع المرابحة المركبة

إذا استثمرت AED 7000 بمعدّل مرابحة سنوية 5.75%. قارن قيمة استثمارك بعد 5 سنوات بأنواع<br>. ّ مختلفة لزمن المرابحة المركبة.

الحل مع مراجة مركية سنوية، تصبع القيمة 
$$
\text{AED 7000} \left( 1 + \frac{0.0575}{1} \right)^5 \approx \text{AED 9257.63}
$$

ّة، تصبح القيمة ّ مع مرابحة مركبة شهري

AED 7000 
$$
\left(1 + \frac{0.0575}{12}\right)^{12(5)}
$$
 ≈ AED 9325.23  
مع مراجحة مرکّبة يوميّة، نحصل على

AED 7000 
$$
\left(1 + \frac{0.0575}{365}\right)^{365(5)} \approx
$$
 AED 9331.42  
وأخيزا. بىراجە مرڭية مستىرَة، تصبح العيىة

AED 7000 
$$
e^{0.0575(5)} \approx
$$
 AED 9331.63

ّ الرياضيات المستخدمة لوصف مرابحة مركبة تنطبق أيضا على الحسابات التي تتناقص قيمتها.

# ال<del>بثال 5.5 انخفاض قيمة الأصول</del>

ّ قيمة أحد األصول هي تتناقص باستمرار بمعدل ثابت في كل على فرض أن عام. جــد قيمته بعد 10 سنوات؛ وبعد 20 سنة. قارن بين هذه القيم وأحد األصول قيمته ولن يكون له قيمة خلال 20 عامًا باستخدام الانخفاض الخطي.

ّ ل ثابت تصبح . هنا، ، حيث ّر بمعد الحل القيمة ألي كمية تتغي

$$
v(t) = Ae^{-0.24t}
$$

بما أنّ فيمة الأصل الإبتدائية هي 10,000، فيصبح لدينا

$$
10,000 = v(0) = Ae^{0} = A
$$

$$
v(t) = 10,000 e^{-0.24t}
$$

وعند الزمن 10 $t = t$  تصبح قيمة الأصل

ولدينا اآلن

AED 10.000  $e^{-0.24(10)} \approx$  AED 907.18

 $v(t)$ 

وعند الزمن 20 = 
$$
t
$$
. تنخفض العيةية إلى $t = 20$  (450 m.)  
24 (20) × AED 82 30

للجزء (b). إنّ التناقص الخطي يعني أنّنا نستخدم دالةً خطية v(t) = mt + 0 تقيمة الاصل. نبدأ من<br>موجود ورود وننتهي عند 0 $v(20) = 0$ . من 10,000 $v(0) = 1$  يصبح لدينا 10,000 $v = 0$  وباستخدام  $v(0) = 10,000$ النقاط  $(0, 10, 000)$  و  $(20, 0)$ ، يمكننا حساب الميل

$$
m = \frac{10,000}{-20} = -500
$$
  

$$
v(t) = -500t + 10,000
$$

ّ هذا إلى حد كبير أكثر من حوالي عند الزمن ، . الحظ أن تلك القيمة التي يعطينا إياها التناقص األُسي. وعند الزمن ، مع ذلك، تصل قيمة التناقص الخطي عند AED 0 إلى أقل من قيمة التناقص الأسي عند 82.30 AED. يوضّح التمثيل البياني في الشكل 7.6 هذه المقارنات.

ما بعد الصيغ

مع فهم أساسي للمعادلات التفاضلية، يمكنك نمذجة مجموعة متنوّعة من الظواهر الفيزيائية<br>المستخدمة في النقساء المساحلات التي تنشأ في الاقتصاد والعلوم والهندسة. إنّ فهم الفرضيّات التي تدخل في النموذج يسمح<br>الكويت العلوم العلمية والعلوم المفكلة الأمامة على الأمواط الخالف ذلك من مقدمة لك بتفسير معنى الحل في سياق المشكلة الأصلية. علاوة على ذلك، فإنّ جزءًا من قوة<br>العليد احكمت في ذلك في المنفسط العلمية على العلمية العلمية العلمية الرياضيات يكمن في عموميتها. وفي هذه الحالة، قد تعمل معادلة تفاضلية معيّنة على نمذجة<br>- مساحلة المناطق المعادلة لمعادلة كميات عليه المناطقة مجموعة من الظواهر المختلفة اختلافًا كبيرًا. وبهذا المعنى، فإنّنا نستفيد من علمنا بقليل من<br>البلغات المعنى المعنى الطبيقات بن المقبلة الفلفاء المؤالف النظافية وتقدم عنه الرياضيات. وبعد إيجاد حل لمضاعفة الزمن في المثال 6.1. إذا تم إخبارك أنّ قيمة الاستثمار<br>أ أو حجم الورم تم نمذجتها بالمعادلة نفسها، فلن تحتاج إلى إعادة حل أي معادالت إليجاد أزمنة مضاعفة االستثمار أو حجم الورم.

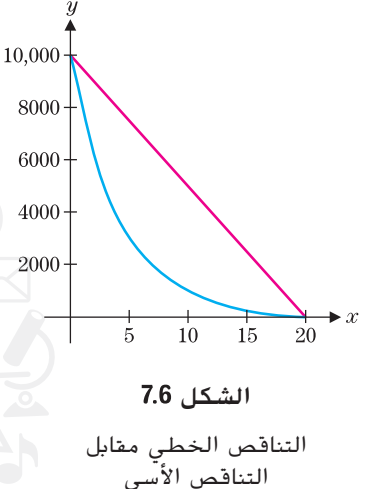

حقوق الطبع والتأليف **©** حمفوظة لصاحل مؤسسة **Education Hill-McGraw**

محفوظة لصالح مؤا

الطبع والتأليف

حقوق

McGraw-Hill Education 3.

التمارين **7.6**

# تمارين كتابية

- **.1** تتسم الدالة الخطية بالميل الثابت. إذا أظهر عدد سكان زيادة عددية ثابتة عامًا بعد عام، فسّر لماذا يمكن تمثيل عدد السكان<br>- القدس عدد الله أن بدالة خطية. إذا أظهر عدد السكان زيادةً مئوية ثابتةً بدلًا من<br>... ذلك، فسّر لماذا يمكن تمثيل عدد السكان بدالة أُسية.
- **.2** إذا كان لعدد السكان معدل مواليد ثابت ومعدل وفاة ثابت (أصغر من معدل المواليد)، فصِفْ ما سيبدو عليه السكان مع مرور الزمن. في الواليات المتحدة، هل معدل الوفيات في زيادة أم تناقص أم يبقى كما هو؟ لماذا إذن يوجد اهتمام بشأن الحد من معدل المواليد؟
	- ّ **.3** ن كلما زاد اشرح، من الناحية المالية، لماذا معدل مرابحة معي ّ عدد مرات المرابحة المركبة، زِاد المال في الحساب في نهاية العام.

ّ **.4** الثابت *<sup>A</sup>* ٍ مساو للقيمة في أمثلة النمو والتضاؤل، اتضح أن الإبتدائية. في أمثلة التبريد، اتضح أنّ الثابت A غير مساوٍ للقيمة<br>... اإلبتدائية. اشرح سبب اختالف أمثلة التبريد.

في التمارين ،**1-8** جــد حًل للمعادلة التفاضلية المعطاة تحقق الشرط اإلبتدائي المشار إليه.

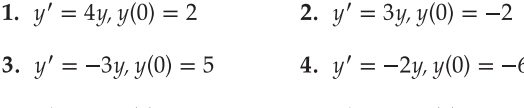

- 5.  $y' = 2y, y(1) = 2$ 6.  $y' = -y, y(1) = 2$
- 8.  $y' = -0.1y 10$ ,  $y(0) = 80$ 7.  $y' = y - 50$ ,  $y(0) = 70$

#### تتضمّن الت*م*ارين 14—9 النمو الأسيّ.<br>-ّ

- **9. على فرض أنّ مستنبت بكتيري يحتوي في البداية على 400<br>مصطفى المستنبت** خلية. وبعد ساعة واحدة، يتضاعف عدد أفراد المجتمع إلى 800. (a) حدّد عدد أفراد المجتمع بسرعة بعد 3 ساعات.<br>دا جـــد معادلة للمجتمع في أيّ زمن. (c) كم سيكون عدد<br>إيال من من 2 5 أفراد المجتمع بعد 3.5 ساعات؟
- ّ **<sup>1010</sup>** مستنبت بكتيري يحتوي في البداية على <sup>100</sup> على فرض أن خلية. وبعد ساعتين، تضاعف عدد أفراد المجتمع إلى .400 حدّد عدد الأفراد بعد 6 ساعات. (b) جـــد معادلة للمجتمع في<br>أ أيِّ زمن. (c) كم سيكون عدد الأفراد بعد 7 ساعات؟<br>.
- ّ **<sup>1111</sup>** مستنبت بكتيري يتضاعف تعداده كل 4 ساعات. على فرض أن إذا كان عدد أفراد المجتمع 100 في البداية، (a) فحدّد سريعًا<br>مصادات 100 (b) متى تصل إلى .400 جــد معادلة للمجتمع في أي زمن. حدّد الزمن الذي يصل فيه عدد الأفراد إلى 6000.
- ّ **<sup>1212</sup>** مستنبت بكتيري يتضاعف تعداده ثالث مرات كل على فرض أن 5 ساعات. إذا كان عدد أفراد المجتمع 200 في البداية، حدّد سريعًا متى تصل إلى 5400. (b) جـــد معادلة للمجتمع<br>أحدث سريعًا متى تصل إلى 5400. في أيِّ زمن. (c) حدّد متى يصل عدد الأفراد إلى 20,000.<br>-
	- ّ **<sup>1313</sup>** تعداد إي كوالي يتضاعف كل 20 دقيقة. أزال على فرض أن علاج للعدوى 90% من إي كولاي الحالية وهو الزمن المناسب  $T$  إنجاز ما يلي. بدأ أفراد المجتمع بالعدد  $10^8$ ، ونمت لمدة دقيقة، وتم تطبيق العالج فعاد التعداد إلى العدد . جــد الزمن .
- **1414**تشير األبحاث التي قام بها ميدوز وميدوز وراندرز وبهرينز إلى أنّ كوكب الأرض به حاليًا km² 10<sup>3</sup> km² من اليابسة<br>المتعالمات عاليّ عليه المواطول المكان العالية ّ صالحة للزراعة. تطلب التعداد السكاني العالمي في عام 1950 إلى 2 $\times$ 101 للتغذي عليهم، واحتاج التعداد في عام $4047\times 10^6~{\rm km^2}$ إذا كانت المساحة المطلوبة تنمو  $\times\,10^6$  km $^2$  إذا كانت المساحة المطلوبة تنمو  $1980$ بنسبة مئوية ثابتة، ففي أيّ سنة سيصل تعداد السكان إلى القيمة<br>السناسيا المساكنة العظمى للعدد الذي يمكن تحمّله؟
- 15**.** على فرض أنّ كمية ما نزداد بطريقة أسيّة (أي عدد الخلايا في<br>على فرض أنّ عليه ما يوسط أنوا أنّ مستنبت بكتيري) بمعدل نمو r. أثبت أنّ ضعف الزمن هو  $ln 2$
- 16. على فرض أنّ كمية ما تتناقص بطريقةٍ أُسيّة بثابت تضاؤل r.<br>- أُفي أيّ من مسال 10.2 أثبت أنّ نصف العمر هو <u>لـ n.</u> ما أوجه الفرق بين نصف العمر<br>. هنا وضعف الزمن في التمرين 15؟

#### تتضمّن الت*م*ارين 22—17 التضاؤل الأسيّ. ֖֖֖֖֖֖֖֧֚֚֚֚֚֚֚֚֚֚֚֡֬<u>֓</u>

- 17. يعتبر الأسترونتيوم—90 أحد النظائر المشعّة الخطيرة. وبسبّب<br>أن المساور المراكبات تشابهه مع الكالسيوم، تمتصه العظام البشرية بكل سهولة. ويبلغ نصف العمر الأسترونتيوم−90 حوالي 28 عامًا. إذا امتصّت<br>السناسكيسةً العظام كميّةً منه نتيجة تعرّضها لانفجار نوويّ، فما النسبة<br>العقبة بالنسبة منه ׇ֖֖֖֖֖֖֖֖֖֖֚֚֚֚֚֚֚֚֚֡֡֬֞֝֬**֓** المئوية التي ستبقى بعد مرور (a) 84 عامًا؟ (b) 100 عام؟
	- 18. إنّ نصف العمر لليورانيوم <sup>235</sup> هو حوالي 20×0.7 عامًا. إذا<br>موسيق عام العاملية تم دفن 50 جرامًا في أحد مواقع النفايات النووية، فما الكمية<br>'' حديد عدد (م) 100 ملية (م) 100 ملية (م) 1000 ملية المتبقية بعد مرور 100 عام؟ 1000 عام؟
		- ّ **<sup>1919</sup>** نصف العمر للمورفين في دماء اإلنسان هو 3 ساعات. إن إذا كان في البداية هناك mg 0.4 مورفين في مجرى الدم،

فجــد معادلة للكمية الموجودة في مجرى الدم في أي زمن.  $0.01 \text{ mg}$  (b)  $0.1 \text{ mg}$  (a) متى تنخفض الكمية لأقل من

- ّ **<sup>2020</sup>**ر التمرين 19 إذا كان نصف العمر 2.8 ساعة. كر
- **2**1. إنّ نقدير العلماء لتاريخ إحدى الأحافير التي تحتوي على 20%<br>الكويس التي تحديد المقدمات من الكمية الأصلية من كربون—14. ومتذكّرًا أنّ نصف العمر يبلغ<br>5730 مائل فكسماء مصطلاً من تقديّله 5730 عامًا، فكم يبلغ عمر الأحفورة تقريبًا؟
- **2222**إذا كان عمر إحدى األحافير مليون عام، فكم تبلغ النسبة المئوية للكمية المتبقية من الكربون14-؟

# تتضمّن الت*ما*رين من 23 إلى 28 قانون نيوتن في التبريد.<br>.

- **23.** وضع وعاء حساء درجة حرارته ℃93 (ساخنة جدًا) في غرفة<br>مصطفح 23 درجة حرارتها 21°C. بعد دقيقة واحدة بُرِّد الحساء حتى وصلت<br>محتمد حتى بعد 22°C من معدد بعد المحتمل العالمية 40°C المباد المستقبل المستقبل المستقبل المستقبل المستقبل المستقبل المستقبل المستقبل المستقبل المستقبل المستقبل المس<br>المستقبل المستقبل المستقبل المستقبل المستقبل المستقبل المستقبل المستقبل المستقبل المستقبل المستقبل المستقبل ال درجة حرارته إلى ℃82. فمتى تصل درجة الحرارة إلى ℃49 (ضمنا)؟
- **24.** تم تقديم وعاء أصغر من الحساء في درجة حرارة C°93 ثم بُرّد<br>المستقديم تقديم في تم بارجة المرارات المصدر المستقدم المصر ا<br>ا إلى 71°C في دقيقة واحدة. ما هي درجة الحرارة (بارد جدًا)<br>'' التي سيكون عليها هذا الحساء عندما يصل الوعاء المذكور في التمرين 23 إلى ℃49 (ضمناً)؟
- 25. تم صبّ مشروب مثلّج في درجة حرارة ℃10. وبعد دقيقتين من<br>من المصبّ من الله على الله على 1910 وضعه في غرفة درجة الحرارة بها 21°C، ارتفعت درجة حرارته (b) .13°C جــد درجة حرارة المشروب عند أي زمن  $t$ . (b) كم ستبلغ درجة الحرارة بعد 10 دقائق؟ متى سيتم تسخين المشروب حتى ؟
- **2626**بعد 20 دقيقة من تقديم فنجان قهوة سريعة في درجة حرارة، ما زالت القهوة على درجة سخونة مرتفعة عند . وبعد دقيقتين، انخفضت الحرارة إلى C°70. فخمّن صديقك، الذي<br>بابيال مقصّد والمستقطعة ما زالت فهوته على درجة سخونة مرتفعة، أنّه طالما أنّ درجة<br>.. الحرارة تنخفض بمتوسط درجة واحدة في الدقيقة، فقد تم تقديمها عند درجة حرارة . اشرح ما الخطأ في هذا المنطق. هل كانت الحرارة عند التقديم أعلى أو أقل من ؟ جــد درجة الحرارة الفعلية عند التقديم إذا علمت أنّ درجة حرارة الغرفة ℃20.
- **<sup>2727</sup>** ّ بالعودة إلى فنجان القهوة المذكور في مثال ،6.3 على فرض أن الهدف هو تبريد القهوة حتى في 5 دقائق. فما هي درجة الحرارة التي يجب تقديم القهوة عندها؟

# التمارين من <mark>29 إلى 32 تتضمّن المرابحة المركّبة.</mark><br>.

- ّ **<sup>2828</sup>**ل مرابحة سنوية ،8% قارن بين إذا استثمرت بمعد قيمة االستثمار بعد عام واحد مع انواع المرابحة المركبة اآلتية: َ سنويًا، شهريًا، يوميًا، مستمرة.<br>.
	- <mark>29.</mark> كرّر التمرين 29 لقيمة الأستثمار بعد 5 سنوات.
- **3030**استثمر الشخص A مبلغ في عام 1990 واستثمر ّ ل الشخص B مبلغ في عام .2000 فإذا كان معد المرابحة السنويّة لكلا الشخصين %12 (مرابحة مركّبة مستمرّة).<br>ذلك تعالق عنا لعبد به 2010 (1) كت فما قيم الاستثمارات في 2010؟ (b) كرّر مع معدّل مرابحة<br>--- 207 (c) --سنويّة 4%. (c) حدّد معدّل المرابحة السنويّة حيث يتساوى<br>أحداث المعدّد معدّل المرابحة السنويّة حيث المعدّل استثمار الشخص A بالضبط مع استثمار الشخص B. (إرشاد: تريد من الشخص A أن يمتلك AED 20,000 في عام 2000).
- **3131**اشترى أحد المؤلفين مجموعة من البطاقات التجارية لكرة السلة في عام 1985 بمبلغ . وفي عام ،1995 كان '' السعر الإجمالي '' لهذه المجموعة 9800 AED. ٰ(a) فرضًا انه يوجد نسبة مئوية ثابتة للعائد على هذا االستثمار، فجــد معادلة استحقاق المجموعة عند الزمن  $t$  سنة  $\ell=0$  يناظر 1985). (b) عند معدل العائد هذا، فما هو المبلغ المستحَق للمجموعة في 2005؟<br>(2) لفتحت خلال علي أُمَّا c) اشترى هذا المؤلف أيضًا مجموعة من بطاقات البيسبول<br>في عام 1985، تكلّفت AED 22. في 1995، كان الربح من هذه المجموعة . باستخدام معدل الربح هذا، ما هو الربح العائد للمجموعة في 2005؟
- 3**2.** على فرض أنّ قيمة أحد الأصول AED 40,000 نتناقص بنسبة مئوية<br>من سبب 10% ثابتة 10% . جــــد قيمته بعد 10 $\,$  سنوات؛ وبعد  $\,$  20 سنة. قارن بين هذه القيم وأحد الأصول الذي تبلغ قيمته AED 40,000 ويصبح بلا قيمة خلال 20 عاماً باستخدام التناقص الخطي.
- ّ **<sup>3333</sup>** قيمة أحد األصول تتناقص بنسبة على فرض أن (b) مئوية ثابتة تبلغ  $40\%$ . جــــد قيمته بعد  $5$  (a) منوات؛ وبعد 10 سنوات. قارن بين هذه القيم وأحد األصول الذي تبلغ قيمته ويصبح بال قيمة خالل 10 أعوام باستخدام التناقص الخطي.

# تتضمّن التمارين من 35 إلى 38 معدلات الضريبة.<br>.

- **34.** في عام 1975، كانت الضرائب على الدخل الذي يتراوح بين و 16,000 AED تُقدّر بـ 28%. وفي عام 1988.<br>مارسلسفيوسيوسيوسيومبر 15D AED كانت الضرائب على الدخل الذي يتراوح بين 16,000 AED و AED 20,000 تُقدّر بـ 15%. وهذا يجعل الأمر يبدو كما لو<br>كاستان المرة كانت الضرائب قد انخفضت إلى حد كبير بين عامي 1975 و 1988. مع أخذ التضخم في الاعتبار، اشرح بإيجاز لماذا تُعدّ هذه<br>... المقارنة غير صحيحة.
- 35**.** لجعل المقارنة في التمرين 35 أكثر إنصافًا قليلًا، لاحظ أنّ<br>من 1500 من المقارنة ضريبة الدخل الذي يزيد عن 30,000 AED كانت 28% في عام 1988، وافترض أنّ متوسط التضخم بلغ 5.5% بين عامي<br>1995 - 1998 ّ د مبلغ 16,<sup>000</sup> AED للتضخم بحساب 1975 و .1988 حد قيمته بعد تزايد مستمر بنسبة 5.5% لمدة 13 عامًا. وبناء على<br>تغلظت على المستمر بنسبة %5.5 لمدة المدة 20 هذا الحساب، كيف يمكن مقارنة المعدالت الضريبية؟
- **36.** على فرض أنّ هيكلية ضريبة الدخل على النحو التالي: تُفرض<br>1506 1506 أنّ مردود في أنّ من 1506 من 1506. ّل <sup>30</sup>,<sup>000</sup> AED، وبنسبة 28% على ضريبة بنسبة 15% على أو  $\lambda_{\rm HD}$  ما تبقّى. احسب الضريبة  $T_{\rm I}$  على دخل مقداره 40,000 AED. ّى زيادة تكلفة معيشة )5%( ّ التض ّخم بلغ 5% وتتلق افترض اآلن أن إلى 42,000 AED. احسب الضريبة  $T_{\rm 2}$  على هذا الدخل. لمقارنة قيم الضرائب، عليك ضبط الضريبة  $T_1$  مع التضخّم (أضِف 5%).
	- ّ **<sup>3737</sup>** الضريبة في التمرين 37 ّ ، ظل قانون الضرائب كما هو، ولكن المستحقَّة (المنضبطة مع التضخُّم) لم تظل كما هي. اشرح باختصار سبب حدوث ذلك. ما الذي يجب عمله لتظل الضريبة المستحقّة ثابتة؟
	- ّ **<sup>3838</sup>**<sup>د</sup> باستخدام بيانات المجتمع البكتيري في بداية هذا الجزء، حد لترمز إلى الزمن و  $y$  لتمثّل اللوغاريتم الطبيعي للمجتمع. ارسم نقاط البيانات  $(x,y)$  واعط رأيك على كيفية إغلاق البيانات لكونها خطية. خذ نقطتين نموذجيتين وجــد معادلة للخط  $\cdot p(x) = e^{y(x)}$  المستقيم المار بالنقطتين. ثم جـــد دالة المجتمع
		- **39.** (a) كما فعلنا في التمرين 39. جــــد نموذجًا أسيًا لبيانات<br>إلى مصدر (10 ـــ0) (1 ـــ<sup>1</sup>) (10 ــ2) (2 ــ2) (4 ــ*ــ)* المجتمع (0, 10 0,( 15 ) و(2, 22) و(3, 33). جــــد نموذجًا أسيًا لبيانات المجتمع (0, 20) و(1, 16)<br>12 -2) (11 -2) (0 -4)  $(4, 9)$ و (3, 11) و(3, 13).

**4040**استخدام أسلوب التمرين 39 إلعداد نموذج أسي على البيانات التالية التي تمثّل النسبة المئوية لسكان الولايات المتحدة<br>\*\*\* مُصنفين على انَّهم يعيشون في المزارع الريفية (البيانات من<br>مكتب الصابطانة مكتب التعداد الأمريكي).

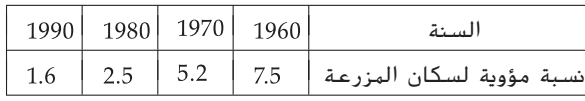

**4141**استخدم أسلوب التمرين 39 إلعداد نموذج أسي للبيانات التالية التي تمثّل النسبة المئوية لسكان الولايات المتحدة مُصنّفين على انهم<br>تمثّل النسبة الملفوية لسكان الولايا يعيشون في المناطق الحضرية (البيانات من مكتب التعداد الأمريكي).

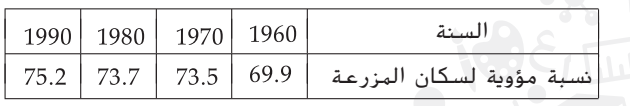

- في عدد ثابت  $y = x \frac{1}{2} + ce^{-2x}$  هو حل للمعادلة **42** التفاضلية. .
	- **43.** أثبت أنه لأي عدد ثابت  $\sqrt{3x^2+c}$  هو حل للمعادلة التفاضلية .

التطبيقات

- 44. يفيد موقع على شبكة الإنترنت أنّ العقاقير المضادة للاكتئاب<br>من مثل أميتربتيلين لها نصف العمر داخل الجسم البشري من 31 إلى 46 ساعة. لجرعة mg ،150 قارن بين الكميات التي تبقى في مجرى الدم بعد يوم واحد لشخص له نصف العمر 31 ساعة مقابل شخص له نصف العمر 46 ساعة. هل هذا الفرق كبير؟
- 45. أفادت التقارير أنّ عقار <sup>"</sup>بروزاك" له نصف العمر من يومين إلى<br>ه أفادت التقارير 3 أيام ولكن قد يبقى في أجهزة الجسم لأسابيع عديدة بعد ّ توقفك عن تناوله. ما النسبة المئوية للجرعة األصلية التي تبقى في الجسم بعد أسبوعين إذا كان نصف العمر يومين؟ ما الكمية التي ستبقى إذا كان نصف العمر 3 أيام؟
- **4646**يبلغ نصف العمر للمضاد الحيوي "إرتابينيم""""" 4 ساعات في مجرى الدم في اإلنسان. تبلغ الجرعة gm 1 في اليوم. جــــد الكمية الموجودة في الدم ومثّلها بيانيًا t ساعة بعد تناوله<br>(24 > + > 0)  $. (0 \le t \le 24)$
- ُ **<sup>4747</sup>**ؤخذ بجرعة gm <sup>1</sup> قارن إجابتك بالتمرين 47 مع دواء مماثل ي أربع مرات في اليوم، ونصف العمر له ساعة واحدة. (لاحظ أنّه عليك القيام بأربع عمليات حسابية منفصلة هنا(
- **4848**يعرض مصرف بيع أوراق نقدية ستصل قيمة استحقاقها مبلغ 10,000 AED في 10 سنوات. ما المبلغ الذي عليك دفعه اآلن مقابل البنكنوت إذا كنت ترغب في الحصول على عائد 8% على استثماراتك؟ (ملحوظة: يُسمّى هذا **بالقيمة الحالية ل**لأوراق<br>المصدر المنظمة النقدية). بشكل عام، بيّن أنّ القيمة الحالية لشيء ما تستحق '<br>. بي التسائل  $\mathit{AEDP}e^{\tau r}$ في  $t$  عامًا بمعدل فائدة سنوية ثابتة  $r$  يتم استنتاجها من
- **49.** على فرض أنّ قيمة قطعة أرض t عامًا من الآن<br>عليه: AED 40.0000 AFD . إذا كانت نسبة التضخم السنوي هي ،6% ّ AED 40,000 فجــد التي تزيد من قيمة استثمارك الحالي إلى القيمة  $\mathrm{AED}\ 40$ , $000$ العظمى:  $^{40.000}$
- ً **<sup>5050</sup>**ا له دخل مقداره كل عام. ّ عمًل تجاري على فرض أن  $T$  القيمة الحالية مع معدل مرابحة سنوية r لهذا الدخل لمدة سنة قادمة هي  $\int_0^T P(t)e^{-rt}dt$ . قارن بين القيم الحالية بنسبة 5% لثالثة أشخاص لديهم الرواتب التالية لمدة 3 سنوات: : B:  $P(t) = 60,000 + 3000t$  : A:  $P(t) = 60,000$  $C: P(t) = 60,000e^{0.05t}$  و

- ً **<sup>5151</sup>**ا مع معدل مرابحة القيمة المستقبلية لمدخول بعد عام سنوية r يتم استنتاجها من  $P(t)e^{r(T-t)}dt$ . احسب القيمة المستقبلية للحاالت الثالثة A وB و في التمرين 51 ِ . صف باختصار أوجه االختالف بين ما تقيسه القيمة الحالية والقيمة المستقبلية.
- ً **5252**ا قدره ''مليون درهم''، فهل تكون أفضل حاًل إذا ربحت مبلغ عند حصولك على المال الخاص بك على أربع دفعات سنوية قيمة كل دفعة 280,000 AED، أم على دفعة واحدة من واحد مليون درهم؟ (a) على فرض أنّه، في بداية العام، تم تسديد<br>~~~~ مدفوعات مع معدل مرابحة سنوية .8% كرر السابق مع معدل مرابحة سنوية نسبتها 6% و .10%
- **5353**يستخدم الكثير من المستثمرين القاعدة 72 لتقدير سريع لمدى السرعة التي ستتضاعف بها قيمة استثماراتهم. فعلى سبيل المثال، تقترح هذه القاعدة أنه عند 8% سيبلغ ضعف الزمن سنة تقريبًا. احسب ضعف الزمن الفعلي. اشرح لماذا<br>- الطبيعة 60 أعنى حدَّث انك ستكون القاعدة 69 أكثر دقةً. اذكر سببًا واحدًا على الأقل<br>`` حجم استكثر من الله عليه الله عليه الله على الأقل الستخدام 72 بدًل من ذلك.

## تمارين استكشافية

**.1** يتم تحديد كمية الكربون14- في الغالف الجوي إلى حد كبير بقصف األشعة الكونية. تحافظ الكائنات الحية على مستوى ثابت من الكربون14- من التبادالت مع البيئة. وبموت الكائن ّ الحي، تتوقف عملية امتصاص الكربون14- ّ ، لذا تقل مستويات الكربون–14 بنصف العمر 5730 عامًا. يستطيع العلماء قياس<br>- اسلسلطان الك معدل التضاؤل للكربون $14$ . (يمكنك تصوّر عداد جيجر).<br>اناكات (الت  $t$  إذا كانت  $y(t)$  هي كمية الكربون $14-1$  المتبقّية عند الزمن

ومعدل التغيّر هو y′(t) = ky(t).<br>ومعدل التفيّر هو السياسات السند بالكائلية السينسية وسياسات المتفيّة وسياسات المتفيّة زمن الوفاة هو المعدل الحالي نفسه للكائنات الحية؛ ونسمّي<br>زاير (4)/2/ رحمت عليه علي المرأ ذلك  $ky(0)$ . نسبة معدلات التحلّل هي  $y(t)/y(0)$ . فرضًا أن التحلّل في الدقيقة) و  $\chi_{V(0)} = -6.7$  (التحلّل في الدقيقة)  $ky(t) = -2.4$ في الدقيقة). حل لإيجاد قي*مة !.* لنفترض الآن خطأ الافتراض  $ky(0)$  الخاص بالمستويات الثابتة للكربون $14-1$ . إذا تم تخفيض بنسبة 5%، فما النسبة المئوية التي يتغيّر بها تقدير الزمن ؛؟<br>إنا تقديد بديد ال<sup>1976</sup> إذا تمّ تخفيض ky(t) بنسبة 5%، فبأيّ نسبة مئوية يتغير تقدير<br>المستقدمة عندمًا كمنت تستقل أن المرض العاملية المستقل في الم الزمن ؟ تقريبًا، كيف تتحوّل اخطاء في القياسات إلى اخطاء<br>تسميم ميلا في تقدير الزمن؟

**.2** بدأ ثالثة نسور في الطيران من رؤوس مثلث متساوي األضالع من الضلع 1. يطير كل نسر بسرعة ثابتة متوجهًا مباشرةً إلى<br>البناء الأولى في المركب ّ الطائر اآلخر في اتجاه حركة عقارب الساعة. تتوقف المطاردة عندما تلتقي النسور في الوسط. ما مقدار المسافة التي يطير عليها كل نسر؟ اإرشادات: مثّل مكان كل نسر بالإحداثيات القطبية  $(r,\theta)$  بمركز المثلث عند الأصل. وعن طريق التماثل،  $\theta$  نسر قيمة  $r$  نفسها؛ وإذا كانت زاوية أحد النسور هي  $\theta$ ، فإنّه يتوجّه إلى النسر الذي تبلغ زاويته  $\frac{2\pi}{3}$  – (a) ضع معادلةً تفاضلية لحركة أحد النسور موضّحًا أنّه ثمة حل إذا كان<br>«2/ه = (4)/س لمعنى من من العالمة . استخدم صيغة طول القوس. $r'(\theta) = \sqrt{3r}$ للتعميم، افترض انّه ثمة نسرًا يبدأون عند رؤوس شكل منتظم n وعند الضلع s. إذا كانت<br>مسئل بالغام العاملية من من عدد الصالح العام العام . هي الزاوية الداخلية من مركز إلى الرؤوس المجاورة، فأثبت أنّ مسافة طيران كل نسر تساوي  $\frac{s}{1-\cos\alpha}$ . ماذا يحدث للمسافة عندما تتزايد بال قيود؟ اشرح هذا من خالل مسارات

النسور.

المعادالت التفاضلية القابلة للفصل

قمنا سابقًا بحل معادلتين تفاضليتين مختلفتين:

$$
y'(t) = k[y(t) - T_a]
$$
 
$$
y'(t) = ky(t)
$$

باستخدام الطريقة نفسها بشكل أساسي. إنّ هذين المثالين يدلان على المعادلات التفاضلية التي<br>-يمكن فصلها. سندرس هذا النوع من المعادالت ببعض اإلسهاب في هذا الدرس. أوًل ّ ، نفكر في معادلة تفاضلية عادية من الدرجة الأولى أكثر تعميمًا

$$
(7.1) \t\t\t y' = f(x, y)
$$

# مالحظات

الدرس

وهنا، المشتقّة  $\frac{y}{\lambda}$  لدالةٍ مجهولة  $y(x)$  هي معطاة كدالة  $f$  لكل من x و y. هدفنا هو إيجاد بعض  $\frac{y}{\lambda}$ الدوال  $y(x)$  (حل) تحقق المعادلة  $(7.1)$  على بعض الفترات،  $I$ . المعادلة من الرتبة الأولى، بما أنّها تتضمّن المشتقة الأولى من الدالة المجهولة. سنفكّر في الحالة التي يمكن فيها فصل x و y. نسمّي<br>الكوامر (2.1) قامة عليه ما يلزلونغّت المعادلة (7.1) **قابلة للفصل** إذا تمكّنّا من فصل المتغيّرات، أي إذا تمكّنّا من كتابتها بالصيغة<br>-

$$
g(y)y'=h(x)
$$

حيث يوجد كل x في أحد طرفي المعادلة ويوجد كل  $\mathcal Y$  في الطرف ا $\widetilde{\mathbf x}$ خر.

# المثال **7.1** المعادلة التفاضلية القابلة للفصل

تحديد ما إذا كانت المعادلة التفاضلية

$$
y' = xy^2 - 2xy
$$

قابلة للفصل.

المتغتر المستقل يشنتك. فكئيژا ما  
نستخدم المتغتر الستقل 7. كما  
هو الحال في العادله (7,1). كلما  
كان المتغير المستقل يمئّل النرمن.  
فيانا نستخده ئ كىتغتر مستقل.  
فعلنا في المثال 6,2. بالتالي.  
وضعت العادله التي نصف  
|الانحلال الإشعاعي على الصورة  
|الانحلال الإشعاعي على الصورة  
ا
$$
y'(t) = ky(t)
$$

ال تجعل الحرف الذي يرمز إلى

**7-7**

الحل لاحظ أنّ هذه البعادلة قابلة للفصل، حيث يمكننا إعادة كتابتها على الصورة<br>-ثم القسمة على (Z $-2y$  (بافتراض أنّها لا تساوي صفرًا)، فنحصل على

المثال **7.2** المعادلة غير القابلة للفصل المعادلة ّب ذلك بنفسك!( غير قابلة للفصل، حيث ال يمكننا فصل و . )جر ّرين و بالضرب أو القسمة لكي تكون المعادلة قابلة للفصل. في األساس، يجب فصل المتغي ّه في مثال ،7.2 يمكنك التحليل إلى العوامل للحصول على ، ولكن الحظ أن يمنع التعبير أن تكون المعادلة قابلة للفصل. ً ا لحلها. ً ا إلى وجود وسيلة بسيطة جد َر المعادالت التفاضلية القابلة للفصل ذات أهمية نظر ُعتب ت ّه إذا أجرينا عملية التكامل لكال الطرفين في المعادلة يكون: الحظ أن )7.2( ّ ّة ، نجد أن بمعلومي ّ التكامل على الجانب األيسر من )7.2( يصبح ّ ، فإن بما أن ّ وبالتالي، من )7.2(، نجد أن

$$
\int g(y) \, dy = \int h(x) \, dx
$$

لذا إذا كان يمكننا إيجاد قيمة كل من هذه التكاملات، سيصبح لدينا المعادلة التي تربط بين x و . $y'$  تتضمّن  $y'$ 

> المثال **7.3** حل معادلة قابلة للفصل جــد حل المعادلة  $y' = \frac{x^2 + 7x + 3}{y^2}$ الحل بعد فصل المتغيّرات، لاحظ أننا نحصل على ۖ<br>-مع تكامل كلا طرفي المعادلة بالنسبة إلى x فإننا نحصل على أو  $\frac{y^3}{3} = \frac{x^3}{3} + 7\frac{x^2}{2} + 3x + c$ حيث دمجنا ثابتين من ثوابت التكامل في ثابت واحد على الطرف األيمن.

حتوق الطبع والتأليف © محفوظة لصالح مؤسسة Coraw-Hill Education تستد حقوق الطبع والتأليف **©** حمفوظة لصاحل مؤسسة **Education Hill-McGraw**

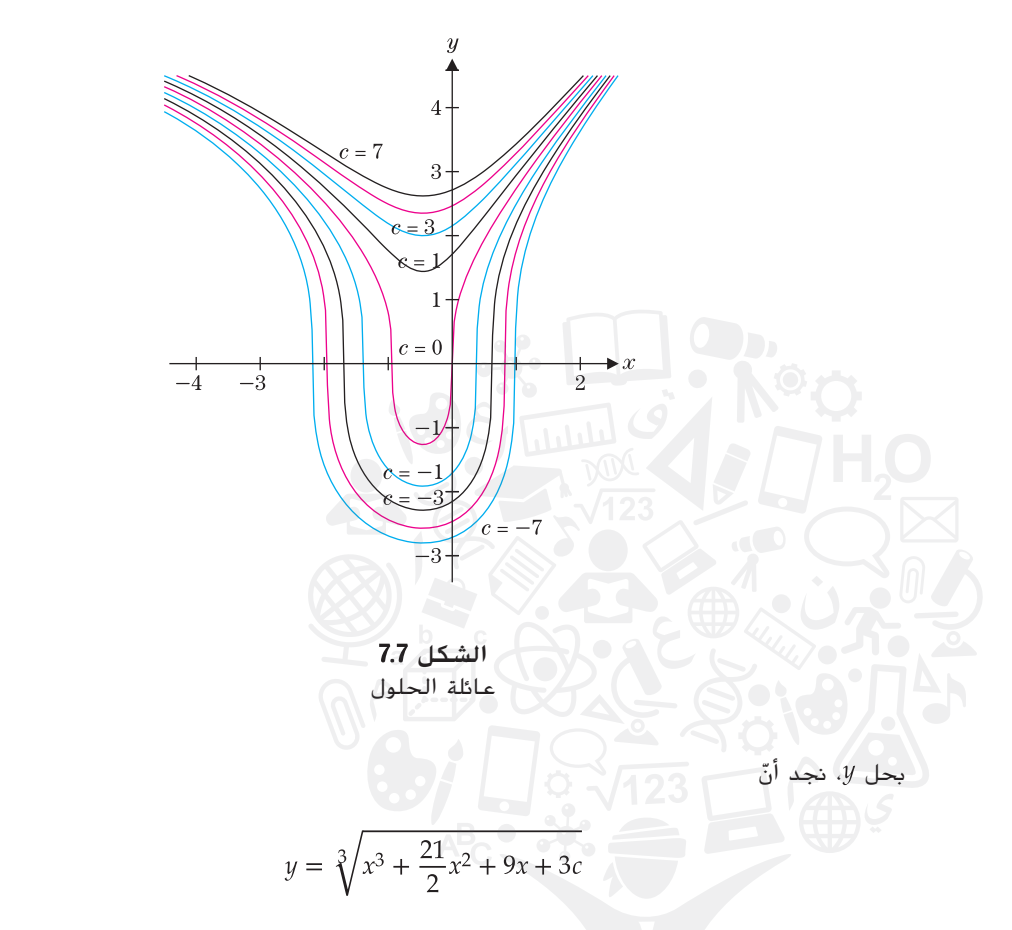

لاحظ أنّ لكل قيمة من c، نحصل على حل آخر للمعادلة التفاضلية. وهذا يُسمى **مجموعة من**<br>الحيات (أو العطيمات) للعاملية التواصلية من النكاح 3.7 الحلول (أو الحل العام) للمعادلة التفاضلية. في الشكل 7.7، رسمنا عددًا من عائلة الحلول<br>. هذه.

وعمومًا، سيشمل حل معادلة قابلة للفصل من الرتبة الأولى على قيمة ثابت افتراضي (ثابت<br>إلى نفسها بن المسلم التكامل). لاختيار منحنى واحد فقط من منحنيات الحلول هذه، سنحدد نقطة واحدة يمرّ بها<br>بالعلماء على (1/ 1⁄2) لدًّا على العلماء على العلول هذه، سنحدد نقطة واحدة يمرّ بها منحنى الحل، لنقل  $\mathcal{X}_{0}$ ، إذًا، نحن نطلب ذلك

$$
y(x_0) = y_0
$$

وهذا يسمى **الشرط الإبتدائي (**لأنّ هذا الشرط كثيرًا ما يحدد الحالة الإبتدائية للنظام .<br>الديراء ) مثل المسمول التعنا بالت بالمصدر العقاد الفصول الإمراء على أنّا الفيزيائي). يشار إلى معادلة تفاضلية من الرتبة الأولى مع الشرط الإبتدائي على أنّها **مسألة قيمة**<br>. إبتدائيَّة أو (IVP).<br>-

المثال 7.4 على 7.4  
\nالمثال 7.4  
\n
$$
y' = \frac{x^2 + 7x + 3}{y^2}
$$
,  $y(0) = 3$   
\n $y(x) = 3$   
\n $y(x) = 3$   
\n $y(x) = 3$   
\n $y(x) = 3$   
\n $y(x) = 3$   
\n $y(x) = 3$   
\n $y(x) = 3$   
\n $y(x) = 3$ 

$$
= \sqrt[3]{x^3 + \frac{21}{2}x^2 + 9x + 3c}
$$

 $\mathcal{Y}$ 

من الشرط اإلبتدائي لدينا:

$$
3 = y(0) = \sqrt[3]{0 + 3c} = \sqrt[3]{3c}
$$

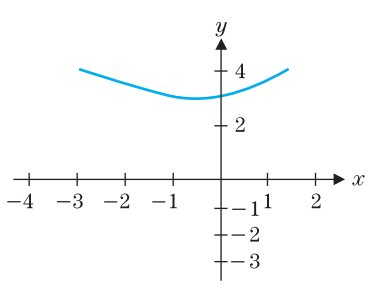

$$
7.8\ \mathrm{lmm}
$$

ومن تُمَ، 9 = 2. الحل لمسألق العيمة الإبتدائية (IVP) هو:  

$$
y = \sqrt[3]{x^3 + \frac{21}{2}x^2 + 9x + 27}
$$

يُبيّن الشكل 7.8 تمثيلًا بيانيًا لهذا الحل. لاحظ أنّ هذا التمثيل البياني أعلاه سيتلائم مع المنحنيات<br>إلمان أعلما في الفكل 7.7 التي رأيناها في الشكل 7.7. سنستكشف آثار الشروط الإبتدائيّة الأخرى في<br>إلمان التمارين.

لسنا دائمًا محظوظين، كما حدث في المثال 7.2 وفي هذا المثال، كنا قادرين على الحصول<br>عشاء الصادر الصحافي المباحث الفيد الانتشار في الصحافيات المثال. على تمثيل صريح للحل (أي وجدنا صيغةً لـ y بدلالة x). في معظم الأحيان، يجب أن نقبل بوجود  $\mu$  تمثيل ضمني للحل، أيُّ المعادلة التي تربط بين  $x$  و  $y$  والتي لا يمكن إيجاد الحل للمتغير  $y$  بدلالة وحدها.

المثال **7.5** مسألة قيمة إبتدائية لها حل ضمني فقط

جــد الحل لمسألة القيمة اإلبتدائية اآلتية:

$$
y' = \frac{9x^2 - \sin x}{\cos y + 5e^y}, \quad y(0) = \pi
$$

الحل لاحظ أوّلا أنّ هذه المعادلة التفاضلية قابلة للفصل، بما أنّه يمكننا إعادة كتابتها على<br>.. ّ الصورة

$$
(\cos y + 5e^y)y'(x) = 9x^2 - \sin x
$$

مع تكامل كلا طرفي المعادلة بمعلوميّة *٪*، نجد:

$$
\int (\cos y + 5e^y) y'(x) dx = \int (9x^2 - \sin x) dx
$$

$$
\int (\cos y + 5e^y) \, dy = \int (9x^2 - \sin x) \, dx
$$

بإيجاد قيم التكاملات، فإنّنا نحصل على

أو

(7.3) 
$$
\sin y + 5e^y = 3x^3 + \cos x + c
$$

لاحظ أنّه لا يوجد طريقة لحل هذه المعادلة بصورة صريحة للمتغيّر لا بدلالة x. ومع ذلك، لا يزال<br>العَلَّاتُ بإمكانك رسم التمثيالت البيانية لبعض عناصر هذه العائلة من الحلول باستخدام المخطط الضمني على أداة الرسم البياني الخاصة بك. وتم رسم العديد منها في الشكل a.7.9وعلى الرغم من عدم إيجاد حل لـ y بصورة صريحة بدلالة x، ما زال بإمكاننا استخدام الشرط الإبتدائي. بالتعويض عن وعن  $\pi = y$  في المعادلة  $(7.3)$ ، فإننا نحصل على  $x=0$ 

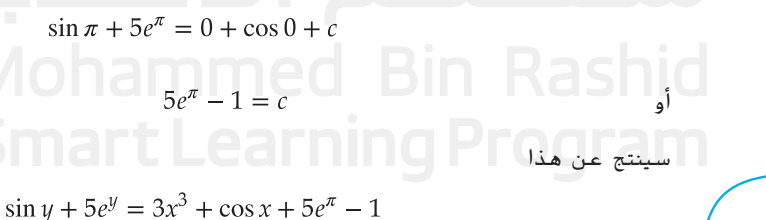

كتمثيل ضمني لحل مسألة القيمة الإبتدائية. وبالرغم من أنه لا يمكننا حل $y$  بدلالة x وحدها؛ وبإعطاء أي قيمة خاصة لـ ٪، يمكننا استخدام طريقة نيوتن (أو بعض الطرائق العددية الأخرى) لتقريب فيمة y المناظرة. وهذا في الأساس ما تفعله أنظمة الحاسوب الجبريّة CAS (مع نقاط<br>من سالما كل أن المناظرة. وهذا في الأساس ما تفعله أن سنة الحاسوب للسنة كل ماه 7 كثيرة جدًا) عندما تستخدمها لرسم تمثيل بياني بالطريقة الضمنيّة. يوضّح الشكل 7.9b مخططًا<br>لما سعود الشعالية عائش اعتد لحل مسألة القيمة الإبتدائيّة.<br>.

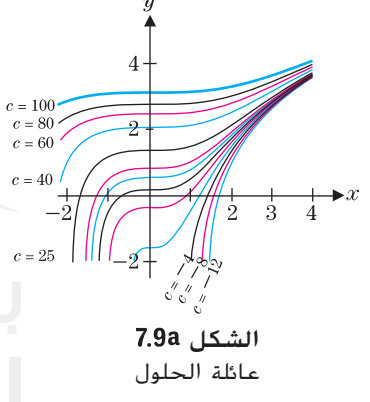

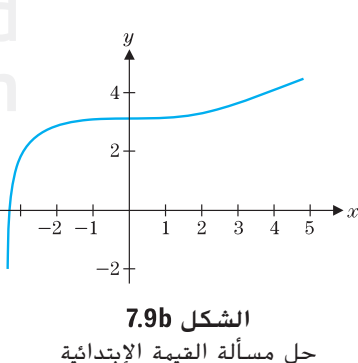

# نمو لوجستي

في الدرس 7.6، قدّمنا المعادلة التفاضلية

$$
y'=ky
$$

مالحظات تاريخية بيير فيرهولست )**1804-1849**(

֚֡<u>֚</u>

عالم رياضيات بلجيكي اقترح النموذج اللوجستي للنمو السكاني. كان بيير فيرهولست أستاذًا للرياضيات في بروكسل وأجرى بحثًا عن نظرية الأعداد واإلحصاءات االجتماعية. كانت المعادلة اللوجستية من أعظم<br>إسهاماته (وتسمى أيضًا معادلة فيرهولست) والتي منحتنا أول نموذج واقعي للسكان ذوي الموارد

المحدودة. تجدر الإشارة إلى أنّ تقدير فيرهولست لتوازن السكان في بلجيكا يتطابق مع سكان

بلجيكا الحاليين.

كنموذج لنمو المجتمع البكتيري، وصالحة للتعدادات السكانية المتزايدة مع موارد غير محدودة ومساحة ّ من نموها في النهاية. وهكذا، ّ كل المجتمعات السكانية لديها عوامل تحد غير محدودة للنمو. بالطبع، إن لا يوفر هذا النموذج الخاص معلومات مفيدة بصورة عامة إلا لفترات زمنية قصيرة نسبيًا. ً

يفترض نموذج بديل للنمو السكاني أن يكون هناك قيمة عظمى لعدد السكان المستدام، M (ويُسمّى<br>القيمة الأمريكية العربية السكاني العامل العامة والأدبانية العناك ا**لقدرة الاستيعابية**). والتي تحددها الموارد المتاحة. بالإضافة إلى ذلك، عندما يقترب عدد السكان من M (عندما تصبح الموارد المتاحة أكثر ندرة)، يصبح النمو السكاني بطيئًا. لنعكس الضوء على هذا الأمر، نفترض أنّ معدل النمو السكاني يتناسب سويًا مع مستوى السكان الحالي والفرق بين المستوى<br>السلامر العصاد بالصاحب والأمر المستوى عليها من المستوى السكان الحالي والفرق بين المستوى الحالي والقيمة العظمى،  $M$ . وهذا يعني، إذا كان  $y(t)$  هو عدد السكان عند زمنٍ ما  $t$ . نفترض أنّ ّ  $\sim$   $\sim$   $\sim$   $\sim$ 

$$
y'(t) = ky(M - y)
$$

يتم الإشارة إلى هذه المعادلة التفاضلية على أنّها **المعادلة اللوجستية**.

 $y = M$ وهناك اثنان من الحلول الواضحة الخاصة بهذه المعادلة التفاضلية. الدوال الثابتة  $y = 0$  و كلاهما حل لهذه المعادلة التفاضلية. وهذه تُسمّى **حلول التوازن** لأنه، على فرضيّة النمو اللوجستي،<br>كلاهما حل الملك العاملية المعاملية في المستخدمات المعاملية الملك العاملية الملك الملكات المركبة  $y\neq 0$  بمجرد وصول المجتمع البكتيري إلى أحد هذه المستويات، فإنها تظل هناك طوال الزمن. إذا كان و 11⁄1 ≠ V. فيمكننا حل المعادلة التفاضلية، بما أنّها قابلة للفصل

(7.4) 
$$
\frac{1}{y(M-y)}y'(t) = k
$$

s. مع تكامل کلا طرفي المعاد책 بالنسية إلى 
$$
\frac{1}{\nu(M-u)}y'(t) dt = \int k dt
$$

$$
\int \frac{1}{y(M-y)} dy = \int k dt
$$
 (7.5)

باستخدام الكسور الجزئية، يمكننا أن نكتب

$$
\frac{1}{y(M-y)} = \frac{1}{My} + \frac{1}{M(M-y)}
$$

$$
\int \left[ \frac{1}{My} + \frac{1}{M(M-y)} \right] dy = \int k \ dt
$$
\n
$$
\frac{1}{M} \ln |y| - \frac{1}{M} \ln |M-y| = kt + c
$$
\n
$$
\therefore 0 < y < M \quad \text{if } M = y \text{ and } M \text{ is given by } \frac{M}{M} \text{ with } M \text{ and } \frac{M}{M} \text{ with } M \text{ with } M
$$

وبعد ذلك، باستخدام قوانين الأسس واللوغارتمات واستبدال الحد الثابت  $e^{Mc}$  بثابت جديد  $A$ ، فإننا نحصل على

$$
\frac{y}{M - y} = Ae^{kMt}
$$
\n
$$
\frac{M - y}{M - y} = Ae^{kMt}
$$
\n
$$
y = Ae^{kMt}(M - y)
$$
\n
$$
y = Ae^{kMt}(M - y)
$$
\n
$$
= AMe^{kMt} - Ae^{kMt}y
$$

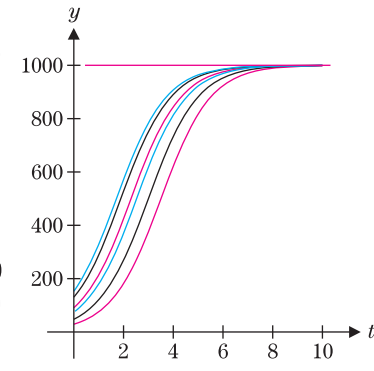

وبدمج حديٽ 
$$
\mathcal Y
$$
نجد أنّ

$$
y(1 + Ae^{kMt}) = AMe^{kM}
$$

الذي يعطينا الحل الصريح للمعادلة اللوجستية،

(7.6) 
$$
y = \frac{AMe^{kMt}}{1 + Ae^{kMt}}
$$

في الشكل 7.10، رسمنا مخططًا لعدد من منحيات هذه الحلول بقيم متعددة من A (للحالة التي فيها ֖֖֖֖֖֖֖֖֖֧֖֖֧֪ׅ֚֚֚֚֚֚֚֚֚֚֚֚֚֡֝֝<u>֚</u> و  $(k = 0.001\;$ الى جانب حل التوازن 1000 $\mu = 1000\;$  أنّ  $\lambda = 1000\;$  أنّ  $M = 1000\;$ النمو اللوجستيي يتكوّن من نمو أسي تقريبًا في بادئ الأمر، متبوعًا بالتمثيل البياني الذي يصبح مقعرًا<br>لأمياء في بعد من الجنوع المناسب //  $M$ أسفل ثم يقترب من القيمة العظمى،  $M$ .

المثال **7.6** حل مسألة النمو اللوجستي

قيمة عظمى معطاة في المجتمع السكاني المستدام (وهذا يمكن أن يُقاس بالملايين أو<br>السيناني أسماء بين 2007 من أن يسمع بناء بالمُغالبات المرحل المُحاديث بأن ين بالطن، وما إلى ذلك) ومعدل نمو 0.007 k = 2.007. جـــد تعبيرًا مناسبًا للمجتمع السكاني في أي زمن #.<br>اسمع العامل العامل لمجتمعِ سكاني إبتدائي معطى 350 =  $y(0)$  وبفرضيّة النمو اللوجستي.

الحل من الحل (7.6) للمعادلة اللوجستية، نجد أنّ 7 $M=7$  و

$$
y = \frac{1000Ae^{7t}}{1 + Ae^{7t}}
$$

من الشرط الإبتدائي، نحصل على في 2004<br>200<u>4</u>

$$
350 = y(0) = \frac{1000}{1 + A}
$$

حل للثابت  $A$ ، نحصل على  $\frac{\infty}{65}=A$ ، الذي يعطينا الحل لمسألة القيمة الإبتدائيّة

$$
y = \frac{35,000e^{7t}}{65 + 35e^{7t}}
$$

تم رسم هذا الحل في الشكل .7.11

يجب علينا ملاحظة، وبشكل عملي، أنّ قيم M و k مجهولة ويجب تقديرها عبر دراسة وافية لمجتمع<br>-خاص. سنستكشف هذه المشاكل بتعمق أكبر في التمارين.

في المثال األخير، سنعتبر النمو من خالل خطة استثمارية.

المثال **7.7** استراتيجيات االستثمار لصنع مليون

- يتم استثمار المال بمرابحة سنويّة %8 مركّبة مستمرّة. إذا تم الإيداع بشكل مستمر بمعدل AED 2000<br>عَلَمتُ بِمَا يَسْمَعُوا الله عنه العمليّة من المعاشر بن المعاشرة المعاشرة والمعاشرة والمُماركة والمُماركة الع ً ا. ًا، فجــد حجم االستثمارات اإلبتدائية المطلوبة لبلوغ مليون درهم خالل <sup>20</sup> عام سنوي
- الحل هنا، معدّل المرابحة المكتسبة هو 8% وودائع إضافية يُفترض أن نتم على أساس مستمر. إذا<br>على معدن الحالمية AEDA : ما المحتاة العام 40.0 إلى من المستمر كان معدل الإيداع AED*d* في السنة، فإنّ المبلغ (A(t المودَع في الحساب بعد t سنة يحقق المعادلة<br>.. التفاضلية

# $\frac{dA}{dt} = 0.08A + d$

هذه المعادلة قابلة للفصل ويمكن حلها بقسمة كلا الطرفين على  $d + d$ 0.08A وإجراء عملية التكامل. لدينا

$$
\int \frac{1}{0.08A + d} dA = \int 1 dt
$$

$$
\frac{1}{0.08} \ln |0.08A + d| = t + c
$$

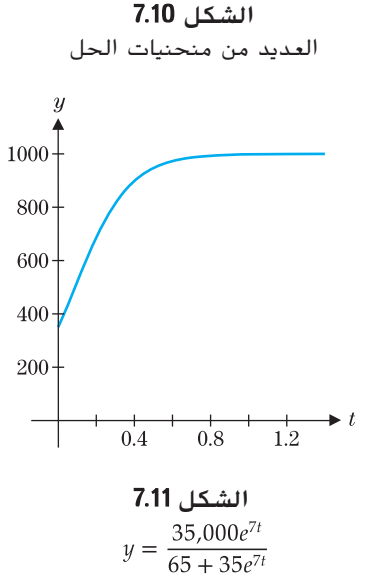

لذلك

4.12.5 ln |0.08A + 2000| = 
$$
t + c
$$

\n4.25 ln |0.08A + 2000| =  $t + c$ 

\n4.25 ln |0.08x + 2000| =  $c$ 

\n4.25 ln |0.08A + 2000| =  $t + 12.5$  ln |0.08x + 2000|

\n4.25 ln |0.08A + 2000| =  $t + 12.5$  ln |0.08x + 2000|

\n4.25 ln |0.08A + 2000| =  $t + 12.5$  ln |0.08x + 2000|

\n4.25 ln |0.08(1,000,000) + 2000| = 20 + 12.5 ln |0.08x + 2000|

\n4.25 ln |82,000| = 20 + 12.5 ln |0.08x + 2000|

\n4.25 ln |82,000| = 20 + 12.5 ln |0.08x + 2000|

\n4.25 ln |82,000 - 20 + 12.5 ln |0.08x + 2000|

\n4.25 ln |82,000 - 20 + 12.5 ln |0.08x + 2000|

\n4.25 ln |0.08x + 2000|

\n4.25 ln |0.08x + 2000|

\n4.25 ln |0.08x + 2000|

\n4.25 ln |0.08x + 2000|

\n4.25 ln |0.08x + 2000|

\n4.25 ln |0.08x + 2000|

\n4.25 ln |0.08x + 2000|

\n4.25 ln |0.08x + 2000|

\n4.25 ln |0.08x + 2000|

\n4.25 ln |0.08x + 2000|

\n4.25 ln |0.08x + 2000|

\n4.25 ln |0.08x + 2000|

\

إذًا، يجب أن يكون الاستثمار الإبتدائي 181,943.93 AED (أقل من 200,000 AED) لكي يستحق مبلغ مليون درهم في نهاية 20 عامًا.

لنكون منصفين، يجب تفسير الأعداد في مثال 7.7 (مثل معظم أعداد الاستثمار) تفسيرًا دقيقًا. وبطبيعة الحال، بعد 20 سنة من الآن، من المرجّح ألا يشتري مليون<br>من ما ما فقط العام العالمية العالمية وتم قطع المنصوب العام العام العام العام العام العام العام العام العام الع درهم ما يشتريه اليوم. على سبيل المثال، ستكون قيمة مليون درهم مع معدل تضخم 8% ، وهي ليست أكبر بكثير من مبلغ 181,943 AED، االستثمار اإلبتدائي المطلوب. ومع ذلك، إذا كان معدل التضخم 4% فقط، ستكون قيمة مليون درهم )بالدرهم الحالي( هي 449,328 AED. الدرس هنا هو الدرس الواضح: احرص على استثمار أموالك بمعدّل مرابحة يتعدّى معدّل التضخّم.

# التمارين **7.7**

# ّة تمارين كتابي

- **.1** ناقش أوجه االختالف بين حل المعادالت الجبرية )مثل، وحل المعادلات التفاضلية. لاحظ على وجه  $\chi^2-1=0$ الخصوص نوع عنصر الرياضيات الذي تبحث عن حله.
- **2.** المعادلة التفاضلية هي غير قابلة للفصل إذا لم تُكتب في الصورة  $g(y)y' = g(y)y' = g(x)$ . إذا كان لديك معادلة لا يمكنك كتابتها بهذا الشكل، فكيف يمكنك أن تعرف ما إذا كان هذا مستحيًل بالفعل أو أنك فقط لم ترسمها حتى اآلن؟ ناقش بعض الصيغ العامة (مثل،  $x + y$  و  $(x + y)$  التي تعطيك أدلة على إذا ما كانت المعادلة قابلة للفصل أم ال.
- **.3** ال تبدو منحنيات الحل الموجودة في األشكال 7.7 و a7.9 و 7.10 أنها تتقاطع. في الحقيقة، هذه المنحنيات ال تتقاطع أبدًا. إذا كانت منحنيات الحل تتقاطع عند النقطة  $(x_1, y_1)$ .

فعندئذٍ ثمة حلان يتفقان مع الشرط الإبتدائي  $y_1 = y_1$ . اشرح سبب عدم حدوث ذلك. في ما يتعلق بالمعادلة اللوجستية ֖֖֖֖֖֖֖֖֖֧֖֖֧֪ׅ֚֚֚֚֚֚֚֚֚֚֚֚֚֡֝֝<u>֚</u> كنموذج لنمو المجتمع، اشرح لماذا من الضروري أنْ نعرف أنّ<br>منذوب هذا ال يحدث.

**.4** تحتوي المعادلة اللوجستية على حد في المعادلة التفاضلية يعمل على تباطؤ النمو السكاني عندما يتزايد المجتمع. ناقش بعض أسباب حدوث ذلك في مجتمع حقيقي (إنسان وحيوان ونبات).

## في التمارين من **1** إلى ،**4** حدد ما إذا كانت المعادلة التفاضلية قابلة للفصل أم ال.

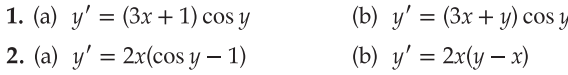

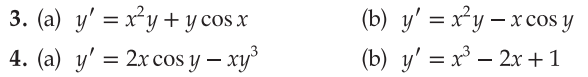

في التمارين من **5** إلى ،**16** المعادلة التفاضلية قابلة للفصل. جــد الحل العام، بصيغة صريحة إذا أمكن.

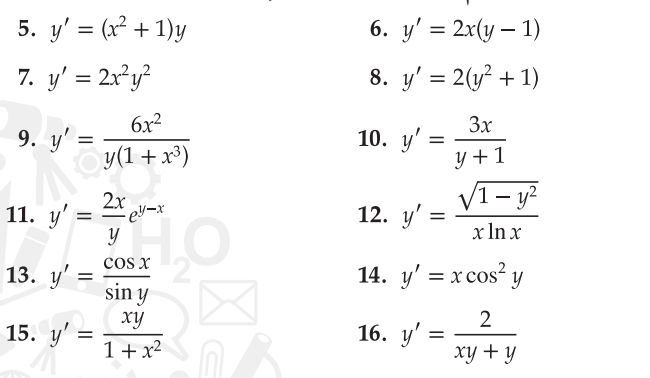

في التمارين **17** إلى ،**20** جــد الحل العام بصيغة صريحة وارسم عدة عناصر من عائلة الحلول.

17. 
$$
y' = -xy
$$
  
18.  $y' = \frac{-x}{y}$   
19.  $y' = \frac{1}{y}$   
20.  $y' = 1 + y^2$ 

ّة **IVP** في التمارين ،**28-21** جــد حل مسألة القيمة اإلبتدائي بصورة صريحة إذا أمكن.

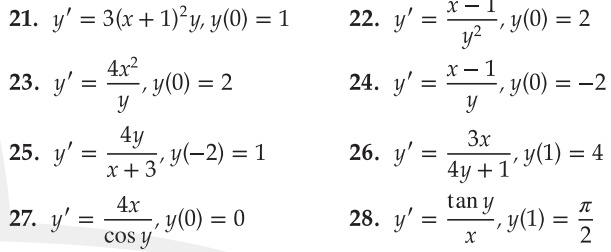

# في التمارين من **29** إلى ،**34** استخدم المعادلة )**7.6**( للمساعدة في حل مسألة القيمة الإبتدائيّة.<br>-

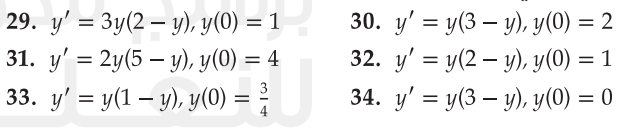

- 35. أحيانًا تتم كتابة المعادلة اللوجستية بالصيغة<br>مدن الله ال<sup>من</sup>ان . أثبت أنها مكافئة للمعادلة  $y'(t) = ry(t)(1 - y(t)/M)$ فيها  $k=1$ . قام علماء الأحياء بقياس قيم القدرة الاستيعابية ومعدل النمو r لمجموعة متنوعة من الأسماك. وكانت  $r=0.71\ \mathrm{year}^{-1}$  القيم التقريبية لسمك الهلبوت فقط هي اذا كانت الكتلة الإبتدائية لسمك الهلبوت (a) . $M = 8 \times 10^7 \text{ kg}$ تساوي  $y(0) = 2 \times 10^7 \,\mathrm{kg}$ ، جـــد معادلة تقيس الكتلة الأحيائية )الحيوية( للهلبوت في أي زمن. ارسم التمثيل البياني للكتلة الأحيائية كدالة للزمن. (c) فدّر كم من الزمن ستستغرق الكتلة<br>... الحيوية للحصول على حدود 10% من القدرة االستيعابية.
- **3636** جــد حل المعادلة )7.4( إذا كان . إذا ارتفعت الكتلة الأحيائية للهلبوت <sup>(</sup>انظر التمرين 35<sup>)</sup> ارتفاعًا مفاجئًا إلى

، فما الزمن الذي سيستغرقه لينخفض عدد أفراد  $3\times10^8$  kg المجتمع مرة أخرى إلى حدود 10% من القدرة الاستيعابية؟

# تتعلق التمارين من **37** إلى **40** باالستثمارات المالية.

- **3737** إذا تم إيداع الودائع بشكل مستمر في أحد الحسابات بمعدل AED 2000 سنويًا ومعدّل مرابحة سنويّة %6 مركّبة مستمرّة.<br>الأمام الأمريكيّة السنة العامليّة المراريّة المراريّة المراريّة. جــــد حجم الاستثمارات الإبتدائيّة المطلوبة لبلوغ مليون درهم<br>ملاك 20 - أغاب عليت لبيان بالأمرات السنة التي 7.7 مليون خلال 20 عامًا. بمقارنة إجابتك بالإجابة عن المثال 7,7، ما مقدار<br>الثعب الذي الف الاختلاف الذي صنعه معدّل المرابحة؟ (b) إذا تم استثمار مبلغ<br>10.000 TD 10.000 في سنة الثانية الذي 200 AED 10,000 في بداية الأمر بمعدّل مرابحة 6% مركّبة مستمرّة.<br>ثمّ المستمرّات الأصلة المستمرّات المستمرّات المستمرّات المستمرّات فجــــد معدل الإيداع المستمر (سنويًا) اللازم لبلوغ مليون درهم<br>ملاك 20 ـــد بالمستمر المستمر المستمر الأوراد الأوراد و خلال 20 سنة. ما مقدار الفرق الذي يحدثه الإيداع الإبتدائي؟
- **38.** الرهن العقاري لمنزل هو قرض يجب أن يُدفع على<br>المستخدمة مدى فترة محددة من الزمن. على فرض أنّه تم اقتراض<br>مدى 200 معددة ملك مبلغ 150,000 AED بمرابحة سنوية .8% إذا كان مقدار القسط الشهري هو AEDP، فاشرح لماذا تمثّل المعادلة نموذجًا للمبلغ  $A(0) = 150,000$  . المستحق بعد t سنة. لتمويل عقاري مدته 30 عامًا، تم وضع<br>منصولات المستحق بعد هو 1400 () دفعة الأقساط P بحيث A(30) = 0. أم احسب  $P$ . ثم احسب المبلغ الإجمالي المدفوع وقيمة المرابحة المدفوعة. (b) أعِد العمل في الجزء <sup>(a)</sup> بقرض 7.5%. هل انخفاض معدّل المرابحة<br>مُقدر الله عليه المراجعة بقيمة نصف بالمائة يحدث فرقًا؟ (c) أعد العمل في الجزء<br>(a) بتمويل عقاري مدته 15 عامًا. قارن بين الدفعات الشهرية<br>العملية العمل في أعد العمل في العمل في العمل في العمل والمبلغ الكلي المدفوع. (d) أعد العمل في الجزء (a) بقرض<br>-قيمته 125,000 AED. ما مقدار الفرق الذي يحدث عند عمل دفعة أولى إضافية قيمتها 25,000 AED؟
- **3939** يساهم شخص بمبلغ 10,000 AED كل عام لصالح أحد صناديق التقاعد باستمرار لمدة 10 سنوات حتى سن 40 ولكنه لم يقدم دفعة إبتدائيّة أو دفعات إضافية. عند معدّل مرابحة<br>سعيد علي 007 سنويّة قيمتها 8%، ما قيمة الصندوق عند سن 65؟ (b) يساهم<br>. شخص بمبلغ 20,000 AED كل عام لصالح أحد صناديق التقاعد من سن 40 حتى سن 65 ولكنه لم يقدم دفعة إبتدائيّة.<br>سّاست المستدام المتحدث من 107 مع معدّل مرابحة سنويّة قيمتها 8% ، ما قيمة الصندوق عند<br>Cese سن 65؟ <sup>(c)</sup> جــــد معدّل المرابحة السنويّة r التي تتساوى<br>. عندها صناديق التقاعد لدى المستثمرين.
- **4040**كانت نواة أحد التبرعات 1,000,000 AED وتم استثمار هذا المبلغ بمعدّل مرابحة مركّبة مستمرّة قيمتها %10. حدد المبلغ الذي يمكن<br>عامل العمليات الفعليات في من المستملح على الصحيح المرض سحبه سنويًا (باستمرار) بحيث تستمر الوديعة لمدة 30 عامًا.<br>.
- 41. (a) في مثال 7.3، جــــد الحل المار بالنقطة (0, 0) ومثله بيانيًا.<br>(b) ند مثل أنسان عبانية المناسبة التي توفير بيان  $y' = \frac{x^2 + 7x + 3}{y^2}$  مع  $y' = \frac{x^2 + 7x + 3}{y^2}$  مع . إذا عوضت عن  $y=0$  في المعادلة التّفاضلية، فما هو $y(0)=0$ ֖֖֖֖֖֖֖֖֖֖֪֪֪ׅ֖֧֚֚֚֚֚֚֚֚֚֚֚֚֚֚֚֚֚֚֚֡֬֝֟֓֡֬֝֬֝֬֝֓֬֝֬֓֬֝֬֝֬֝֬֝֬֝֬֝֬֝֬֝֬֝֬֝֬֝֬֝֬֝֬֝֬֝֬֝֬֝֬֝֬֝֬ وَ مِفْ بالتمثيل البياني ما يحدث عند 0 $x = 0$  لاحظ أنّ $y'(0)$ ال توجد عند أي  $x$  لكلّ  $y(x) = y(x)$ . من الحل المعطى في  $y'(x)$ مثال 7.4، فهذا يحدث إذا كان 0 $x^2 + 9x + 4x + \frac{21}{2}x^2 + \cdots$ . جـــد القيم  $c_1$  و  $c_2$  بحيث يكون لهذه المعادلة ثلاثة حلول حقيقية إذا وفقط إذا .
- انظر  $y' = \frac{x + 7x + 3}{y^2}$  مثل بيانيًا حل  $y' = \frac{y^2}{y^2}$  مع  $\epsilon = 2$ . (انظر التمرين 41). (b) مع  $c = c_2$  في التمرين 41، ناقش أنّ حل $\frac{1}{\sqrt{2}}$  مع  $\frac{1}{\sqrt{2}}$ مع  $y(0) = \sqrt[3]{3c_2}$  مع  $y' = \frac{x^2 + 7x + 3}{x}$  مع  $y' = \frac{x^2 + 7x + 3}{x}$ مماساتٌ رأسيّة. فدّر أماكن النقاط الثلاثة مع المماسات الرأسية<br>تمسك العام في التمرين .41

التمارين من **43** إلى **46** ترتبط بالتفاعالت الكيميائية ثنائية التجزئة العكسيّة، حيث يتحد الجزيئان A و B ليكوّنا جزيئين<br>أن مدى D و المك آخرين C و D والعكس صحيح. إذا كان x(t) هما تركيزان  $\Gamma$  O هما لكل من C و D، بالترتيب، والتركيزات الإبتدائية لـ A، ،  $c$ ، هي  $c$ ،  $b$ ،  $d$ ، و  $b$ ، بالترتيب، ثم يتم تمثيل التفاعل G ، B بواس

 $x'(t) = k_1(a + c - x)(b + c - x) - k_{-1}x(d - c + x)$ 

 $k_{-1}$  لثوابت المعدل  $k_1$  و  $k_{-1}$ 

- $c = d$ ,  $d + c = 0.6$ ,  $a + c = 0.4$ ,  $k_{-1} = 0.625$ ,  $k_1 = 1$  إذا كان 43 و 2.2 = (0)٪. فجـــد التركيز (1)٪. مثّل بيانيًا (1)٪ وجـــد<br>مثل المركب العالم مستوى التركيز النهائي.
	- 44. كرّ تمرين 43 مع (a) = 0.3 م (a) × (b) = 0.6 (b). اشرح<br>ارتقاط المسالمة المسالمة والملف المتواطنة والمقاطعة باختصار ما هو الشيء المستحيل للشرط اإلبتدائي في الجزء .
- $a + c = 0.5$   $k_{-1} = 0.4$   $k_{1} = 0.6$  للتفاعل ثنائي التجزيئ مع  $\bf{45}$  و ، اكتب المعادلة التفاضلية لتركيز . لِ ، قم بالحل إليجاد التركيز في أي زمن ومثل الحل بيانيًا. ً
- $k_{-1} = 0.4$   $k_1 = 1.0$ للتفاعل ثنائي الجزيء مع  $k_1 = 1.0$ ، و  $d - c = 0.1$ ، اكتب المعادلة  $b + c = 0.4$ ، اكتب المعادلة  $\chi(0)=0.2$  ). فم بالحل لإيجاد التركيز في  $\chi(0)=0.2$  ). أي زمن ومثل الحل بيانيًا. ً

التمارين من **47** إلى **50** ترتبط بالنمو اللوجستي مع الحصاد. على فرض أنّ مجتمع منعزل يحقق المعادلة اللوجستية السلام<br>المعادلة السلام . إذا تم حصاد مجتمع (بالصيد، على  $y'(t) = ky(M-y)$ سبيل المثال) بمعدل R، ثم أصبح تمثيل هذا المجتمع  $. y'(t) = ky(M - y) - R$ 

- 47**.** على فرض أنّ نوعًا من الأسماك له مجتمع يقدّر بمئات الآلاف<br>معمال الفرنسي: الفرنسي وتتبع النموذج اللوجستي مع 0.025  $k = 0.025$  ودد التأثير طويل المدى على المجتمع إذا كان المجتمع اإلبتدائي ويتناقص عدد الأسماك بمعدل 20,000 كل 20,000 كل $(3000 \text{ g})(0) = 8$ عام بسبب الصيد. <sup>(b)</sup> كررٌ ذلك إذا كان معدل صيد الأسماك<br>CO 000 : 60,000 في السنة.
- **4848**لنموذج الصيد ، يكون عدد أفراد المجتمع ثابت إذا كان . ُسمى الحلول بنقاط التوازن. قارن بين نقاط التوازن في ت الأجزاء (a) و (b) من التمرين 47.
	- **4949**حل نموذج المجتمع

 $P'(t) = 0.05P(t)[8 - P(t)] - 0.6$  $= 0.4P(t)[1 - P(t)/8] - 0.6$ 

مع 2 < (0) وحدد النهاية  $\lim_{t\to\infty}P(t)$ . ماذا يحدث إذا كان<br>2 </r> 0)  $P(0) < 2$ 

ّ**5050** يمثل العدد الثابت 0.4 في التمرين 49 معدل النمو الطبيعي للنوع الأحيائي. بمقارنة إجابات التمارين من 47 إلى 49، ناقش كيفيّة تأثير هذا الثابت على حجم المجتمع.<br>.

## التطبيقات

تتناقص قي*مة إع*ادة البيع *أأ*لا آلة بمعدل يتناسب مع الفرق بين ${\bf 1}$ السعر الحالي وقيمة الخردة S. اكتب معادلة تفاضلية لإيجاد r.

إذا كان سعر بيع اآللة جديدة هو 14,000 AED، وتصبح 8000 AED بعد 4 سنوات و تبلغ قيمتها كخردة 1000 AED، جــد معادلة لقيمة إعادة البيع في أي زمن.

- **5252**تم ملء صومعة بحبوب قدرها *g* .6000 يتم شحن الحبوب بمعدل ثابت *g* 1000 في الشهر. تبلغ تكاليف التخزين فلسين للكيلوجرام في الشهر. لتكن  $S(t)$  هي تكلفة التخزين الإجمالية  $0 \leq 1 \leq 6$  لمدة  $t$  شهر. اكتب معادلة تفاضلية  $\zeta$ يجاد  $\zeta$  لكل بِ حل مسألة القيمة الإبتدائية لإيجاد S(t). ما هي الفاتورة اإلجمالية للتخزين لمدة 6 أشهر؟
- ّ **<sup>5353</sup>** التمثيل البياني للمعادلة اللوجستية ، أثبت أن ل  $\frac{1}{2}$ كدالة لـ  $\frac{y}{2}$  ينتج عنه تمثيل بياني خطي. إذا أعطينا الميل والتقاطع b لهذا المستقيم، إشرح كيفيّة حساب النماذج<br>مستقيمات على المستقيم، إلى المالية المستقيمة الوسيطيّة k و M. إستخدم البيانات التالية لتقدير k و<br>المصدر الأسمان و قَالت عليها العالم الأسلام لمجتمع الأسماك. توقعُ التعداد النهائي للأسماك.

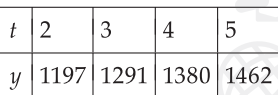

54. إنها حقيقة مثيرة للاهتمام أنّ نقطة الانعطاف في حل المعادلة<br>المسام المسام المسام المسامر اللوجستية (انظر الشكل) تحدث عند  $y = \frac{1}{6}M$ . لإثبات صحة ذلك، لستَ مضطرًا أن تحسب اثنين من مشتقات المعادلة<br>(76) أن تعادل الله هناك دت، سبب مصطر ان تحسب اثنين من مستفات المعادلة<br>7.6) وأن تحل 0 = "y. فهذا سيبدو سخيفًا جدًا وسيعطيك<br>السلط الثانيات من الحل بدلالة  $t$ . بدلًا من  $y$ . بدلًا من  $\epsilon$ . بدلًا من الله من الله بدلًا من الله بدلًا من الله بدلًا من الله  $y'=ky(M-y)$ بساطة سيفي بالغرض. ابدأ بالمعادلة التفاضلية  $y'=ky(M-y)$ وخْذ مشتقاتها من كال الطرفين. ٔ **ٌ** 

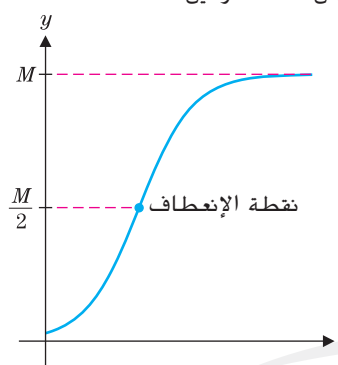

- )إرشاد: استخدم قاعدة الضرب وقاعدة لسلسلة على الجانب  $y'' = ky'(M-2y)$  ، أي نجب عليك إيجاد أنّ  $ky' = ky'(M-2y)$  . فقي أيدا وفقط إذا كان  $y' = 0$  أو  $y = \frac{1}{2}M$ . قم باستبعاد  $y' = 0$  بوصف سلوك الحل عند قيم التوازن.
	- **5555**يتم تمثيل السرعة المتجهة عند الهبوط لجسم ما بالمعادلة التفاضلية  $v^2 = 9.8 - 0.002$   $= 9.8 - 0.002$ ، ستزداد السرعة المتجهة إلى السرعة المتجهة النهائية. إنّ السرعة<br>... المتجهة النهائية هي حل توازن حيث يلغي سحب الهواء الصاعد بالضبط قوة الجاذبية إلى األسفل. جــد السرعة المتجهة النهائية.
	- **56. ع**لى فرض أنّ *f* دالة بحيث 0 ≤ *f*(x) و 0 > *f'(x*) لـ x > 0.  $x = 0$  وضّح أنّ مساحة المثلث أضلاعه ،  $y = a > 0$  والمماس لـ  $y = f(x)$  عند 0  $y = 0$  هو يجاد منحنى  $A(a) = -\frac{1}{2} \{a^2 f'(a) - 2af(a) + [f(a)]^2 / f'(a)\}$ بحيث تكون هذه المساحة هي نفسها ألي خيار  $\frac{dA}{dt}=0$  . حل المعادلة . $a>0$

## تمارين إستكشافية

**1.** كائن مسافر عبر الهواء متأثّر بالجاذبية (تؤثّر رأسيًا)، ومقاومة<br>الماط (عبار في الإقباط المركب المعالمة ) بالعبانة. الهواء (تعمل في الاتجاه المعاكس للسرعة) والقوى الأخرى مثل قوة المحرّك). إنّ معادلة للحركة الأفقية لطائرة نفاثة هي "<br> $\gamma' = c - f(v) / m$ ، حيث c هي الاتجاه العام للمحرك و  $f(v)$  هي  $v'=c-f(\bar{v})/m$ قوة مقاومة الهواء. لبعض نطاقات السرعة المتجهة، تتساقط بالفعل مقاومة الهواء إلى حد كبير لسرعات أعلى عندما يصبح الهواء حول الكائن مضطربًا هائجًا. فعلى سبيل المثال، على<br>نسب أقران f(m) = 10,000 – / فرض أنَّ (0/00− 0/00− 0٪، حيث<br>100 حيث مرض أنَّ (0.2 مرضو 0.0) . لحل مسألة القيمة  $f(v) = \begin{cases} 0.2v^2 \end{cases}$ ,,

الابتدائية  $v(0) = 0$ ،  $v' = 10,000 - f(v)$ ، ابدأ بمسألة القيمة الإبتدائيّة  $v(0) = 0$  .  $v' = 10,000 - 0.8$  . حل هذه وحدد  $u'' = 10,000 - 0.8$ ًا من هذا الزمن، تصبح الزمن بحيث . بدء المعادلة.  $v' = 10,000 - 0.2$  حل مسألة القيمة الإبتدائيّة<br>1000 – 2000 - 22.2 م 10000 – /z . وضعٌ هذا الحل مع الحل<br>'' يُفارئ السابق ليكوّنا معًا حلا واحدًا صالحًا لأي زمن.<br>-

 $\frac{2}{x} = 2(1-y)(2-y)(3-y)$ .<br>2. حل مسائل القيمة الإبتدائيّة  $(1-y)(3-y)$  . (a)  $(0) = 4(4)$  . (d)  $(0) = 2.5(2)$  . (d)  $(0) = 1.5(6)$  . (d)  $(0) = 0.6$  $y(0) = 4$  (d)  $y(0) = 2.5$  (c)  $y(0) = 1.5$  (b)  $y(0) = 0$  (a)  $\lim\limits_{t\to\infty}y(t)$  اذكر بصورة وافية قدر المستطاع كيفية اعتماد النهاية  $\cdot y(0)$ .

# أسئلة المراجعة

#### تمارين كتابية

تتضمّن القائمة التالية المصطلحات التي تم تعريفها والنظريات<br>" يتضمّن القائمة التالية المصطلحات التي تم تعريفها والدول التي تم توضيحها في هذه الوحدة. لكل مصطلح أو نظرية، (1) قدّم<br>أثر أن أو المساح المساح (0) . تعريفًا أو عبارةً دقيقةً و(2) اذكر ما تعنيه بمصطلحات عامة و(3)<br>مُسْتَفَعِّلَ اللَّهُ عَبْدَتَ اللَّهُ عَبَدَتَ اللَّهُ عَبْدَتَ اللَّهُ عَلَيْهِ مِنْ أَنْهَ اللَّهُ عَلَيْهِ صِفُ أنواع المسائل التي تقترن بذلك.

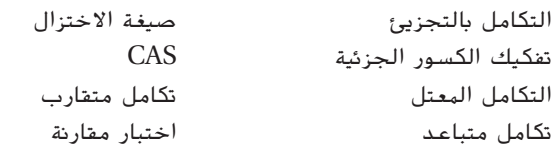

# صواب أم خطأ

اذكر ما إذا كانت كل عبارة صوابًا أم خطأ واشرح السبب<br>استلفاظ كانت العام من من أساط السبب بإيجاز. إذا كانت العبارة خطأ، حاول "تصحيحها" بتعديل العبارة ّ الموضحة إلى العبارة الجديدة الصحيحة.

- $\int f(x)g(x)\,dx$  ينجح التكامل بالأجزاء فقط للتكاملات بالصيغة .
- ً **.2** ا مع لتكامل بالصيغة ، استخدم التكامل باألجزاء دائم  $u = x$
- ّ **.3** التقنيات مع الدوال المثلثية في الدرس 6.3 هي أدوات للتعويض. إن
	- **.4** إذا احتوى مكامل على عامل ، ينبغي أن تقوم بإجراء  $x = \sin \theta$  التعويض.
- 5**.** إذا كانت p و q كثيرتَيّ حدود، يمكن إذًا إيجاد قيمة أي تكامل من<br>c n(x)  $\int \frac{p(x)}{q(x)} dx$  الصيغة:
	- **6.** من جدول تكامل واسع، لا تحتاج إلى معرفة أي تقنيّة تكامل.<br>\*
- . $\int_a^b f(x) dx$  إذا كان لدى  $f(x)$  مقارب عند  $x = a$ . يتباعد إذّا  $\int_a^b f(x) dx$  لأي  $\mathbf{.7}$ 
	- .  $\int_1^{\infty} f(x) dx$  ·  $\lim f(x) = L \neq 0$  **.8**

**1.** 
$$
\int \frac{e^{\sqrt{x}}}{\sqrt{x}} dx
$$
  
\n**2.**  $\int \frac{\sin(1/x)}{x^2} dx$   
\n**3.**  $\int \frac{x^2}{\sqrt{1-x^2}} dx$   
\n**4.**  $\int \frac{2}{\sqrt{9-x^2}} dx$   
\n**5.**  $\int x^2 e^{-3x} dx$   
\n**6.**  $\int x^2 e^{-x^3} dx$   
\n**7.**  $\int \frac{x}{1+x^4} dx$   
\n**8.**  $\int \frac{x^3}{1+x^4} dx$   
\n**9.**  $\int \frac{x^3}{4+x^4} dx$   
\n**10.**  $\int \frac{x}{4+x^4} dx$   
\n**11.**  $\int e^{2\ln x} dx$   
\n**12.**  $\int \cos 4x dx$   
\n**13.**  $\int_0^1 x \sin 3x dx$   
\n**14.**  $\int_0^1 x \sin 4x^2 dx$   
\n**15.**  $\int_0^{\pi/2} \sin^4 x dx$   
\n**16.**  $\int_0^{\pi/2} \cos^3 x dx$   
\n**17.**  $\int_{-1}^1 x \sin \pi x dx$   
\n**18.**  $\int_0^{1} x^2 \cos \pi x dx$   
\n**19.**  $\int_1^2 x^3 \ln x dx$   
\n**20.**  $\int_0^{\pi/4} \sin x \cos x dx$   
\n**21.**  $\int \cos x \sin^2 x dx$   
\n**22.**  $\int \cos x \sin^3 x dx$   
\n**23.**  $\int \cos^3 x \sin^3 x dx$   
\n**24.**  $\int \cos^4 x \sin^3 x dx$   
\n**25.**  $\int \tan^2 x \sec^4 x dx$   
\n**26.**  $\int \tan^3 x \sec^2 x dx$ 

27. 
$$
\int \sqrt{\sin x} \cos^3 x \, dx
$$
  
\n28.  $\int \tan^3 x \sec^3 x \, dx$   
\n29.  $\int \frac{2}{8 + 4x + x^2} \, dx$   
\n30.  $\int \frac{3}{\sqrt{-2x - x^2}} \, dx$   
\n31.  $\int \frac{2}{x^2 \sqrt{4 - x^2}} \, dx$   
\n32.  $\int \frac{x}{\sqrt{9 - x^2}} \, dx$   
\n33.  $\int \frac{x^3}{\sqrt{9 - x^2}} \, dx$   
\n34.  $\int \frac{x^3}{\sqrt{x^2 - 9}} \, dx$   
\n35.  $\int \frac{x^3}{\sqrt{x^2 + 9}} \, dx$   
\n36.  $\int \frac{4}{\sqrt{x + 9}} \, dx$   
\n37.  $\int \frac{x + 4}{x^2 + 3x + 2} \, dx$   
\n38.  $\int \frac{5x + 6}{x^2 + x - 12} \, dx$   
\n39.  $\int \frac{4x^2 + 6x - 12}{x^3 - 4x} \, dx$   
\n40.  $\int \frac{5x^2 + 2}{x^3 + x} \, dx$ 

تمارين كتابية

41. 
$$
\int e^x \cos 2x \, dx
$$
  
42.  $\int x^3 \sin x^2 \, dx$   
43.  $\int x\sqrt{x^2 + 1} \, dx$   
44.  $\int \sqrt{1 - x^2} \, dx$ 

#### في التمارين ،**45-50** جــد تفكيك الكسور الجزئية.

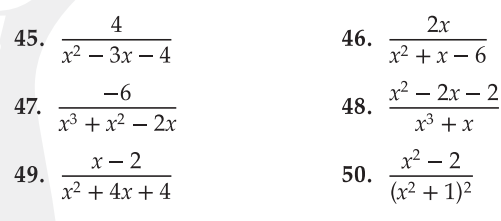

في التمارين ،**51-60** استخدم جدول التكامالت إليجاد التكامل.

51. 
$$
\int e^{3x} \sqrt{4 + e^{2x}} dx
$$
  
\n52.  $\int x \sqrt{x^4 - 4} dx$   
\n53.  $\int \sec^4 x dx$   
\n54.  $\int \tan^5 x dx$   
\n55.  $\int \frac{4}{x(3 - x)^2} dx$   
\n56.  $\int \frac{\cos x}{\sin^2 x (3 + 4 \sin x)} dx$   
\n57.  $\int \frac{\sqrt{9 + 4x^2}}{x^2} dx$   
\n58.  $\int \frac{x^2}{\sqrt{4 - 9x^2}} dx$   
\n59.  $\int \frac{\sqrt{4 - x^2}}{x} dx$   
\n60.  $\int \frac{x^2}{(x^6 - 4)^{3/2}} dx$ 

يختبر أخص **6161**ائيو أمراض القلب كفاءة القلب بحقن صبغة بمعدل ثابت داخل وريد بالقرب من القلب وقياس تركيز ّ الصبغة في مجرى الدم لمدة  $T$  ثوان. إذا تم ضخ كامل كمية الصبغة عبره، يبلغ التركيز  $c(t) = R$ . أحسب الحجم الإجمالي

للصبغة 
$$
f_0^T
$$
  $c(t)$   $dt$   $dt$   $dt$   $dt$   $-t$   $t$   $t$   $t$   $t$   $t$   $-t$   $-t$  <math display="inline</p>

- ل  $\int \ln(x+1)\,dx$  يمكنك استخدام التكامل بالأجزاء مع ${\bf 62}$ و  $v = u - dv = 0$ . قارن إجاباتك باستخدام  $v = x \in v$  في  $v = x + 1$  مقابل استخدام.
- ّ **<sup>6363</sup>** القيمة المتوسطة ل على الفترة تساوي أثبت أن  $n$  عدد صحيح موجب  $n$ .
- ّ **<sup>6464</sup>**ن معظم أسئلة االحتمال احتماالت مشروطة. على تتضم سبيل المثال، إذا علمت أنّ مصباحًا احترق بالفعل لمدة 30<br>- المتحدث المسالمات ساعة، فما احتمال أن يستمر لمدة 5 ساعات أكثر على األقل؟ يكون هذا "احتمال أن 35 < x إذا علمت أنّ 30 < x " وتتم  $\alpha$  كتابته في صيغة  $P(x>35| x>30)$ . بشكل عام، للحدثيْن  $A$  و ،

يتم إعطاء دالة معدل الإخفاق كنهاية. $P(A|B) = \frac{P(A \text{ and } B)}{P(A)}$  $P(B)$ عندما  $f(x)$  عندما . $\Delta t \to 0$ . لأجل ال $f(x)$  الخاص  $P(x < t + \Delta t | x > t)$ بالعمر الافتراضي لمصباح، فإنّ البسط هو احتمال أن يحترق<br>..  $R(t)=P(x>t)$ ستخدم ( $t>t$  المصباح ما بين الزمنين  $t$  و  $t$  $\frac{\partial \mathbf{y}}{\partial \mathbf{R}(t)}$ يمكن كتابة دالة معدل الإخفاق في صيغة  $\frac{\partial \mathbf{y}}{\partial \mathbf{R}(t)}$ 

- ّ **<sup>6565</sup>** دالة معدل اإلخفاق )انظر التمرين 72( ل pdf أسية أثبت أن ثابت.  $f(x) = ce^{-cx}$
- لتشبت CAS لتوزيع الجاما  $x e^{-x}$  (a)  $f(x) = x e^{-x}$  لتثبت  $\overline{66}$  $P(x > s + t | x > s) = e^{-t} + \frac{1}{1+s}e^{-t}$  (b)  $P(x > s + t | x > s) = e^{-t} + \frac{1}{1+s}e^{-t}$ متناقصة لـ s (لـ t محدّد). (c) إذا كانت هذه pdf تبيّن كميات<br>ما المطالبات من أن محدّد محدّد مع الله عنه الله (ط) هطول المطر سنويًا في مدينة معيّنة، فسّر نتيجة الجزء (b).<br>-
- **6767**يتم إعداد نتائج اختبارات معدل الذكاء التباع التوزيع . وفقًا لهذا التوزيع، ما النسبة المئوية لألشخاص الذين يفترض أن يكون معدل ذكائهم بين 90 و100؟ إذا كان سيتم إعطاء نسبة 1% األعلى من النتائج اللقب "عبقرية" فما هي أعلى درجة ينبغي أن تحصل عليها لتحصل على هذا اللقب؟

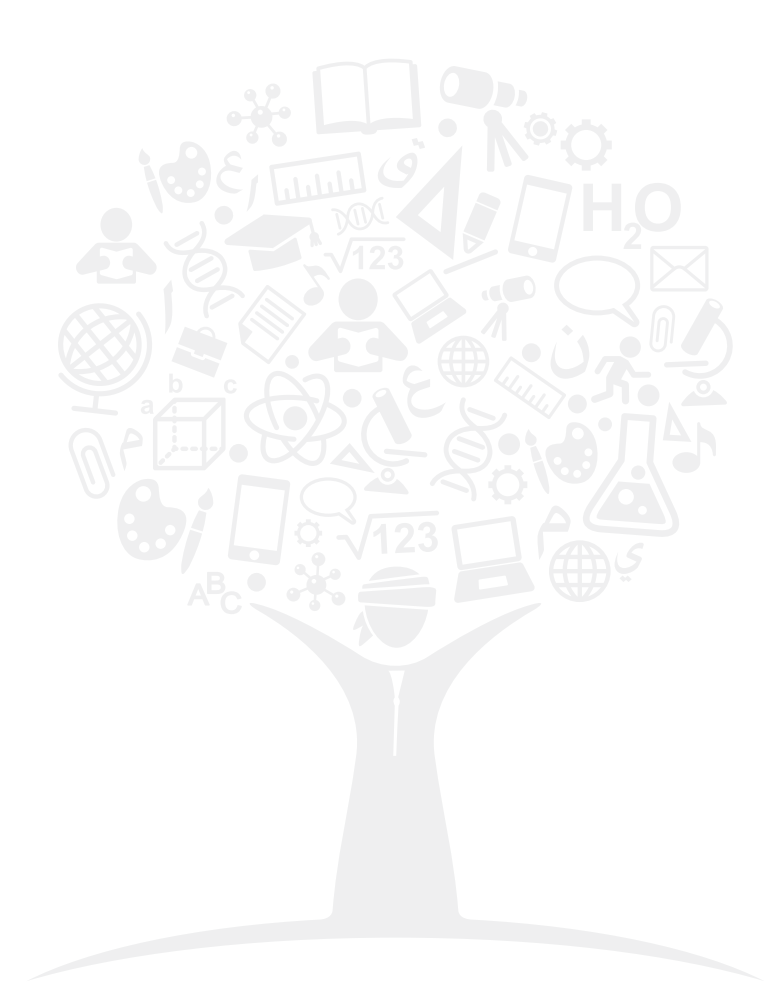

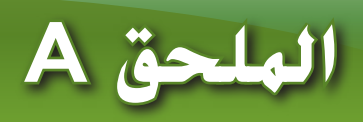

1. 
$$
12
$$
 3.  $\frac{56\pi}{3}$   
\n5. (a)  $\int_{0}^{500} (750 - \frac{3}{2}x)^2 dx = 93.750.000^3t$   
\n1.  $\frac{49}{3}$  3.  $5 - e^{-2}$  5.  $\frac{64}{3}$  7.  $\frac{7}{4}$   
\n1. 5 ln 5 - 4 13. 0.08235  
\n1. 6.0135698 17. 4.01449 19.  $\int_{0}^{12} (2 - 2) t \, dy = 1$   
\n2.  $\int_{0}^{30} (3 - \frac{1}{12}x)^3 dx = \frac{215}{3} \text{ ft}^3$   
\n3. 0.2467 cm 15. 25 ft  
\n1. 0.2487 cm 15. 25 ft  
\n1. 0.2487 cm 15. 25 ft  
\n1. 0.2487 cm 15. 25 ft  
\n1. 0.27 cm 15. 25 ft  
\n1. 0.27 cm 15. 25 ft  
\n1. 0.27 cm 15. 25 ft  
\n1. 0.28 cm 15. 25 ft  
\n1. 0.29 cm 15. 25 ft  
\n1. 0.21 cm 15. 25 ft  
\n1. 0.21 cm 15. 25 ft  
\n1. 0.23 cm 15. 25 ft  
\n1. 0.24 cm 15. 25 ft  
\n1. 0.24 cm 15. 25 ft  
\n1. 0.24 cm 15. 25 ft  
\n1. 0.24 cm 15. 25 ft  
\n1. 0.23 cm 15. 25 ft  
\n1. 0.23 cm 15. 25 ft  
\n1. 0.24 cm 15. 25 ft  
\n1. 0.23 cm 15. 25 ft  
\n1. 0.23 cm 15. 25 ft  
\n1. 0.24 cm 15. 25 ft  
\n1. 0.24 cm 15. 25 ft  
\n1. 0.23 cm 15. 25 ft  
\n1. 0.24 cm 15. 25 ft  
\n1. 0

حتوة الطبع والتأليف © تغفونة لمناته وتسنة AlcGraw-Hill Education 4⊜ 2012 NcGraw-Hill Education تستنه والتأليف © تليفات والتأليف المناقة وكالمدم والتأليف تخوفات وتستة ماليت والتأليف الطبع حقوق **Chapter Sourced From, EM. End Matter/Glossary, from Calculus: Early Transcendental Functions 4e © 2012 McGraw-Hill Education** مؤسسة لصاحل حمفوظة **©** 

21. 
$$
\int_{0}^{x} \sqrt{1 + (x \sin x)^2} dx = 4.6984
$$
  
\n23. 206 -  $e^{-x}$ )  $\approx 47$  ft  
\n25. 543 ft  
\n26. 16721.7201.754 + 2  
\n27. 1672.17201.754 + 2  
\n28.  $\int_{0}^{1} 2\pi (2x - x^2)\sqrt{1 + (2 - 2x)^2} dx = 10.9655$   
\n29.  $\int_{0}^{1} 2\pi (2x - x^2)\sqrt{1 + (2 - 2x)^2} dx = 10.9655$   
\n21.  $\int_{0}^{2} 2\pi (2x - x^2)\sqrt{1 + (2 - 2x)^2} dx = 10.9655$   
\n23.  $\int_{0}^{1/2} 2\pi (2x - x^2)\sqrt{1 + (2 - 2x)^2} dx = 10.9655$   
\n25.  $\int_{0}^{1/2} 2\pi (2x - x^2)\sqrt{1 + (2 - 2x)^2} dx = 10.9655$   
\n27.  $\int_{0}^{1/2} 0.9798$  (b) 0.9749  
\n38. (a) 6 $\pi$  (b) 4 $\pi$  (c)  $\sqrt{5 + 1}\pi$   
\n41. (a)  $t = 3 + \sqrt{12}$  (b)  $t = 3$   
\n(b) 455 ft/s a, i.e., 10.96 - 60,  $\sqrt{10 - 10}$   
\n5.  $8\sqrt{30}$  ft/s  $x \approx 20$  mph  
\n6.  $9\sqrt{10 - 80}$ ,  $y(0) = 0$   
\n7.  $9\sqrt{12}$   
\n8.  $2\sqrt{10 - 80}$ ,  $y(0) = 0$   
\n9.  $2\sqrt{10 - 80}$   
\n10.  $9\sqrt{10 - 50}$ ,  $y(0) = 0$   
\n11.  $-40x^2 + 19.6$ ;  $10.25\pi$ 

27. 
$$
\frac{1}{3} \tan^{-1} x^3 + c
$$
 29.  $\sin^{-1} \frac{x^3}{2} + c$  31.  $\frac{1}{2} \sin^{-1} x^2 + c$  27.  $4, \frac{1}{2}, \frac{1}{2}, \frac{1}{2}$  33.  $(0, 16)$  33.  $898,600 \text{ lb}$   
33.  $\tan^{-1} x + \frac{1}{2} \ln(1 + x^2) + c$  35.  $-\ln(2)^2$  37.  $\frac{12}{5}$  35.  $10,0.055 \text{ lb}$  37.  $12,252 \text{ lb}$   
39.  $\frac{72}{5}$  41.  $\int \frac{1}{3+x^2} dx = \frac{3}{4} \ln x^2 + c$  45.  $\int xe^{-x^2} dx = -\frac{1}{4} e^{-x^2} + c$   
47.  $1 + \frac{1}{2} \ln 2 - \tan^{-1}(2) + \frac{1}{4} \ln 2 - \tan^{-1}(2) + \frac{1}{4} \ln 2 - \tan^{-1}(2) + \frac{1}{4} \ln 2 - \tan^{-1}(2) + \frac{1}{4} \ln 2 - \frac{1}{4} \ln 2 - \frac{1}{4} \ln$ 

| 41. $\ln  x^3  - \ln  x^3 + 1  + c$ ; $-\ln  1 + 1/x^3  + c$                                                  | (a) .43             |                     |
|----------------------------------------------------------------------------------------------------|---------------------|---------------------|
| (b) $\ln  x^3 + c $                                                                                           | (c) $\ln  x^3 + c $ |                     |
| (c) $\ln  x^3 + c $                                                                                           | (d) $\ln  x^3 + c $ |                     |
| (e) $\ln  x^3 + c $                                                                                           | (f) $\ln  x^3 + c $ | (g) $\ln  x^3 + c $ |
| 45. $\frac{1}{4(1-\sin x)} - \frac{1}{4}\ln(1-\sin x) - \frac{1}{4(1+\sin x)} + \frac{1}{4}\ln(1+\sin x) + c$ |                     |                     |

**التمارين 7.5**

1. 
$$
\frac{1}{8(2+4x)} + \frac{1}{16}\ln|2+4x| + c
$$
\n3. 
$$
\frac{2}{15}(3e^{x} - 2)(1 + e^{x})^{3/2} + c
$$
\n5. 
$$
\frac{1}{4}x\sqrt{1/4 + x^{2}} - \frac{1}{16}\ln|x + \sqrt{1/4 + x^{2}}| + c
$$
\n7. 
$$
-\frac{3}{12} + \frac{\pi}{9}
$$
\n8. 
$$
\ln(2 + \frac{\sqrt{8}}{8}) - \ln(1 + \frac{\sqrt{5}}{5})
$$
\n11. 
$$
\frac{-1}{x-3}\sqrt{9 - (x-3)^{2}} - \sin^{-1}(\frac{x-3}{3}) + c
$$
\n13. 
$$
\frac{1}{5}\tan^{5}u - \frac{1}{3}\tan^{3}u + \tan u - u + c
$$
\n15. 
$$
\frac{1}{2}\ln\left|\frac{\sqrt{4 + \sin x} - 2}{4 + \sin x + 2}\right| + c
$$
\n17. 
$$
\frac{1}{2}\cos x^{2} + \frac{1}{2}x^{2}\sin x^{2} + c
$$
\n18. 
$$
-\frac{4}{3}(\cos x - 2)\sqrt{\frac{1 + \cos x}{1 + \cos x} + c}
$$
\n21. 
$$
\frac{1}{2}\sin t\sqrt{4 + \sin^{2}t} - 2\ln(\sin t + \sqrt{4 + \sin^{2}t}) + c
$$
\n22. 
$$
\frac{1}{4}e^{-2/x^{2}} + c
$$
\n25. 
$$
-\sqrt{4x - x^{2}} + 2\cos^{-1}(\frac{2 - x}{2}) + c
$$
\n27. 
$$
e^{x} \tan^{-1}(e^{x}) - \ln(1 + e^{2x}) + c
$$

**التمارين 7.6**

1. 
$$
2e^{4t}
$$
 3.  $5e^{-3t}$  5.  $2e^{2(t-1)}$  7.  $50+20e^{t}$   
\n9. (a) 3200 (b) 400 · 2<sup>t</sup> = 400e<sup>(ln2)t</sup> (c) 4525  
\n4.  $\omega$  23.6 (c) (b) 100 · 2t/4 = 100e<sup>(ln2/4)t</sup> 8 (a) .11  
\n17. (a) 12.5% (b) 8.4% 4.  $\omega$  6.4  $\approx$  20  $\frac{ln10}{ln2}$  .13  
\n15.97 (b) 6. (a) 6.  $\omega$  15.97.0.4e<sup>- $(ln2/3t$ /mg .19  
\n15.97  $\omega$  15.97 0.20 $\frac{ln(\frac{5}{13})}{ln(\frac{11}{13})}$  .23  
\n25. (a) 70.20 $\frac{ln(2/2t)}{ln(4)}$  .6. (a) 8.02 min</sup>

**25.** (a) 
$$
70-20e^{(\ln 7/2)t}
$$
 (b)  $66.6^{\circ}$  (c) 9.02 min

**29.** AED 1080 *,* AED 1083*,* AED 1083*.*28*,* AED 1083*.*29

**27.** 9:46P.M.

**31.** (a) A= AED 110,232; (c) 6.9% (b) A = AED 22,255; B =AED 29,836 B = AED 66,402

**33.** (a) AED 14,715.18 (b) AED 5413*.*41 ا ، 0 AED ً مع تناقص خطي: 10 أعوام20,000، AED؛ 20 عام

 AED 7665 مقابل AED 7860 ؛AED 7300 **.37** *p*(*x*) ≈ *e* **.39** <sup>1</sup>*.*468*x*+0*.*<sup>182</sup> ؛ ستختلف الإجابات

27. 
$$
\frac{3x}{2}\sqrt{\left(\frac{x}{3}\right)^2 - 1} + \frac{9}{2}\ln\left|\frac{x}{3} + \sqrt{\left(\frac{x}{3}\right)^2 - 1}\right| + c
$$
  
\n29.  $2\ln|\sqrt{x^2 - 4} + x| + c$   
\n31.  $\sqrt{4x^2 - 9} - 3\tan^{-1}\left(\frac{\sqrt{4x^2 - 9}}{3}\right) + c$   
\n33.  $\frac{3x}{2}\sqrt{\left(\frac{x}{3}\right)^2 + 1} - \frac{9}{2}\ln\left|\frac{x}{3} + \sqrt{\left(\frac{x}{3}\right)^2 + 1}\right| + c$   
\n35.  $\frac{1}{2}x\sqrt{16 + x^2} + 8\ln\left|\frac{1}{4}\sqrt{16 + x^2} + \frac{x}{4}\right| + c$   
\n37.  $9 - \frac{16\sqrt{2}}{3}$   
\n39.  $\frac{1}{3}(1 + x^2)^{3/2} - \sqrt{1 + x^2} + c$   
\n41.  $\sqrt{x^2 + 4x} - \cosh^{-1}\left(\frac{x + 2}{2}\right) + c$   
\n43.  $\sqrt{x^2 + 2x + 10} - \frac{1}{3}\sinh^{-1}\left(\frac{x + 1}{3}\right) + c$   
\n45.  $\frac{1}{4}\tan^4 x + \frac{1}{2}\tan^2 x + c; \frac{1}{4}\sec^4 x + c$   
\n47. (b)  $\frac{1}{2}\sec x \tan x + \frac{1}{2}|\sec x + \tan x| + c$   
\n(c)  $\frac{1}{3}\sec^2 x \tan x + \frac{2}{3}\tan x + c$   
\n(d)  $\frac{1}{4}\sec^3 x \tan x + \frac{3}{8}\sec x \tan x + \frac{3}{8}\ln|\sec x + \tan x| + c$   
\n49.  $-\frac{1}{2}\cot x \csc x + \frac{1}{2}\ln|\csc x + \cot x| + c$   
\n53.  $\frac{1}{2}RI^2$ 

**التمارين 7.4**

1. 
$$
\frac{3}{x+1} - \frac{2}{x-1}
$$
;  $3\ln|x+1| - 2\ln|x-1| + c$   
\n3.  $\frac{2}{x+1} + \frac{4}{x-2}$ ;  $2\ln|x+1| + 4\ln|x-2| + c$   
\n5.  $\frac{2}{x+1} + \frac{\frac{1}{2}}{x-2} - \frac{\frac{5}{2}}{x}$ ;  $2\ln|x+1| + \frac{1}{2}\ln|x-2| - \frac{5}{2}\ln|x| + c$   
\n7.  $\frac{3}{2x+1} - \frac{2}{3x-7}$ ;  $\frac{3}{2}\ln|2x+1| - \frac{2}{3}\ln|3x-7| + c$   
\n9.  $\frac{\frac{1}{4}}{x+2} + \frac{\frac{3}{2}}{(x+2)^2} - \frac{\frac{1}{4}}{x}$ ;  $\frac{1}{4}\ln|x+2| - \frac{3}{2}(x+2)^{-1} - \frac{1}{4}\ln|x| + c$   
\n11.  $\frac{-2x+1}{x^2+1} + \frac{2}{x}$ ;  $-\ln(x^2+1) + \tan^{-1}x + 2\ln|x| + c$   
\n13.  $\frac{2}{3} + \frac{1}{3} \left[ \frac{5}{3x+2} - \frac{3}{2x-5} \right]$ ;  $\frac{2}{3}x + \frac{5}{9}\ln|3x+2| - \frac{1}{2}\ln|2x-5| + c$   
\n15.  $\frac{2}{x+1} + \frac{1}{(x+1)^2}$ ;  $2\ln|x+1| - (x+1)^{-1} + c$   
\n17.  $1 - \frac{2}{x} + \frac{2}{x^2 + 2x + 2}$ ;  $x - 2\ln|x| + 2\tan^{-1}(x+1) + c$   
\n19.  $3 + \frac{2}{x-1} + \frac{x-2}{x^2+1}$ ;  $3x + 2\ln|x-1| + \frac{1}{2}\ln(x^2+1) - 2\tan^{-1}x + c$   
\n21.  $11\ln|x+4| + 2\ln|x-2| + \frac{1}{2}x^2 - 2x + c$   
\n23.  $\ln|x+$ 

حقوق الطبع والتأليف © محفوظة لصالح مؤسسة AlcGraw-Hill Education . حقوق الطبع والتأليف **©** حمفوظة لصاحل مؤسسة **Education Hill-McGraw** 

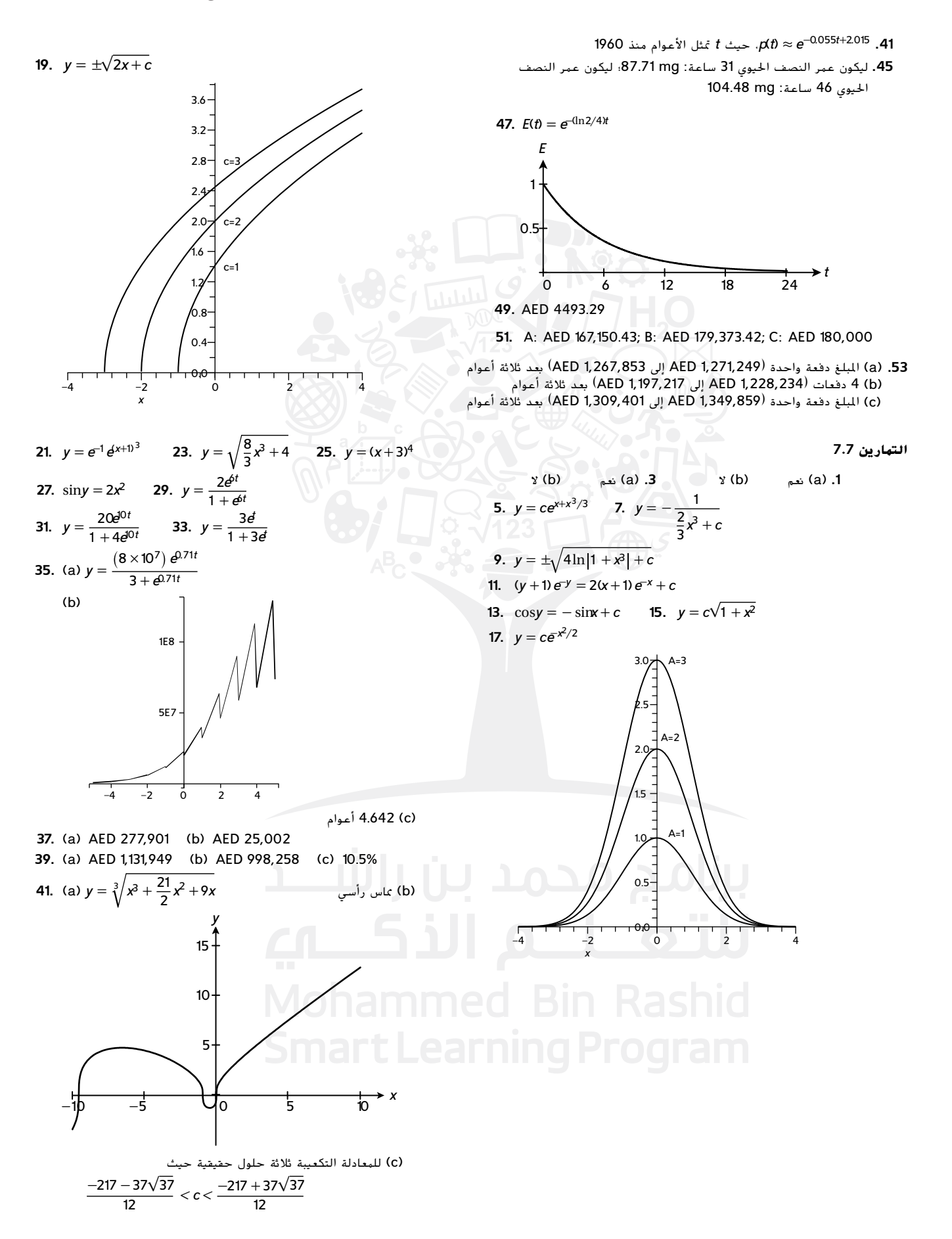

الوحدة 7 تمارين المراجعة

1. 
$$
2e^{\sqrt{x}} + c
$$
 3.  $\frac{1}{2} \sin^{-1} x - \frac{1}{2} x \sqrt{1 - x^2} + c$   
\n5.  $-\frac{1}{3} x^2 e^{-3x} - \frac{2}{3} x e^{-3x} - \frac{2}{2} e^{-2x} + c$  7.  $\frac{1}{2} \tan^{-1} x^2 + c$   
\n9.  $\frac{1}{4} \ln(4 + x^4) + c$  11.  $\frac{1}{3} x^3 + c$   
\n13.  $\frac{1}{9} \sin 3 - \frac{1}{3} \cos 3$  15.  $\frac{3\pi}{16}$  17.  $\frac{2}{\pi}$   
\n19.  $4 \ln 2 - \frac{15}{16}$  21.  $\frac{1}{3} \sin^3 x + c$   
\n23.  $\frac{1}{4} \sin^4 x - \frac{1}{6} \sin^6 x + c$  25.  $\frac{1}{5} \tan^5 x + \frac{1}{5} \tan^3 x + c$   
\n27.  $\frac{2}{3} (\sin x)^{3/2} - \frac{2}{7} (\sin x)^{7/2} + c$  29.  $\tan^{-1} \left( \frac{x+2}{2} \right) + c$   
\n31.  $-\frac{\sqrt{4-x^2}}{2x} + c$  33.  $-\frac{x^2}{3} \sqrt{9 - x^2} - 6 \sqrt{9 - x^2} + c$   
\n37.  $3 \ln |x + 1| - 2 \ln |x - 2| + c$   
\n49.  $\frac{4}{x^4 - 2^2}$   
\n41.  $\frac{4}{5}e^x \cos 2x + \frac{2}{5}e^x \sin 2x + e$  43.  $\frac{1}{3}(x^2 + 1)^{3/2} + c$   
\n45.  $\frac{4}{x - 4} - \frac{4}{x + 1}$  47.  $\frac{3}{x} - \frac{1}{x + 2} - \frac{2}{x - 1}$   
\n49.  $\frac{4}{x + 2} - \frac{4}{(x + 2)^2}$   
\n51. 

**65** *c* **67** 24.75%; 135

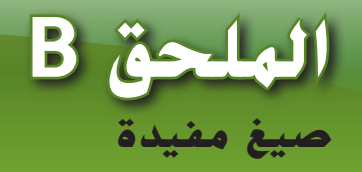

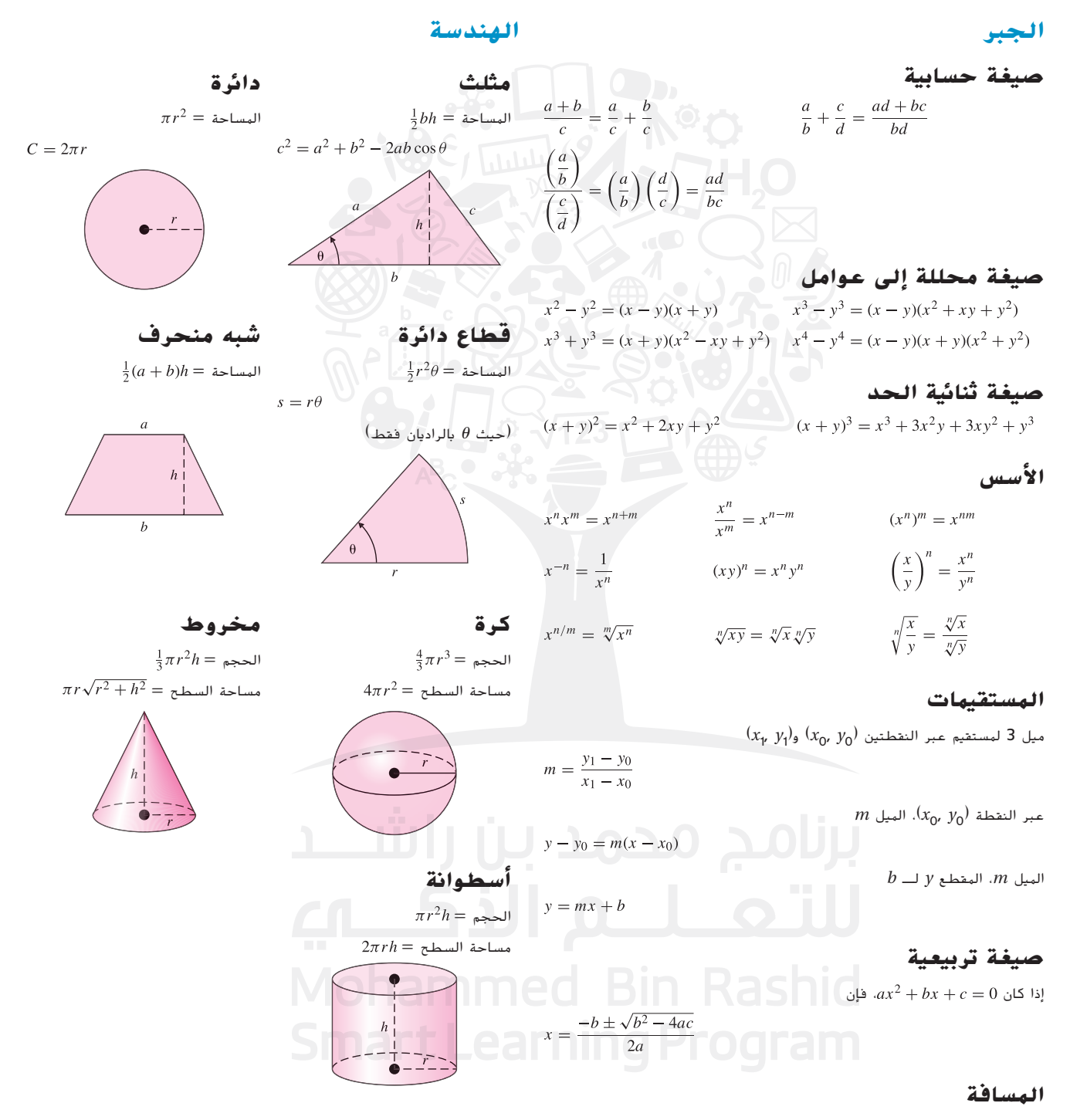

 $(x_2, y_2)$ و ( $x_1, y_1$ ) و $d$  بين النقطتين

 $d = \sqrt{(x_2 - x_1)^2 + (y_2 - y_1)^2}$
## **الملحق B** صيغ مفيدة

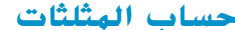

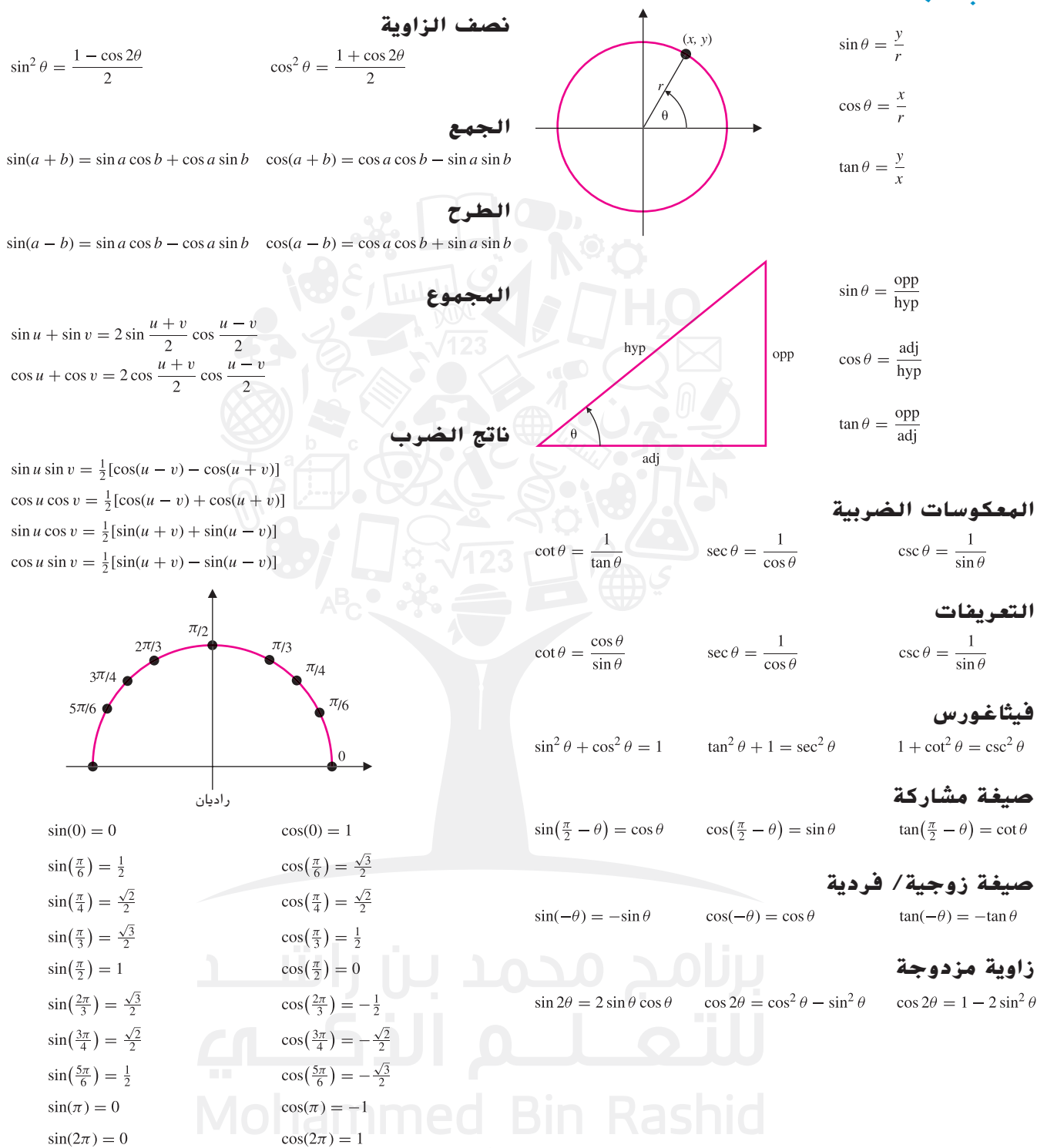

**صيغ المشتقات**

$$
\frac{d}{dx}[f(x)+g(x)] = f'(x)+g'(x)
$$
\n
$$
\frac{d}{dx}[f(x)g(x)] = f'(x)+g'(x)
$$
\n
$$
\frac{d}{dx}[f(x)g(x)] = f'(x)g(x) + f(x)g'(x)
$$
\n
$$
\frac{d}{dx}[f(x)] = f'(x)g(x) - f(x)g'(x)
$$
\n
$$
\frac{d}{dx}[f(x)] = f'(x)g(x) - f(x)g'(x)
$$
\n
$$
\frac{d}{dx}[f(x)] = f'(x)g(x) - f(x)g'(x)
$$
\n
$$
\frac{d}{dx}[f(x)] = f'(x)g(x) - f(x)g'(x)
$$
\n
$$
\frac{d}{dx}[f(x)] = f'(x)g(x) - f(x)g'(x)
$$
\n
$$
\frac{d}{dx}[f(x)] = f'(x)g(x) - f(x)g'(x)
$$
\n
$$
\frac{d}{dx}[f(x)] = f'(x)g(x) - f(x)g'(x)
$$
\n
$$
\frac{d}{dx}[f(x)] = f'(x)g(x) - f(x)g'(x)
$$
\n
$$
\frac{d}{dx}[f(x)] = f'(x)g(x) - f(x)g'(x)
$$
\n
$$
\frac{d}{dx}[f(x)] = f'(x)g(x) - f(x)g'(x)
$$
\n
$$
\frac{d}{dx}[f(x)] = f'(x)g'(x) - f'(x)g'(x)
$$
\n
$$
\frac{d}{dx}[f(x)] = f'(x)g'(x) - f'(x)g'(x)
$$
\n
$$
\frac{d}{dx}[f(x)] = f'(x)g'(x) - f'(x)g'(x)
$$
\n
$$
\frac{d}{dx}[f(x)] = f'(x)g'(x) - f'(x)g'(x)
$$
\n
$$
\frac{d}{dx}[f(x)] = f'(x)g'(x) = f'(x)g'(x)
$$
\n
$$
\frac{d}{dx}[f(x)] = f'(x)g'(x) = f'(x)g'(x)
$$
\n
$$
\frac{d}{dx}[f(x)] = f'(x)g'(x) = f'(x)g'(x)
$$
\n
$$
\frac{d}{dx}[f(x)] = f'(x)g'(x) = f'(x)g'(x)
$$
\n
$$
\frac{d}{dx}[f(x)] = f'(x)g'(x) = f'(x)g'(x)
$$
\n<math display="</math>

## **جدول التكامالت**

19. 
$$
\int \frac{v^2}{\sqrt{a+6t}} \, dv = \frac{2}{(3a+1)(b^2)} \sqrt{a+4a+8a^2} \sqrt{a+8a+8a^2} \sqrt{a+8a+8a^2} \sqrt{a+8a+8a^2} \sqrt{a+8a+8a^2} \sqrt{a+8a+8a^2} \sqrt{a+8a+8a^2} \sqrt{a+8a+8a^2} \sqrt{a+8a+8a^2} \sqrt{a+8a+8a^2} \sqrt{a+8a+8a^2} \sqrt{a+8a+8a^2} \sqrt{a+8a+8a^2} \sqrt{a+8a+8a^2} \sqrt{a+8a^2} \sqrt{a+8a^2
$$

حقوق الطبع والتأليف © محفوظة لصالح مؤسسة Talucation (االمسا60McGraw-Hill حقوق الطبع والتأليف **©** حمفوظة لصاحل مؤسسة **Education Hill-McGraw**

## **الملحق B** صيغ مفيدة

64. 
$$
\int \frac{\sqrt{a^2 - a^2}}{a^2} dx = \frac{3}{2} \cos^2 x \sin x + c
$$
  
\n65.  $\int u \sin u \, du = -u \cos u + c$   
\n66.  $\int u^2 \sin u \, du = -u^2 \cos u + c$   
\n67.  $\int u^2 \sin u \, du = -u^2 \cos u + c$   
\n68.  $\int \frac{1}{u^2 \sin u} du = -u^2 \cos u + c$   
\n69.  $\int \frac{1}{1 + \sin u} du = -\cos u + c$   
\n60.  $\int \frac{1}{1 + \sin u} du = -\cos u + c$   
\n61.  $\int u^2 \cos u \, du = -u^2 \cos u + c$   
\n62.  $\int u^2 \cos u \, du = -u^2 \cos u + c$   
\n63.  $\int \frac{1}{1 + \sin u} du = -\cos u + c \cos u + c$   
\n64.  $\int \frac{1}{u^2 \cos u} du = \frac{1}{2} \sin u \sqrt{u^2 - u^2} du = \frac{1}{2} \sin u \sqrt{u^2 - u^2} + c$   
\n65.  $\int \frac{1}{1 + \cos u} du = -\cos u + c \cos u + c$   
\n66.  $\int \frac{1}{1 + \cos u} du = -\cos u + c \cos u + c$   
\n67.  $\int \frac{1}{1 + \cos u} du = -\cos u + c \cos u + c$   
\n68.  $\int \frac{1}{\sqrt{u^2 - u^2}} du = \frac{1}{2} \sin u \sqrt{u^2 - u^2} du = \frac{1}{2} \cos u \sqrt{2u - u^2} + \frac{1}{2} \sin u \sqrt{u^2 - u^2} + \frac{1}{2} \sin u \sqrt{u^2 - u^2} + c$   
\n69.  $\int \sin(\theta u) \sin(\theta u) du = \frac{\sin(\theta u - \theta)}{2(\theta - \theta)} + \frac{\sin(\theta u - \theta)}{2(\theta - \theta)} + c$   
\n70.  $\int \sin(\theta u) \cos(\theta u) du = \frac{\sin(\theta u - \theta)}{2(\theta - \theta)} + \frac{\sin(\theta u - \$ 

حقوق الطبع والتأليف © محفوظة لصالح مؤسسة Lill Education أأأأ McGraw-Hill حقوق الطبع والتأليف **©** حمفوظة لصاحل مؤسسة **Education Hill-McGraw**

105. 
$$
\int e^{x^2} \sinh u \, dv = \frac{1}{e^x + \frac{1}{e^x}} \sin \cos \theta + \frac{1}{e^x} \sin \theta + \frac{1}{e^x} \cos \theta + \frac{1}{e^x} \sin \theta + \frac{1}{e^x} \sin \theta + \frac{1
$$

## **التعليم الهجين يف المدرسة اإلماراتية**

في إطـار البعـد الإسـتراتيجي لخطـط التطويـر في وزارة التربيــة والتعليــم، وســعيها لتنويــع قنــوات التعليــم وتجــاوز كل التحديــات التــي قــد تحــول دونـه، وضمـان اسـتمراره في جميـع الظـروف، فقـد طبقــت الــوزارة خطــة التعليــم الهجيــن للطلبــة جميعهم في المراحـل الدراسـيّة كافـة.

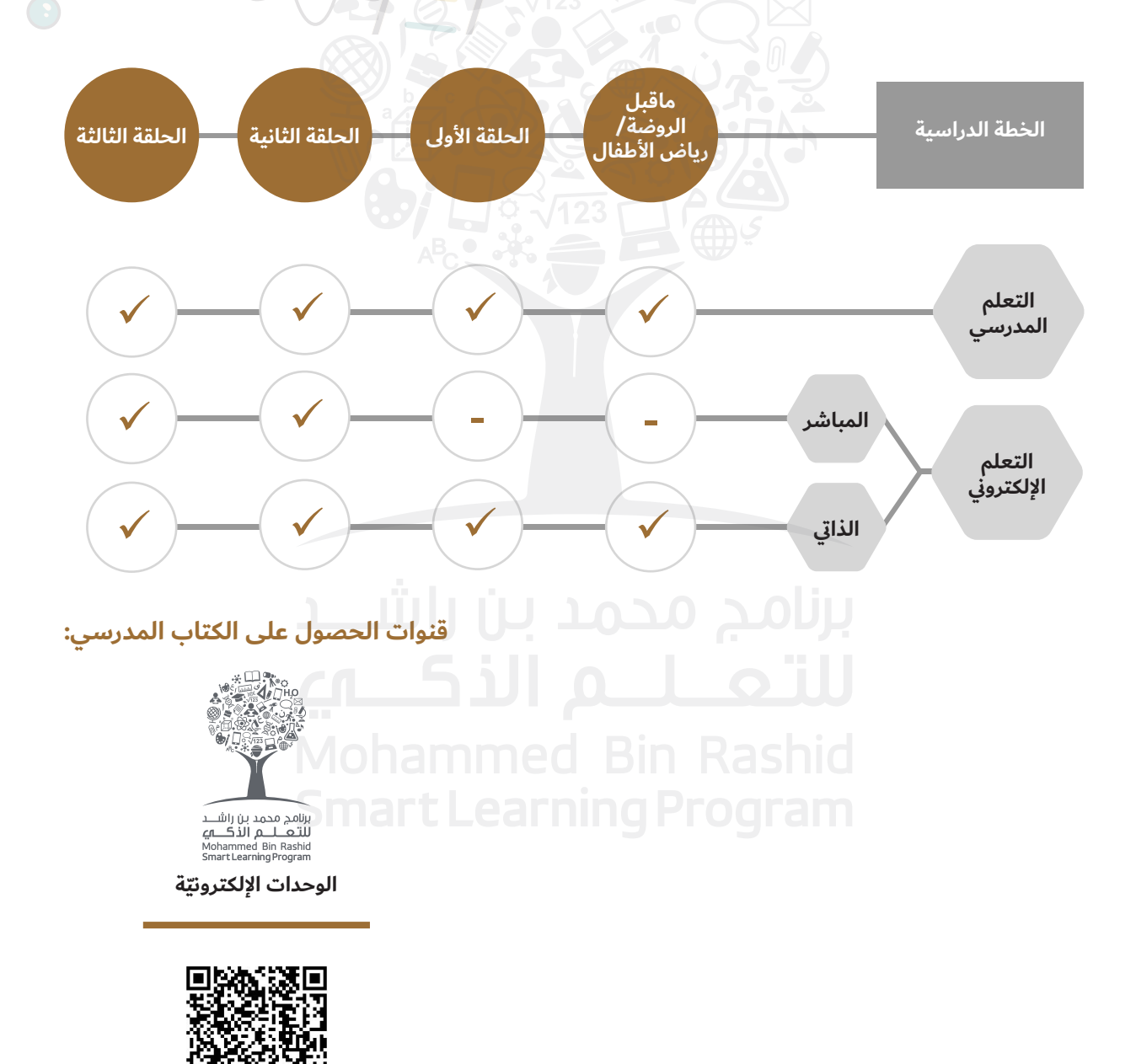

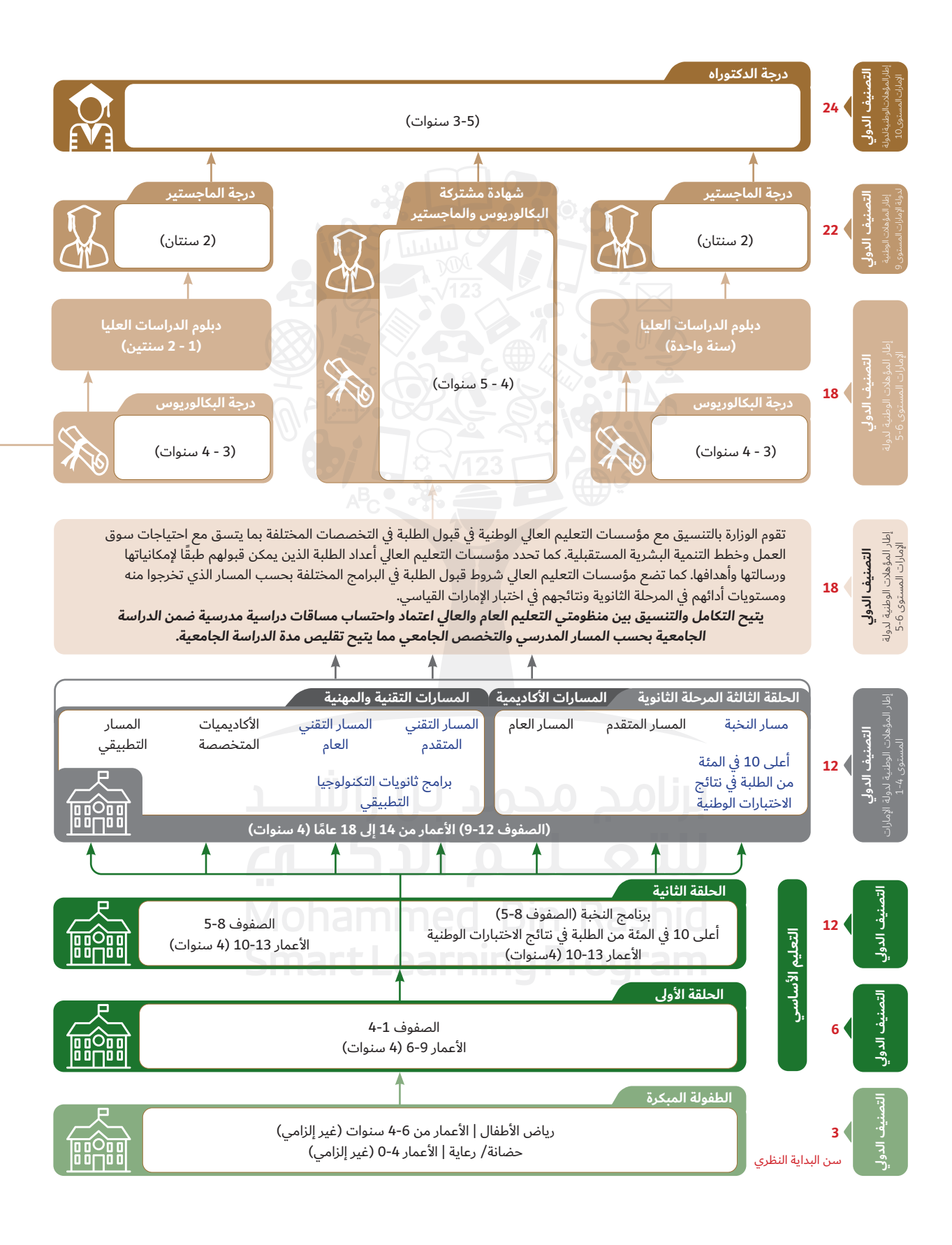

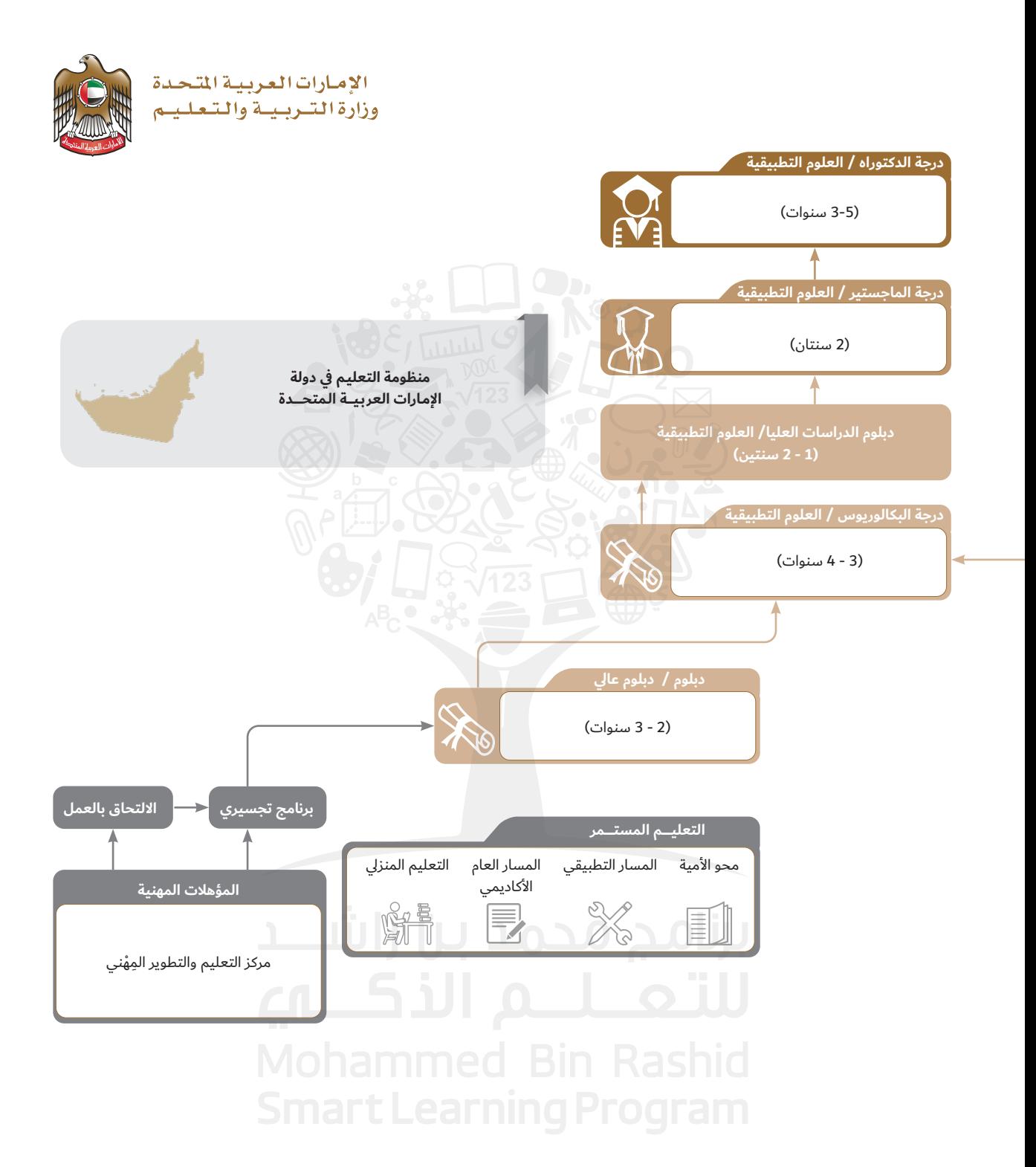

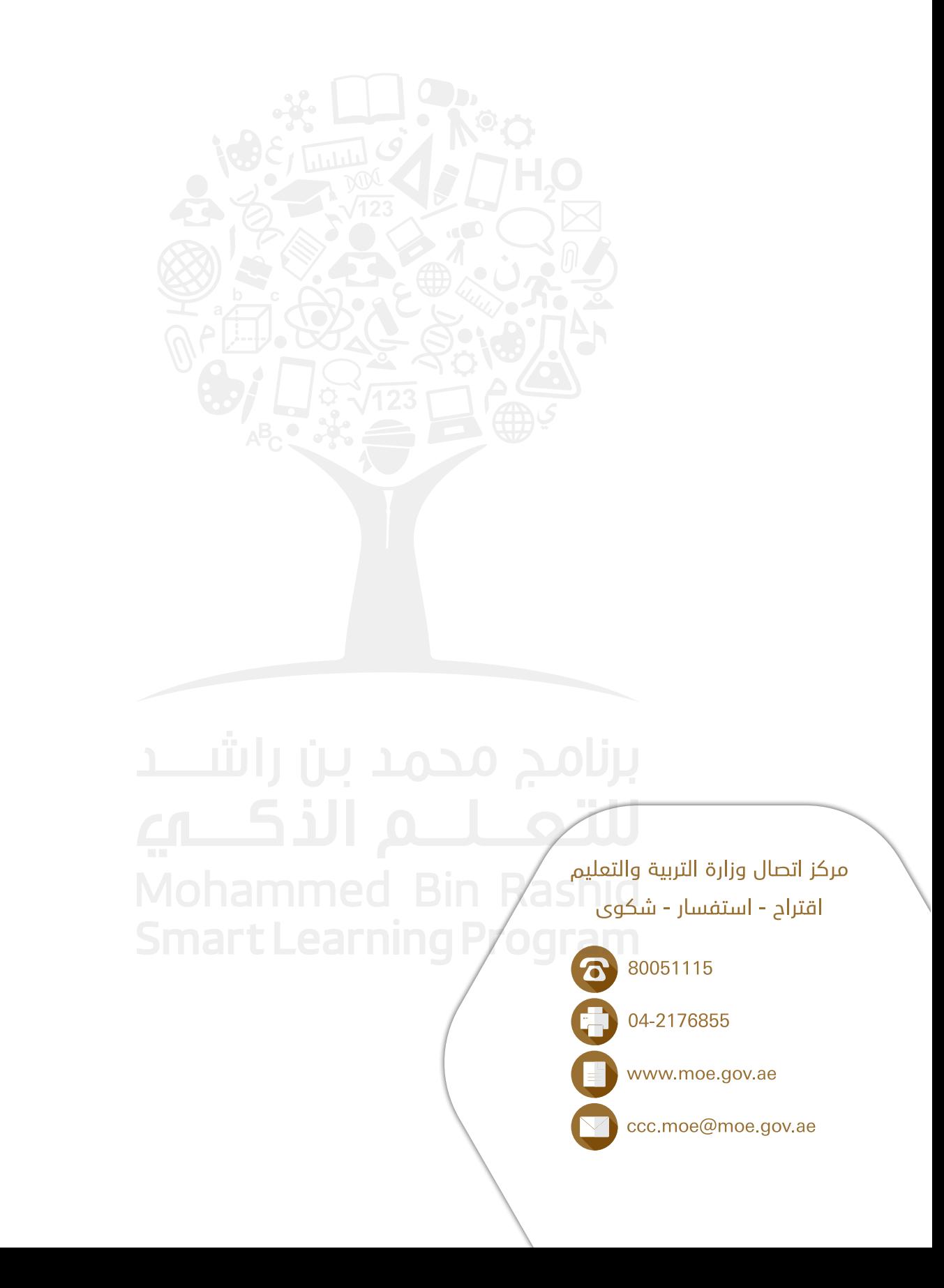